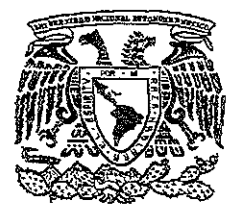

UNIVERSIDAD NACiONAL AUTÓNOMA DE MÉXiCO

 $21$ 

FACULTAD DE INGENIERíA

# EVALUACiÓN SOCIOECONÓMICA DE LA CARRETERA TUXPAN - TAMPICO.

# T E S i S

QUE PARA OBTENER EL TiTULO DE:

# INGENIERO INDUSTRIAL

PRESENTA:

# DANiEL SORiA SANTOYO

DIRECTOR DE TESIS: M.I. SILVINA HERNANDEZ GARCIA

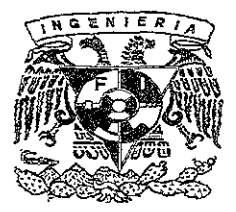

México D.F. 2001

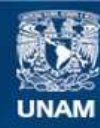

Universidad Nacional Autónoma de México

**UNAM – Dirección General de Bibliotecas Tesis Digitales Restricciones de uso**

# **DERECHOS RESERVADOS © PROHIBIDA SU REPRODUCCIÓN TOTAL O PARCIAL**

Todo el material contenido en esta tesis esta protegido por la Ley Federal del Derecho de Autor (LFDA) de los Estados Unidos Mexicanos (México).

**Biblioteca Central** 

Dirección General de Bibliotecas de la UNAM

El uso de imágenes, fragmentos de videos, y demás material que sea objeto de protección de los derechos de autor, será exclusivamente para fines educativos e informativos y deberá citar la fuente donde la obtuvo mencionando el autor o autores. Cualquier uso distinto como el lucro, reproducción, edición o modificación, será perseguido y sancionado por el respectivo titular de los Derechos de Autor.

# AGRADECIMIENTOS:

Primeramente, Gracias a *Dios por haberme dado la oportunidad de alcanzar esta meta personar, pero acompañaáo áe personas tan ejempfáres.* 

*'Enrique* S!>ría *Lora:* JI ti *Paáre, te áeauo* esta *tesis por serpara mí siempre un moáefa a seguir, por incufcar en mí toáa una* jifásojía *áe 'ViJa 6asaáa en -varores y sentUfo común, por enseñarme a* que *caáa persona forja su cammo y* que *caáa áía liay que Eucliar para*  alcanzar tus sueños. Gracias por apoyarme en todas mis decisiones, Gracias por ser mi *paáre y mi mejor amigo.* 

Luz del Carmen Santoyo Haro: Madre, hoy es el momento de recordarte lo mucho que te amo y te dedico esta tesis por ser aquella persona que siempre está ahí en los momentos *más ái¡fo:ifes, escuclianáo y siempre tenienáo a mano un consejo safrW* q1U *áecir, gracias por*  enseñarme a ser humilde y a disfrutar la vida "tal y como es", una oportunidad que *Dios* nos hrinda.

JI *mis J{ermanos:* JI *usteáes tam6iin se* fás *áeáico, por se parte funáamenta( áe esta meta profesionar; a ti 'Enrique por ser ese hermano mayor con fiáerazgo, capaz áe enfrentar cua(quier situación, por enseñarme a conáuarme can Eí6ertaá áe pensamiento y s06re toáo*  por vivir tu vida con esa pasión desbordada hacia todo lo que realizas; a ti Alejandro, por estar siempre en los momentos complicados y dispuesto siempre a escuchar y apoyar, *por enseñanne a 6uscar caminos más senciffos y que con audacia, se pueáe afcanzar e[ é>;jto, y finaCmente; a ti )'lntonío por ser una persona áispuesta siempre a cofá6orar, por ser una persona con* tan *n06fe corazón y por enseñarme que fá justicía y fá lionestiJaá son áos áe fas más granáes -varores áe! ser numano* y *que a( finar áe( camino, toáos somos iquales ante Dios.* 

*)'l todos mis amigos, por serparticipes áe esta trayecioría, por6rináerme su confianza y apoyo, gracias Cea y jlfejanára, tam6ién quiero mencionar a personas que me acompañan*  de mucho tiempo atrás y son extraordinarios amigos; Alvaro, Sergio, Juan Luis y Hermes, *por impufsarme en toáo momento y por enriquecer mi e;tj.stencía con tantas experiencias*  compartidas. Finalmente, de manera muy, especial a mi equipo evaluador, en donde se encuentran extraordinarios amigos y son Giselle Pedroza, Yadira Tovar, Víctor Izquierdo,  $J$ *Alejandro Paz, Diego Puerto y Edgar S. Rodríguez* 

*)'l mis )'l6uefos:* JI *usteáes tam6ién tengo muelio que agraáecerfes por toáa fá confíanza que me han 6rináeáo y por toáo* ef *cariño que me nan áaáo, gracias por sus 6uenos y*  sabios consejos que solo ustedes pueden dar y que quiero que sepan, que los aprecio **mucnfsimo.** 

*A toda mi familia, Gracias por el apoyo recibido y por todos los consejos que me han áaáo, gracias por ser una familia tan unida, de manera muy especial, Gracias a mi tía gforia y jlntouio, y por supuesto a (]l.gdo[fO quien me tia acompañaáo en tantos momentos áe mi viáa y que sabes que tienes un rugar muy especial; gracias por supuesto tam6iin a Paty y a Geli, saben que las quiero muchisimo.* 

*)'l([)'í(I)'lN)'l SOL'E([))'l([) gONZ.lÍL'EZ C)'lNO: QJlieroquesepasqueestenoesun triunfo* si *tu no ro c<msiáeras compfetamente tuyo, y* fa *razón es muy simple, tú nas estado*  ahí en cada momento, palmo a palmo caminando a mi lado, has sido participe de cada *afegría, áe cada pequeña meta cumpMa y tam6ién* tu/s *estado ahí cuandO se tia faU4áo y cuando el estudio me exigió más, me impulsaste y me ayudaste, y no solo eso, me has comprenáiáo y me nas entregado toáa tu confianza.* 

*'En este momento, tam6iin quisiera agradecer todo ee apoyo recí6iáo por tus poáres, José y*  Maricruz y por supuesto también de Leslie, por su comprensión y tolerancia. Gracias por *permitirme entrar en su casa y gracias por ser partícipes de este logro profesional.* 

*Jldríana, quiero confirmarte que te amo por toáo ÚJ que eres y por toáo ú> que representas en* **mi'VÚÚl.** *SaEes;* **fiay** *qu.ien áice que* **ef** *amor no es mM que una utopía,* **fiay** *quwn¿ice que*  vivimos en un sueño, ¿tendrán razón? No lo sé, lo cierto es que es un sueño hermoso y no *quiero despertar.* 

*'I'EJlMO* 

*gracias a mi arma matey, a* fa *Vniversúfad Nacional )'lutónoma de :MéJ(jco, y a* fa *Pacu&aá de Ingeniería por darme tantos conocimientos y so6retodt> por 1ia6erme áaáo Ca oportunúfaá de conocer a gente e:x:traorcfinaria, por ser muáo testigo de todas mis*  experiencias, por permitirme ser un Universitario de Corazón.

*(])anie[ Sona Santo yo.* 

# íNDICE

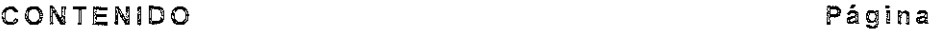

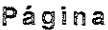

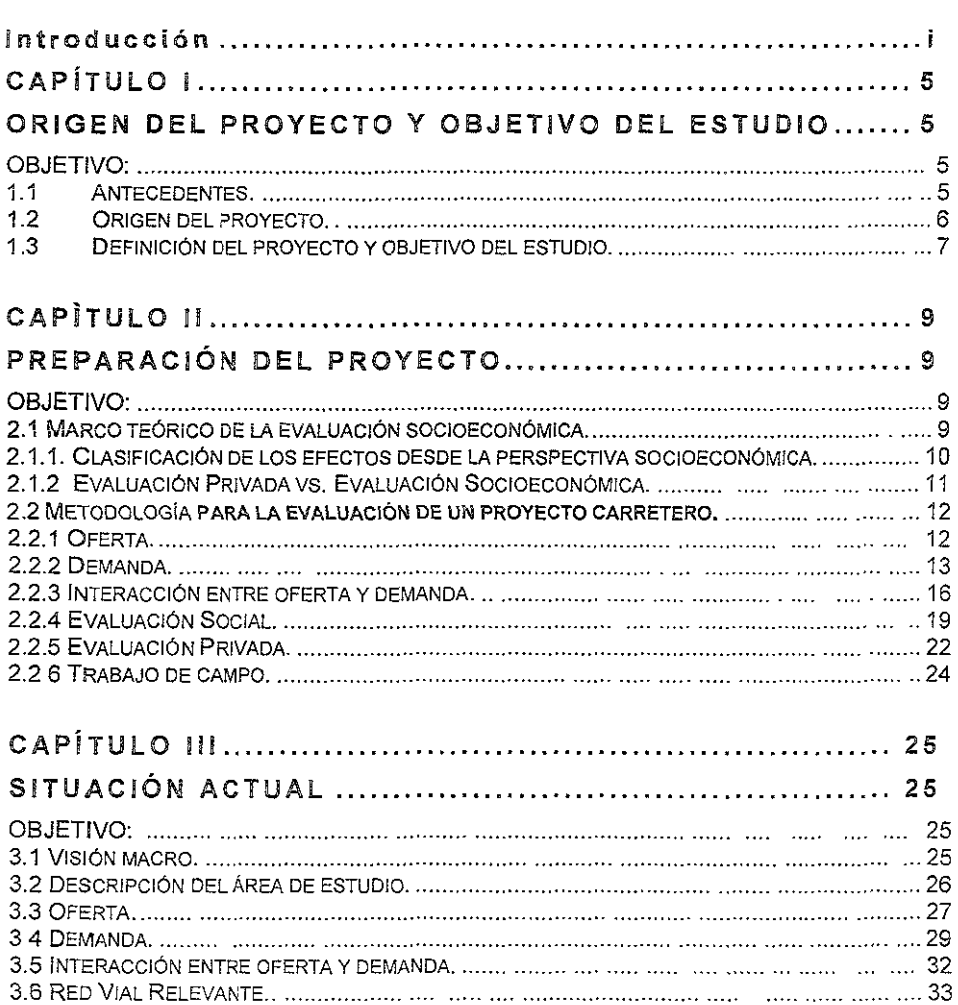

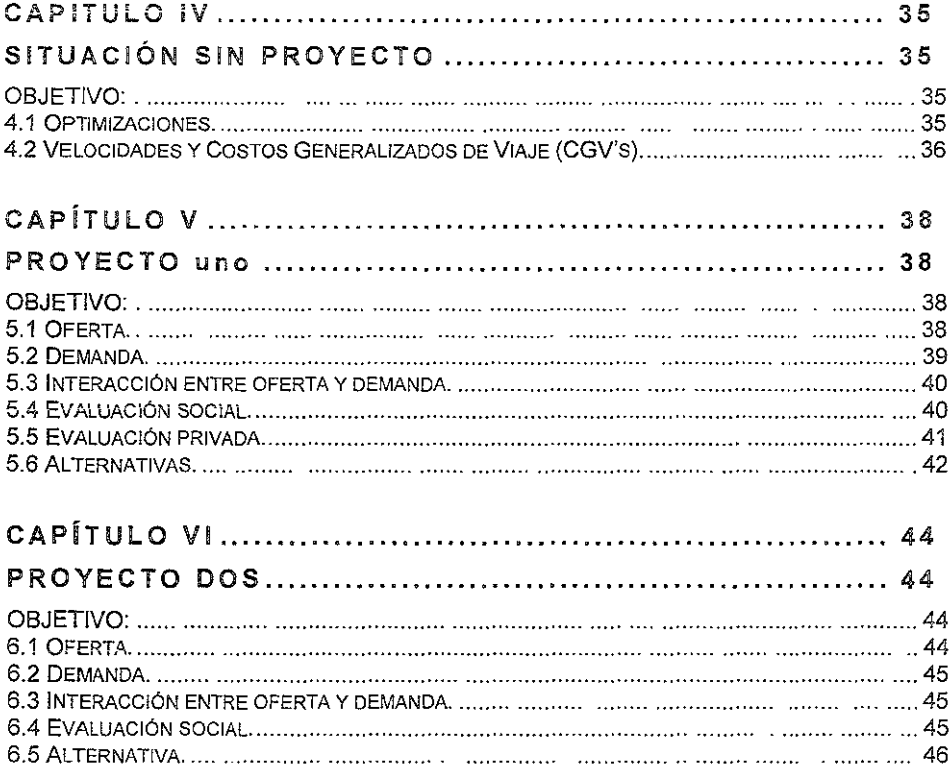

# CONCLUSIONES, RECOMENDACIONES Y LIMITACIONES 47

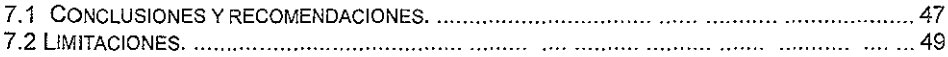

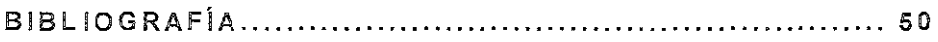

# INTRODUCCiÓN

Entre las opciones para realizar una tesis, se escogió como tema de estudio, una colaboración de un proyecto de investigación y desarrollo, el cual fue realizado en coordinación con el Centro de Estudios para la Preparación y Evaluación Socioeconómica de Proyectos (CEPEP) fideicomiso de BANOBRAS.

Esta tesis surge de la inquietud plasmada en diversas asignaturas de la carrera, como son las materias de evaluación de proyectos, economía, ingeniería económica e investigación de operaciones. Se comienza a investigar más en temas relacionados y se decide tomar otros estudios en cuanto a la evaluación de proyectos. Es de aquí de donde se tiene el contacto para trabajar junto con el CEPEP.

**El Gobierno del Estado de Veracruz, solicitó ai CEPEP su colaboración**  para realizar la evaluación social al nivel de perfil de la carretera Tuxpan-Tampico.

**Se conforma un equipo encargado de la evaluación de! proyecto, el cual**  es multidísciplinario, encontrándose conformado por tres ingenieros civiles, dos licenciados en economía, una licenciada en sociología, y un ingeniero industrial.

Este proyecto nace a partir de que algunas secciones de las carreteras actuales que unen estas dos ciudades, se han ido deteriorando, lo que **ocasiona que los costos de viajar, se hayan incrementado.** 

Debido a lo anterior, y también a que esta ruta se considera parte de la Red Troncal Básica del Golfo, contemplada en el Programa Nacional de Carreteras, el Gobierno del Estado de Veracruz sugiere dos obras de infraestructura:

1.- Construcción de un nuevo cuerpo carretero de 115 km -a dos carriles- que sería una alternativa de cuota a una parte de la carretera actual.

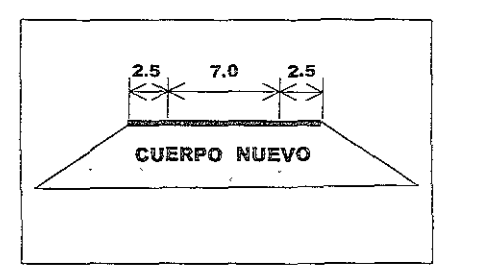

Diseño del cuerpo carretero de 115 km a dos carriles (alternativa de cuota)

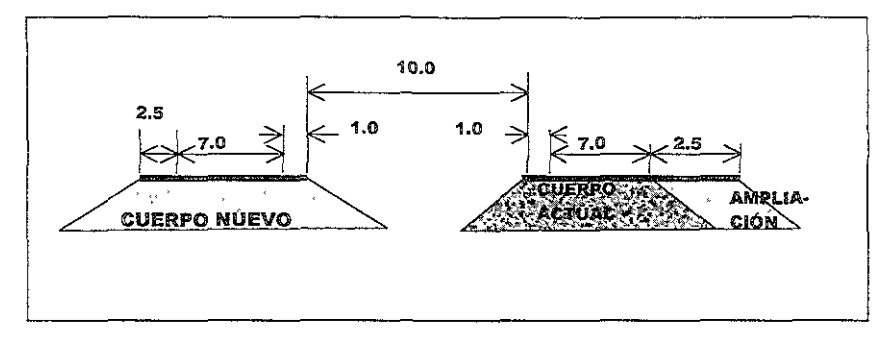

2.- La otra parte contempla 37 kilómetros, con cuatro carriles, sin cuota; lo que implicaría la construcción de un nuevo cuerpo y la ampliación del actual.

**Diseño del cuerpo carretero de 37 km a cüatro carriles (alternativa libre)** 

Este proyecto resulta de particular interés ya que mezcla diversos conceptos estudiados en la carrera, así como nuevas investigaciones, las **cuales se facIlitaron debido a la preparación que brinda la universidad.** 

Para llevar a cabo la evaluación al nivel de perfil solicitada, es necesario considerar que dicho trabajo se tiene que realizar desde el punto de vista social o socioeconómico, esto debido a que la Secretaria de Hacienda y Crédito Público, dio a conocer en el Manual de Normas Presupuestarias para la Administración Pública Federal; que todas las entidades y dependencias del gobierno federal estarán obligadas a elaborar la evaluación socioeconómica de todos sus proyectos de inversión, conforme a la guía que se menciona en la fracción 111 del numeral 105 del Manual de Normas Presupuestarias para la Administración Pública Federal Manual de Normas Presupuestarias para la **Administración Pública Federal.** 

#### **Justificación de la "Evaluación Socioeconómica":**

La forma de medir el desarrollo económico de un país, es a través del Producto Interno Bruto (PIB), en donde tenemos que este indicador nos muestra cual es la producción general de un país en un año. En términos económicos, una de las formas de hacer crecer el PIB es mediante la relación que existe entre inversión y ahorro. Para ejemplificar, supongamos un ahorro constante (1000) e inversiones con una rentabilidad variable (10%, 15%), al invertir en proyectos de alta rentabilidad, el pais estará creciendo automáticamente en el PIB, es decir, se estará generando riqueza para el país.

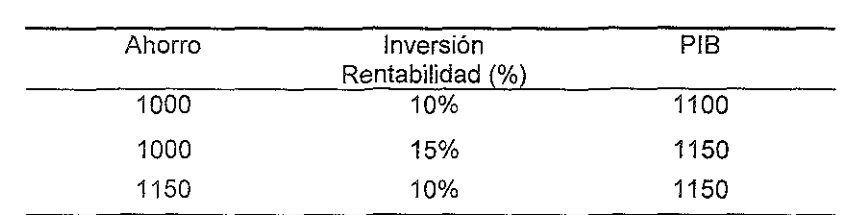

~

Del ejemplo anterior, podemos ver que para hacer crecer el PIB, existen dos formas; la primera es creando proyectos con mayor rentabilidad y la segunda es incrementando el ahorro.

De lo anterior, podemos deducir que el desarrollo de un país se sustenta en gran parte en sus programas de inversión, tanto pública como privada, sin embargo, resuita aún más importante la calidad y rentabilidad social de los proyectos.

En términos generales, la evaluación social de proyectos, consiste en Identificar, cuantificar y valorar los costos y beneficios (sociales) producidos por un proyecto, de manera que con esa información sea posible determinar su nivel de rentabilidad y en consecuencia, decidír si un proyecto debe o no realizarse.

En esencia, la evaluación social es una herramienta de la administración **pública que proporciona a los tomadores de decisiones eiementos de juicio al**  momento de asignar los recursos.

La evaluación social es aplicada en gran número de proyectos, entre los principales tenemos los problemas de abastecimiento de agua y alcantarillado, energía eléctrica, carreteras, hospitales, vialidades urbanas, escuelas, puertos, etc.

Para la realización de esta tesis, se toma como base la evaluación de la carretera Tuxpan-Tampico, la cual se desarrolla en los siguientes capítulos.

**Capítulo !: En este capitulo se presenta la ubicación dei proyecto a**  evaluar, así como las características más importantes de la zona, también, tenemos el origen de la problemática y la alternativa que presenta el estado de Vera cruz para mitigar el problema. Además, se determina el objetivo del estudio.

Capitulo 11: En este capitulo, tenemos la metodología que se utiliza para la evaluación de un proyecto carretero, en esta parte de la tesis, es donde se presentan las aportaciones por parte del equipo evaluador respecto a la forma tradicional de hacer este tipo de evaluación.

Este capítulo, ataca la metodología, primeramente de forma general y posteriormente es más puntual, empezando por lo realizado para la oferta, demanda e interacción entre oferta y demanda; asimismo incluye lo realizado en cuanto a la evaluación social, cabe resaltar que es en este punto donde se trata el concepto de separabilidad de proyectos, que es el origen de los

capítuios V Y Vi. Finalmente se aborda el tema de la evaluación privada y cómo se llevó a cabo.

Capítulo 111: Este capítulo trata de describir, a detalle, la situación actual de la carretera en estudio, presentando la cantidad de vehículos que pasan por la zona y los tipos de viajes que se realizan, además de las características físicas y geométricas, las velocidades desarrolladas por los vehículos y finalmente los costos de viajar por esta ruta, asimismo se definirá la red vial **relevante, es decir, la red de carreteras que son alternativas actuales al**  proyecto.

Capítulo IV: Este capítulo es uno de los fundamentales en la evaluación social, porque este tipo de estudios compara la situación del país "Con" la realización del proyecto, contra lo que pasaría "Sin" el proyecto en cuestión. La finalidad de crear una situación "Sin proyecto", es no atribuir beneficios a un **proyecto que no le corresponden, es decir, realizando optimizaciones o**  adecuaciones administrativas o pequeños proyectos (inversiones menores), es posible llegar a solucionar el problema y tener los mismos beneficios, sin la necesidad de emplear una gran cantidad de recursos en el proyecto inicial.

Capítulo V: Este capítulo surge de la aplicación del principio de separabilidad visto en el capítulo II, el equipo evaluador propone dividir el proyecto en dos tramos. A este primer tramo se le denomina "Proyecto UNO" y continúa con la metodología empleada, comenzando por describir su oferta "Con proyecto" y su demanda "Con proyecto" es decir, la asignación vehicular que espera la nueva autopista. También se manejan las nuevas velocidades y los nuevos costos de viajar utilizando esta alternativa.

En este capitulo se realiza la primera evaluación social, además se lleva a cabo una evaluación privada (económica) y se plantean diversas alternativas de solución al problema entre las que tenemos la opción de reconstruir y la de reconstruir junto con una ampliación.

Capitulo VI: Este capítulo trata de la evaluación del "Proyecto DOS" al igual que en el antenor, tenemos el análisis de oferta, demanda, velocidades y costos de viaje. En este capítulo no existe la evaluación privada debido a que se trata de una autopista libre de cuota.

Para concluir con este trabajo, se tienen las conclusiones, recomendaciones y limitaciones que tiene esta tesis.

ESTA TESIS SE ENCUENTRA MODIFICADA EN ALGUNOS DATOS COMO SON LOS COSTOS, TRÁNSITO PROMEDIO DIARIO ANUAL, ASIGNACiÓN, TASAS DE CRECIMIENTO, ENTRE OTRAS, ESTO ES DEBIDO A LA CONFIDENCIALIDAD DE LA INFORMACIÓN.

# CAPíTULO I ORiGEN DEL PROYECTO Y OBJETIVO DEL ESTUDiO

;¡1i%¡lli

## OBJETIVO:

Analizar y describir a detalle, cuáles son las causas que originan el problema, así como delimitar el alcance de esta tesis.

### 1.1 Antecedentes.

El estado de Veracruz se encuentra ubicado al este de la República Mexicana, configura una extensa franja costera junto al Golfo de México, limita al norte con **Tamaulipas; al Süí con Chiapas, Tabasco y Oaxaca; ai oeste con Puebla, Hidalgo**  y San Luis Potosí (ver Fig. 1.1).

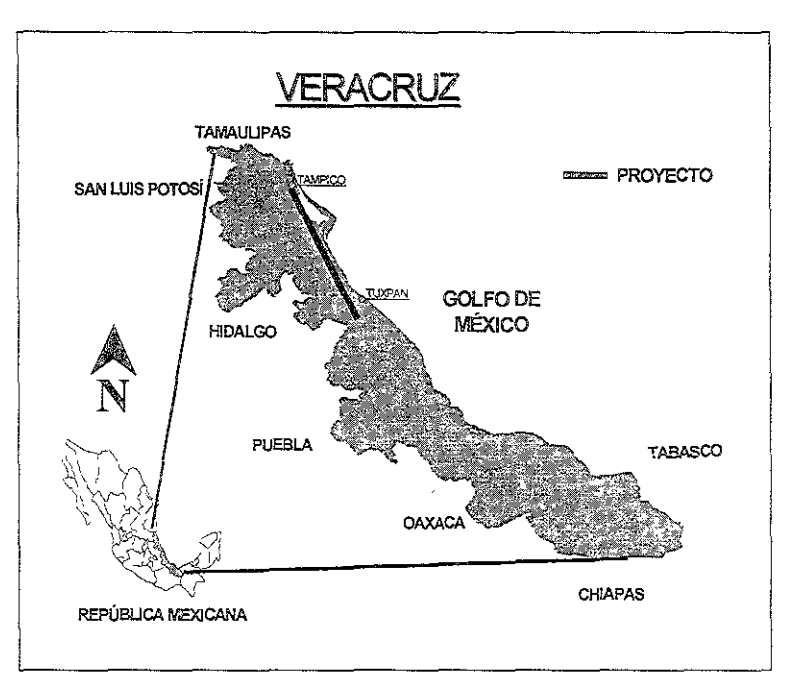

Figura 1.1 Ubicación del estado de Veracruz.

Esta ubicación origina que las carreteras del estado sean transitadas por vehículos de largo itinerario; sobretodo, por aquellos que pretenden atravesar el país de sur a norte y viceversa.

La zona norte del estado de Veracruz, se caracteriza porque en ella se desarrollan diversas actividades económicas, tales como: pesca, ganadería, industrias derivadas de los productos del campo, además de la producción de gas natural, petróleo y la generación de energía eléctrica.

**<sup>5</sup>***pe* 

Es conveniente mencionar, que esta zona también recibe la influencia de los puertos de Tuxpan y Tampico los cuales mueven el 13.2% de la carga nacional de los puertos de altura $^{\rm 1}.$ 

1.2 Origen del proyecto.

Por todo lo anterior, la ruta Tuxpan-Tampico es una de las vías más utilizadas **por los sectores económicos mencionados, y sobretodo, por los üSüarios**  provenientes del norte, centro y sur del país.

Esta carretera presenta deformaciones en algunas partes de la misma, causadas por los hundimientos del suelo el cual tiene como componente arcillas expansivas, ya que al momento de su construcción, se usaron materiales inapropiados para la compactación de la base y sub-base, debido a que se realizó con prestamos laterales (ver Fig. 1.2). Esta situación ocasiona básicamente dos problemáticas:

**i) El tiempo de viaje y los costos de operación vehicular se han ido**  incrementando.

ii) Año con año se tienen que gastar recursos para dejar la carretera en condiciones transitables.

Por otro lado, los usuarios ven retrasados sus viajes debido a que la carretera pasa por varios poblados.

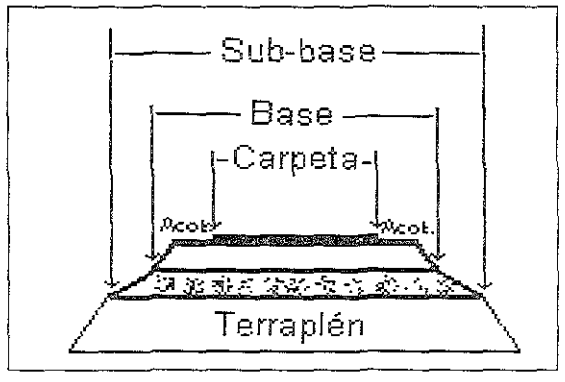

Fig. 1.2 Esquema del diseño de una carretera.

<sup>1</sup> Fuente' Secretaria de Comunicaciones y Transportes

Cabe mencionar, que esta ruta se considera parte importante de la Red Troncal Básica del Golfo, contemplada en el Programa Nacional de Carreteras.

.<br>Ta<del>za 1</del>707

1.3 Definición del proyecto y objetivo del estudio.

Con el objeto de contribuir a la solución de los problemas planteados, el Gobierno del Estado de Veracruz, a través de su Secretaria de Comunicaciones, propone las siguientes obras de infraestructura:

La construcción de un cuerpo carretero de 115 km -debido a los problemas de base y sub-base- que iniciaría en el rancho Los Gil y concluiría en el poblado denominado Horconcitos (ver Fig. 1.3).

De acuerdo al Programa Nacional de Carreteras, la ampliación de la sección de la carretera actual Horconcitos-ViJla Cuauhtémoc, de dos a cuatro carriles, con 37 km de longitud (ver Fig. 1.3).

De esta forma, los usuarios tendrían una alternativa de cuota desde Los Gil a Horconcítos y desde Horconcitos a Villa Cuauhtémoc sería libre de cuatro carrilas, (el tramo sín cuota de cuatro carriles, es debido a que por ley debe de existir una alternativa iíbre; y en este caso esta sería la única alternativa para llegar a Tampico, es por ello que esta sección de la carretera es libre. Sin embargo, como se puede observar en la figura 1.3, el tramo a dos carriles sería una opción de cuota debido a que existíría una alternativa libre)

El monto de inversión privado es de aproximadamente mil 743 millones de pesos de octubre de 2000.

**Con el fin de tomar una decisión sobre invetijr recursos para realizar o no**  dicho proyecto, el Gobierno del Estado, solicitó al Centro de Estudios para la Preparación y Evaluación Socioeconómica de Proyectos (CEPEP) su evaluación social al nivel de perfil.

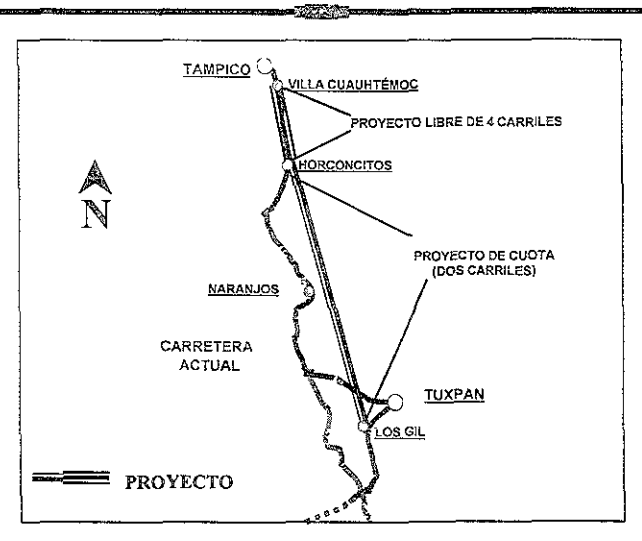

Figura 1.3 Definición del proyecto.

Con base en lo anterior, el presente estudio tiene los siguientes objetivos:

- i) Evaluar la rentabilidad social de la propuesta del Gobierno del Estado, encontrando el momento óptimo de inversión.
- ii) Plantear alternativas a la solución de los problemas, así como evaluarlas.
- iii) Evaluar la rentabilidad privada de la alternativa socialmente más rentable ..

# CAPÍTULO II PREPARACiÓN DEL PROYECTO

### OBJETIVO:

Conocer cuál es la metodología utilizada en general para una evaluación socioeconómica y particularmente la llevada a cabo para un estudio carretero.

2 1 Marco teórico de la evaluación socioeconómica.

La finalidad que persigue la evaluación socioeconómica de un proyecto es detener o impedir que se realicen proyectos malos o que solo traen consigo pérdidas, por otra parte, la evaluación trata de prevenir que proyectos buenos sean destruidos. Otro objetivo muy importante de la evaluación es analizar las fuentes y magnitudes de riesgo, esto con el fin de determinar que tan probable es que el proyecto sea exitoso, asimismo, tratar de mitigar las variables de riesgo además de sensibilizar la evaluación con el fin de mejorar la calidad de información para así poder tomar la mejor decisión.

La evaluación de un proyecto se encuentra dividido en 3 fases o etapas, las cuales son: el estudio a nivel perfil, estudio de prefactibilidad y estudio de factibilidad.

Estudio a nivel perfil: La preparación de este estudio no demandará mucho tiempo o dinero, con relación a los otros dos, sino más bien conocimientos técnicos de expertos que permitan a grandes rasgos, determinar la factibilidad técnica de llevar adelante la idea. Lo más importante en este estudio es la identificación de costos y beneficios, además de la identificación de alternativas de solución y de posibles sub proyectos de lo que se consideraba uno solo.

Estudio a nivel prefactibilidad: Este estudio persigue disminuir los riesgos de la decisión, por lo que busca mejorar la calidad de la información invirtiendo más tiempo y dinero, aunque puede todavía basarse en fuentes de información secundarias (otros estudios, estudios similares, revistas especializadas, etc).

Estudio de factibilidad: El estudio de factibilidad incluye básicamente los mismos capítulos que el estudio de prefactibilidad, la diferencia está en que el estudio de factibilidad es mucho más profundo y toda su información tiene que ser primaria, es decir, Información obtenida en campo e inherente al proyecto, lo que hace este estudio mucho más caro y requiere de más tiempo.

El proceso de evaluar implica identificar, medir y valorar los costos y beneficios pertinentes de distintas y múltiples alternativas de proyectos para lograr los objetivos propuestos, a los efectos de establecer cual de ellos es mas conveniente de ejecutar.

Para identificar los costos y beneficios pertinentes de un proyecto, debe primero definirse la llamada "situación base" o situación "Sin Proyecto"; para ello, el evaluador debe de establecer que es lo que sucedería - con la empresa, el sector o el país – durante el horizonte de evaluación en caso de que no se ejecute él o los proyectos que se consideran en la situación "Con Proyecto". La tarea del evaluador será estimar - para un horizonte de evaluación - los flujos de costos y beneficios de cada una de las alternativas "Con Proyecto" y restar de éstos los flujos estimados para la situación "Sin Proyecto". Al hacerlo, sin embargo, debe **optimizar la situación base, es decir, la situación "Sin Proyecto" no cOiiesponde a**  la "situación actual", sino a la situación actual optimizada durante el horizonte de evaluación. El proceso de optimización involucrará "proyectitos" (inversiones menores) o adecuaciones administrativas que es conveniente introducir para eliminar obvias ineficiencias en la operación de la situación actual.

2.1.1. Clasificación de los efectos desde la perspectiva socioeconómica.

#### 1 **- EFECTOS DIRECTOS:**

Beneficios Directos: Representa el verdadero valor que el país percibe por disponer de cada unidad adicional generada por el proyecto.

Costos Directos: Representan a las unidades de insumo que el provecto utilizará, empleando precios sociales (o precios sombra) para su **valoración.** 

#### 2 - EFECTOS INDIRECTOS:

2.1.- Efectos Primarios: Son Beneficios y Costos que se analizan en los mercados de bienes relacionados con el proyecto, a estos mercados relacionados se les conoce como mercado sustituto y mercado complementario.

2.2.- Efectos Secundarios: Son efectos se presentan en el mercado del insumo del insumo, es decir, en el mercado del productor del insumo del proyecto y en el mercado del consumidor del insumo, o expresado de otra manera, analiza a los otros consumidores del insumo del proyecto.

3.- EXTERNALlDADES: Son efectos positivos o negativos que se dan **como consecuencIa del proyecto y afectan o benefIcian. a terceros.** 

4.- INTANGIBLES: Son todos aquellos efectos que por su naturaleza no se pueden cuantificar y valorar

**2,'''1 2. Evaluación Privada VS. Evaluación Socioeconómlca.** 

La evaluación privada, de proyectos incluye dos tipos de evaluación las **cuales son: la evaluación financiera y la evaluación económica. La primera**  contempla, en su análisis, a todos los flujos financieros del proyecto, distinguiendo entre capital propio y prestado. Esta evaluación se lleva a cabo para determinar la llamada "capacidad financiera" del proyecto y la rentabilidad del capital propio invertido en el proyecto. La evaluación económica, en cambio, supone que todas las compras y las ventas son al contado y que todo el capital es "propio"; es decir, **la evaluaCión económica desestima el problema financiero.<sup>2</sup>**

Para la evaluación social o socioeconómica, interesa el flujo de recursos reales (de los bienes y servicios) utilizados y producidos por el proyecto. Para la **determinación de los costos y beneficios pertinentes, la evaluación social definirá**  la situación del país en caso de ejecutarse el proyecto, contra lo que pasaría de no ser ejecutado el proyecto en cuestión. Así los costos y beneficios sociales **podrán ser distintos de [os contemplados por [a evaluación privada económica,**  primeramente porque, para esta evaluación se utilizarán precios sociales (precios sombra) de bienes y servicios, es decir, se obtendrán los verdaderos costos de producción desde el punto de vista del país, Sin contemplar subsidios o impuestos que distorsionen la realidad, es por ello que estos precios o valores sociales **difieren de los uti!izados en la evaluación privada, en segundo jugar se**  contemplarán parte de los costos o beneficios que recaen sobre terceros, es decir otros agentes económicos los cuales son beneficiados o afectados por el proyecto sin formar parte directa del proyecto.

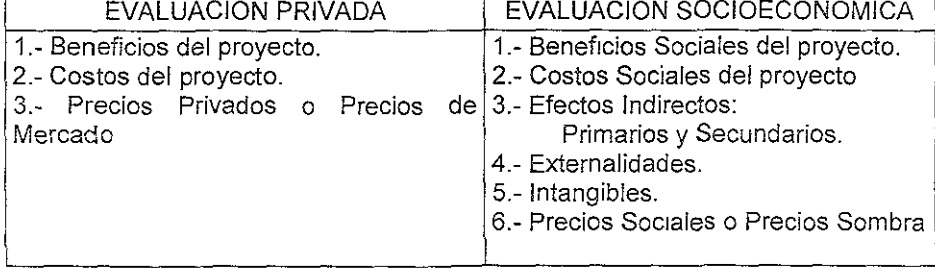

Cuadro 2.1 Comparativo entre evaluación privada y social.

Fuente<sup>.</sup> Elaboración propia.

<sup>2</sup> Ernesto R Fontaine Evaluación Social de Proyectos, 12ª ed. Alfaomega, Chile 1998

### 2.2 Metodología para la evaluación de un proyecto carretero.

2.2.1 Oferta.

La oferta esta determinada por la capacidad y la calidad del servicio que brinda la infraestructura de la red vial.

**la oferta en la situación actual, se determinó, a través de las características**  fisicas y geométricas, para tal efecto, la red vial se dividió en 24 segmentos homogéneos. Dichas caracteristicas son: índice de Rugosidad internacional (IRI), grado de curvatura, pendiente, ancho de calzada y ancho de corona. Estas medidas, entre otras, son necesarias para calcular los Costos de Operación Vehicular.

El IR! constituye una medida de rugosidad entendida como las deformaciones verticales de la superficie de un camino con respecto a la superficie plana, mismas que afectan la dinámica del vehiculo, y la calidad de viaje, su unidad de medida es m/km.

Para obtener estas condiciones, el equipo observó el estado superficial de la carretera y se comparó con las fotografías contenidas en la Publicación Técnica No. 30 del Instituto Mexicano del Transporte.

En este manuai se presentan fotografías con los rangos de IRI de la carpeta asfáltica, que van de 2.5 m/km que representa una carretera nueva, hasta IRI de 12 m/km que es el más deteriorado.

Pendiente y curvatura: Corresponde a una curvatura media en un tramo representativo, la curvatura tiene un rango de 0%m a 700%m. La pendiente mide el grado de inclinación de la carretera, este rango va desde 0%, el cual es plano, a **6% en zonas montañosas.** 

Estos parámetros fueron proporcionados por el Centro SCT (Secretaría de Comunicaciones y Transportes) Veracruz, Residencia General de Conservación **de Carreteras; a tiavés dei documento técnico denominado "InformacIón para**  evaluación del proyecto Tuxpan-Tamplco".

Ancho de calzada: Es la superficie de rodamiento de los vehículos (la suma de los carriles) sin incluir los acotamientos.

Ancho de Corona: Es la calzada más los acotamientos. Para obtenerlos se midió en diferentes puntos de la carretera utilizando un flexómetro.

Otras características que definen la oferta son los señalamientos Horizontales y Verticales. Los señalamientos horizontales son todos aquellos que van sobre la carpeta asfáltica como la línea divisoria de los carriles y línea **divIsoria de acotamientos; mientras que los verticales son los señalamientos que**  van a los extremos de la carpeta asfáltica, como los letreros que aVisan las curvas, deslaves, velocidad máxima y kilometraje.

Para la situación *Sin* Provecto, se consideró proponer el aumento en señalamientos horizontales y verticales, qUitar maleza, así como disminuir el Índice de Rugosidad Internacional, ya que se están reparando algunas secciones.

Las características físicas y geométricas para la situación Con Proyecto fueron tomadas del proyecto ejecutivo "Autopista Tuxpan-Tampico" de la SCT, Departamento de Carreteras Federales.

#### 2.2.2 Demanda.

Demanda la constituyen todos los vehículos que circulan por la carretera. Para identificar la demanda, durante la *visita* de campo se realizaron tres aforos y **cuatro encuestas origen-destino.** 

En tres puntos se llevaron a cabo, tanto aforos como encuestas. Para **ubicar estos puntos se escogiemn lugares estratégicos, en ios cuales se pudiera**  captar a todos los viajeros que forman parte de la zona en estudio.

#### a) Aforos.

La finalidad de realizar los aforos es obtener una muestra de la cantidad de vehículos que circulan por la carretera, los cuales se realizaron durante tres días con una duración de 24 horas en cada punto. El primer aforo se realizó el día miércoles, contabilizando cinco mil 500 vehículos; el segundo punto fue el jueves, con un Tránsito de seis mil 500; y finalmente, el viernes se llevó a cabo el tercer aforo con cinco mil 500 vehículos contados. Todos estos puntos se realizaron durante noviembre del año 2000.<sup>3</sup> Una vez registrado este dato, se tiene que convertir el aforo a un promedio anual, o bien a un Tránsito Promedio Diario Anual (TPDA).

Para convertir los aforos a TPDA, es necesario consultar los factores establecidos por la SCT respecto a sus estaciones maestras más cercanas al punto aforado (para este estudio se tomaron las **estaciones maestras nO.13 - puente Tuxpan- y no. 15 - puente**  Tampico-). Estos factores se encuentran tanto semanales como mensuales, por lo que primero se convierte a un Tránsito promedio diario semanal (TPDS) y posteriormente a TPDA

El procedimiento para la conversión de aforo a TPDA es el siguiente: se tiene que obtener primeramente los porcentajes (%día, %mes)

<sup>3</sup> Ver anexo B, cuadros B 1. B.4 Y B 7

(4)

contenidos en los Datos Viales. Los valores obtenidos se ajustan como muestran las fórmulas 1 y 3. Una vez ajustados dichos porcentajes, los denominaremos como Fs (Factor semanal) y como el Fm (Factor mensual). Con ambos factores, se procede a convertir a TPDS y posteriormente a Tránsito Promedio Diario Anual.

$$
Fs = 1 + (100 - %día)/100 \tag{1}
$$

$$
TPDS = (Fs)^*(Aforo)
$$
 (2)

De la misma forma se toma el factor mensual (Fm) y se obtiene el TPDA.

> $Fm = 1 + (100 - %mes)/100$ (3)

 $TPDA = (Fm)^*(TPDS)$ 

b) **Encuestas origen-destino.** 

En cuanto a las encuestas origen-destino, se realizaron con el fin de obtener cómo se mueven los distintos usuarios en la zona de estudio. **En total se realizaron cuatro m¡[ 6574 encuestas en los cüatro puntos.**  en tres de ellos durante 12 horas y la cuarta estación, por cuestiones operativas, sólo se pudo encuestar tres horas.

Tomando en cuenta el comportamiento de los diferentes usuarios, y con base en las encuestas origen-destino, se procedió a zonificar, detectando ocho zonas, <sup>5</sup> dentro de las cuales podemos agrupar a todos los viajeros que circulan por la zona en estudio. Esta zonificación, además de hacer más sencillo el manejo de la información, también sirve para distinguir las diferentes rutas y obtener así los viajeros que por su origen-destino son factibles de usar el **proyecto, los cuaies se ciasiflcaron en tres grupos como son:** 

Viajes de largo itinerario. Son aquellos que por su origen-destino, son factibles de tomar todo el proyecto.

Viajes de mediano alcance. Se distinguen debido a que por su origen-destino, sólo pueden utilizar parte del proyecto.

Viajes locales. Con y Sin Proyecto seguirán tomando la misma ruta, es decir, que no son factibles de ser asignados.

<sup>4</sup> Ver anexo F, Cuadro F 1.

<sup>5</sup> Ver anexo F, Mapa de la Zonificación.

c) Asignación.

Para llevar a cabo la asignación vehicular, se recurrió al método AASHTO, <sup>6</sup> la fórmula es la siguiente:

### Asignación = (TPDA x % Rutas) $x(Fu)x(Fc)$

Donde'

TPDA x % Rutas.- Es la cantidad de vehículos factibles de usar el proyecto.

Fu.- Factor de utilización;  $Fu = 1/(1+t^6)$ 

 $t^6$  = (tiempo proyecto/ tiempo actual) $^6$ 

Fc .- Factor de cuota

Cuadro 2.2 Factores de cuota (Fe)

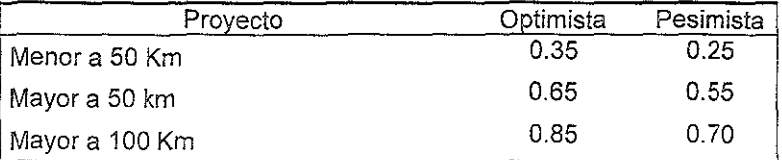

Fuente: SCT, Departamento de estadística.

Después de analizar el método, se concluyó que es apropiado por contemp;ar tanto a Fu como a Fc. El Fu se consideró importante debido a que compara directamente el tiempo Con Proyecto con el tiempo Sin Proyecto; ya que el usuario percibe directamente el ahorro en tiempo y cuestiones implícitas al mismo, como el consumo de gasolina.

Así mismo, se consideró que el factor Fc es de importancia por tratarse - el proyecto - de una carretera de cuota

Como se ve en el cuadro 2.2, el factor de cuota varía de acuerdo a la percepción del usuario, es por ello que a menor distancia el usuario tiene una menor disposición a pagar, si el viaje es menor a 50 km, el rango fluctúa entre un 25 y 35 por ciento de asignaCión, y a mayor distancia el viajero esta más dispuesto a pagar.

<sup>6</sup> American Association of State Highway Transportation Officials

Cabe señalar que estos rangos de Fc, son observaciones nacionales del comportamiento de las autopistas de cuota, con un promedio 0.7 \$/km de tarifa.

d) Tasas de crecimiento vehicular.

Para obtener las tasas de crecimiento vehicular, se consideraron datos históricos a partír de 1996 hasta las cifras registradas en 1999; por considerar que estos años representan más el futuro del **crecimiento de! país, en comparación con los años anteriores ¡os cuales fueron marcados por recesiones económicas. Las tasas**  obtenidas, son diferenciadas por tipo de vehículo, de tal forma, se obtuvo una tasa de crecimiento para vehículos ligeros (Au-Pk) de **3.5%, para autobuses (Ab) fue de 2.8%, para camiones unitarios (Cu)**  es de 2.4% y finalmente, para el camión articulado (Ca) tenemos una tasa de 3.8%.

- 2.2.3 Interacción entre oferta y demanda.
- a) Velocidades

Para la situación actual, la medición de velocidades se realizo en campo mediante el método de placas. Dicho método, se aplicó en segmentos que presentan características similares durante el mismo para que pudieran ser asimilables a otros, que no se midieron.

Para la Situación Sin Proyecto, las velocidades se determinaron por asimilación respecto aquellos segmentos de la situación actual con **características similares.** 

En los segmentos que se propone sólo mejorar el IRI, la velocidad se modificó con base en la Publicación Técnica No. 30 del IMT (Instituto Mexicano del Transporte), en la cual, se muestra como cambia la velocidad en función al IRI para los diferentes tipos de vehículos.

Para el caso de segmentos cuya optimización es aumentar los señalamientos horizontales y verticales, así como limpiar la maleza; el equipo evaluador hizo el supuesto de aumentar la velocidad en tres **unidades respecto a la situación actual.** 

Cabe aclarar que en un segmento, la velocidad aumenta con respecto a la situación actual debido a la reubicación y modernización de una caseta. En este caso el procedimiento fue estimar el tiempo que ahorraría la medida de optimización.

<sup>7</sup> Ver anexo H, cuadro H 3

Para la situación Con Proyecto, las velocidades de operación fueron asimiladas de la carretera Tihuatlán - Tuxpan por ser una autopista con las mismas especificaciones del proyecto.

2708

#### b) Nivel de servicio

Por nivel de servicio (NS) se entenderá aquella medida que caracteriza tanto las condiciones del camino como la percepción que **muestran los conductores hacia el mismo.** 

Los niveles de servicio van del A al F, siendo A, el de mejores condiciones operativas y F, el de peores.

En el NS A los vehículos circulan a la velocidad deseada sin **restricciones en su capacidad de maniobra dentro de la corriente**  circulatoria. El conductor percibe un alto confort físico y psicológico.

En el NS Bias vehiculos siguen circulando a la velocidad deseada **aünque la capacidad de maniobra se ve un poco restringida. El confort**  para el conductor sigue siendo alto.

En el NS C se requiere mayor cuidado y vigilancia por parte del conductor en los cambios de carril El confort para el conductor disminuye considerablemente.

En el NS D existen más vehículos por kilómetro por lo que la capacidad de maniobra se encuentra limitada. El conductor percibe cierto grado de tensión.

En el NS E existe poco espacio para maniobrar dentro de la corriente. El nivel de confort para los conductores es muy bajo.

En el NS F el flujo vehicular se encuentra forzado o en colapso Existen puntos de congestión y cuellos de botella.

El procedimiento para determinar el nivel de servicio de la carretera en estudio consiste básicamente en comparar el volumen horario de máxima intensidad VHM (1), el cual da el mayor numero de vehiculos que pueden circular en una hora.

Con la intensidad total de calzada (lS) para cada nivel de servicio, la cual da el funcionamiento de la circulación de la carretera.

Las fórmulas utilizadas para calcular el VHM(I) y la IS son:

VHM (1)= VHM/FHP

donde:

VHM (1)= volumen horario de máxima intensidad

VHM= volumen horario máximo = TPDA ' factor k

Factor k = vehículos hora punta/(total vehículos aforados)

 $FHP = Factor$  hora punta =  $Q/(4^*Q15)$ 

 $Q =$  vehículos hora punta

015 = vehículos en los quince minutos punta

 $Isi = C*(I/C)*FR*FA*FVP$ 

donde:

ISi = intensidad total de calzada para el nivel de servicio i.

C = capacidad máxima de vehículos ligeros que puede soportar una carretera de dos carriles en ambos sentidos (en una hora).

I/C = % con prohibición de adelantamiento para cada nivel de servicio y por tipo de terreno ( llano en este caso ).

FR = factor de ajuste para el reparto de la circulación por sentidos.

 $FA =$  factor de ajuste de ancho de carriles y acotamientos.

**FVP ;:: factor de ajuste por la presencia de vehículos pesados en la circulación.** 

 $FVP = 1/(1+Pc(Ec-1)+Pb(Eb-1))$ 

donde:

**Pe = % de camiones** 

Pb = % de autobuses

Ec = equivalencia en vehículos ligeros para camiones

Eb = equivalencia en vehículos ligeros para autobuses

Al realizar los cálculos para cada nivel de servicio, se compara el VHM(I) contra los resultados obtenidos y cuando el VHM(I) sea igual o menor a algún IS, podemos afirmar que las características del camino **corresponden a ese nivel de servicio.** 

Con los datos dei VHM(i) y de la velocidad, se procedió a calcular también la densidad la cual describe la proximidad entre vehículos y refleja la libertad de maniobra dentro de la corriente circulatoria La densidad está dada en veh/km.

c) Costos Generalizados de Viaje (CGV's)

Los costos generalizados de viaje se componen del costo del tiempo empleado en el viaje y los costos de operación de los vehiculos, estos incluyen el costo del combustible, llantas, lubricantes, entre otros

Los CGV's se calcularon por tipo de vehiculo y por sentido de circulación, para las situaciones actual. Sin Proyecto y Con Proyecto, a través del modelo de cómputo HDM-VOC Dicho modelo fue **alimentado con las características físicas y geométricas, además de** 

otros costos como los insumos vehiculares, investigados en el mercado, por lo que se descontaron con un factor de corrección social

Otro dato de entrada es el costo del tiempo, se obtuvo dividiendo el Producto Interno Bruto nacional entre el total de habitantes del país y esto entre el número de horas que tiene un año. 8

El número de ocupantes promedio por vehiculo se obtuvo de las **encuestas origen - destino realizadas en el trabajo de campo. Las**  velocidades ingresadas al modelo fueron las medidas en campo para la situación actual, las ajustadas para la situación sin proyecto y las asimiladas para la situación con proyecto.

- 2.2.4 Evaluación Social.
- a) Separabilidad de proyectos

El principio de separabilidad de proyectos, indica que es posible, para fines de evaluación, dividir un proyecto en tramos.

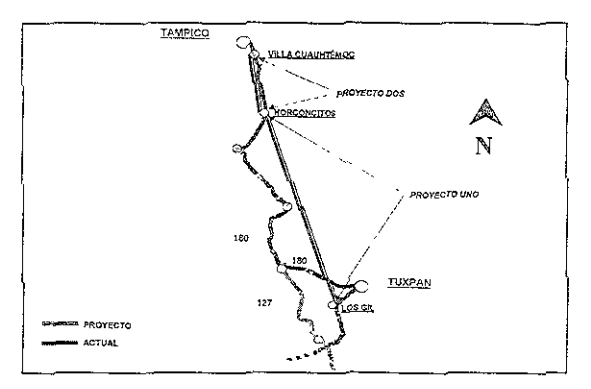

Figura 4.1 Separabilidad de proyectos.

Debido a que se identifica claramente, la problemática de las secciones Tuxpan-Naranjos y Naranjos-Horconcitos (problemas en el subsuelo) la cual, es muy distinta a la que se presenta en Horconcitos-Villa Cuauhtémoc; donde lo único que se pretende es dar sequimiento al Programa Nacional de Carreteras.

El primer proyecto es de Los Gil a Horconcitos con 115 km de longitud y se evaluará como una autopista de cuota. El segundo

<sup>8</sup> Ver anexo E, cuadro E 2.

**proyec'to comienza en NorCOilcitos y culmina en VlJia Cuauhtémoc y**  como se trata de una ampliación sin alternativa no tendrá cuota (ver Fig.4.1).

#### b) BeneficIos

Los beneficios atribuibles a un proyecto de carreteras se dividen en beneficios directos e indirectos. Los primeros son percibidos por los usuarios del proyecto y los segundos los aprecian las personas que viajan por vías alternativas al mismo; siempre y cuando en éstas se desarrollen velocidades de circulación mayores a las observadas antes de la puesta en marcha del proyecto. La razón del incremento en velocidades es el descongestionamiento de las vías.

Los beneficios directos se obtuvieron al comparar los Costos Generalizados de Viaje (CGV's) asociados a las situaciones del Con y Sin Proyecto.

También se identificaron, cuantificaron y valoraron beneficios por liberación de recursos por presentarse Gostos positivos, es decir los costos de mantenimiento de la situación ya optimizada (Sin Proyecto) son mayores a los costos de mantenimiento del Con Proyecto, por lo que si se realiza el Proyecto, tendremos un ahorro por concepto de **mantenimiento en ambas carreteras.** 

No se incluyeron beneficios indirectos, debido a la inexistencia de congestión, en todo el horizonte de evaluación, en la red vial relevante

Existe un beneficio indirecto el cual se consideró como intangible, dicho beneficio se debe al "incremento en el valor de la tierra" aledaña al proyecto.

#### c) Costos

Los costos atribuibles a proyectos viales interurbanos se dividen en directos e Indirectos.

Los costos directos corresponden a los costos de construcción de las obras del proyecto y su mantenimiento. Los indirectos se presentan cuando en las carreteras complementarias al proyecto aumenta el número de vehiculos y se provoca un incremento en los CGV's para **los usuarios que ya circulaban por esa vía.** 

Otro costo que se identificó, fue el provocado por las molestias de diVidir el terreno, el cual se consideró como Intangible Cabe señalar en este punto, que existe una estudio de Impacto Ambiental, en donde se determina que el daño provocado al medio ambiente en el caso de **construir la carretera es casi nulo** 

$$
TRI = BN > I^* a
$$

Donde:

BN = Beneficios Netos del año i

<sup>J</sup>**= Inversión social** 

a = Factor de anualidad determinada como:

 $a = r / (1-(1+r)^{A}-n)$ 

n r a

20 16% 0.168

14% 0.150

12% 0.133

Se utilizó I'a en lugar de I\*r, debido a que se consideraron 20 años de vida útil, durante los cuales se invierte en los costos de mantenimiento preventivo de manera anual y en los costos de mantenimiento correctivo cada cinco años. Una vez cumplida la vida útil la inversión tendría que repetirse.

• :. Otro criterio de rentabilidad utilizado en esta tesis, es el concepto del Valor Actual Neto (VAN); esta regla de decisión, nos indica que la inversión será rentable sólo si el Valor Actual de los beneficios Netos que genera el proyecto es positivo, descontando estos flujos a la tasa de interés pertinente. Este valor actual mide en moneda de Hoy, cuanto gana el inversionista por invertir en el proyecto en lugar de hacerlo en la alternativa que rinde la tasa de descuento. En el documento se utiliza la nomenclatura de VANS que significa el Valor Actual Neto Social y el VANP que con esta abreviación nos referimos al Privado.

2.2.5 Evaluación Privada.

a) Beneficios y costos.

Los beneficios están dados por el ingreso de recursos debidos al pago de cuota de los vehiculos asignados al proyecto, mientras que los costos privados son de inversión y mantenimiento, diVididos estos **últimos en mantenimiento preventívo y correctivo. Se tomaron en**  cuenta también costos privados de operación

**b) Estimación de ia tarifa a cobrar.** 

La cuota se calcula como el 70 % de los ahorros. Derivado del factor no monetario de O 7, que multiplica a los ahorros, propuesto por el equipo evaluador.

Se proponen dos casetas de cobro como se muestra en la figura 2.2.

Cada tipo de viaje tiene sus ahorros (excepto el viaje Tihuatlán -Potrero, el cual genera ahorros negativos y por lo tanto, no ha sido asignado) con el 70 % de dichos ahorros, se calcula la cuota que pagarían cada uno de los cinco viajes restantes: largo itinerario, Tuxpan-Naranjos, Tihuatlán - Naranjos, Naranjos - Horconcitos y **Tuxpan - Horconcitos.** 

Como no es posible un cobro diferenciado en función del origendestino, se optó por tomar el viaje con los mayores ahorros, el cual es el viaje Tuxpan – Norte<sup>9</sup>, para el cual sus ahorros son: Au-Pk \$49.1 Ab \$ 208.4 Cu \$ 171.6 Ca \$ 423.4, que al multiplicarlos por 0.7 y dividido entre dos casetas, tendríamos una cuota por caseta de Au-Pk \$17 Ab \$ 73 Cu \$ 60 Ca \$ 148.

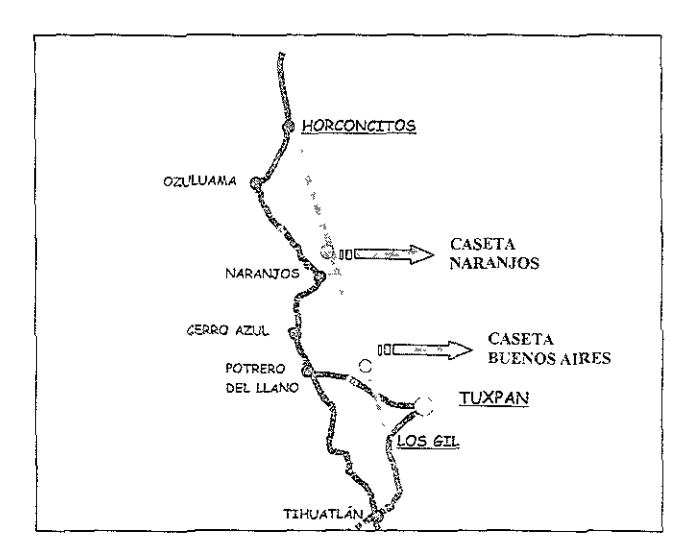

Figura 2.2 Casetas de cuota.

Finalmente, una vez establecida la cuota, se comprueba que para todos lo viajes, los ahorros, sean mayores a la cuota, en caso de que

<sup>9</sup> Ver anexo G, cuadro G 76.

no se cumpla lo anterior, se concluye que dichos vehículos no tomarán el proyecto y por lo tanto no se asignan, como fue el caso del viaje Naranjos - Horconcitos.

2.2.6 Trabajo de campo.

Para poder realizar el trabajo de campo de la manera más eficiente posible, fue necesario realizar una planeación detallada. Se comenzó por definir claramente los objetivos de la visita de campo los cuales son:

1, Realizar las encuestas origen destino. Estas deben ser llevadas a cabo el mayor tiempo posible, debido a la cantidad de tráfico de la vía.

**2,- Obtener Aforos de 24 his.** 

3.- Obtener las características físicas y geométricas.

4." Obtener velocidades.

5." Reunión con SCT estatal.

6." Visita a la SEDECO, con el fin de identificar si la realización de la autopista tuviese efectos que generen viajes en la zona.

**7.- Contacto con SECOM (SecretarIa de Comunicaciones, promotor),**  recoger todo el equipo necesario para el trabajo de campo.

Una camioneta.

Una pick up

Un volkswagen sedan.

Conos y chalecos.

Banderas.

Radio transmisores.

Documentos de autorización.

El tiempo de la visita de campo y los recursos son escasos, por lo que se procedió a realizar un diagrama de Gantt, el cual quedó conformado de la **siguiente manera:** 

## CAPíTULO m SiTUACiÓN ACTUAL

#### OBJETIVO:

Definir con la mayor precisión posible la situación actual de la carretera, identificando las condiciones físicas y geométricas de la misma, las velocidades desarrolladas, así como identificar el tipo de viajes que se realizan y la cantidad de vehículos que circulan por ella.

#### 3.1 Visión macro.

Las personas y mercancías que requieren transportarse por carretera entre **el centro del país y Tampico, cuentan básicamente con tras altemafivas.** 

La ruta Querétaro es una de ellas y como se observa en la figura 3.1, es muy larga, con aproximadamente 753 km de longitud, además cruza por ciudades **grandes como Querétaro, San Luis Potosí y Ciudad Valies por lo que**  prácticamente no es utilizada.

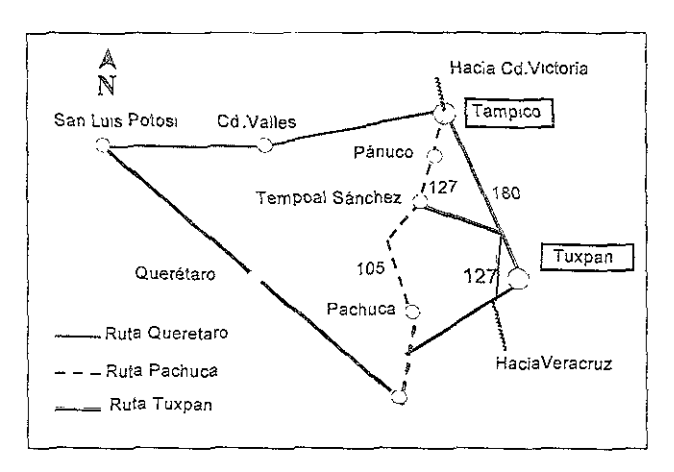

Figura 3.1 Visión macro.

Otra ruta pasa por la ciudad de Pachuca, continúa a través de la carretera federal 105 hasta entroncar con la 127 en Tempoal de Sánchez y pasa por la ciudad de Pánuco antes de llegar a Tampico; ésta ruta eS la más corta con 426 km, sin embargo, casi no se utiliza debido a que atraviesa parte de la sierra de Hidalgo, lo cual ocasiona que sU trazo incluya muchas curvas cerradas, pendientes y neblina, tanto, que los camiones más grandes, simplemente no pueden pasar (ver figura 3.1).

La ruta Tuxpan, con 512 km, a pesar de no ser la más corta, si es la más **utilizada, debido a las condiciones de las altemativas. Cabe aclarar que en esta**  zona, los usuarios tienen la posibilidad de continuar por la carretera 127. Por esta razón, tanto la 180 como la 127 se consideran en el área de estudio (ver Fig. 3.1).

#### 3 2 Descripción del área de estudio

La ruta Tuxpan-Tampico se utiliza principalmente por vehículos de largo itinerano. De estos, existen algunos provenientes del sur del país, con destino el norte, que transitan por la carretera federal 127 y pasan por los poblados de Tihuatlán, Álamo y Potrero del Llano. En este punto eligen la carretera federal 180 para llegar a Tampico. Durante este trayecto atraviesan por algunos poblados como Cerro Azul y Naranjos (ver Fig. 3.2).

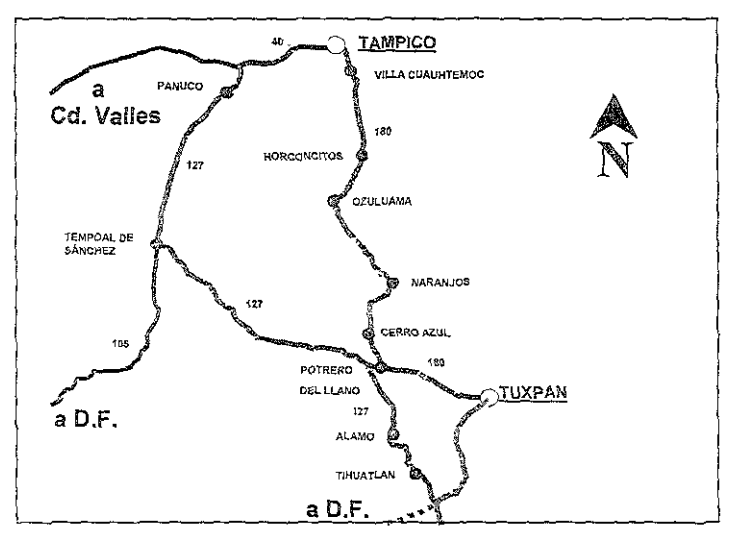

Figura 3.2 Área de estudio.

Los usuarios procedentes del centro del pals con destino Tampico o más al norte, además de circular por la ruta Tuxpan-Tampico ya mencionada, cuentan con la alternativa de la carretera federal 105 que se une con la 127 en Tempoal de Sánchez, pasa por Pánuco y entronca con la carretera federal 40 para llegar a Tampico (ver Fig. 3.2).

Otro tipo de usuarios son aquellos que viajan entre los puertos de Tuxpan y Tampico. Estos circulan por la carretera federal 180 iniciando en Tuxpan, pasan por Potrero del Llano y continúan por la misma carretera hacia Tampico.

Existe un tercer tipo de tránsito que circula entre las localidades de la zona. Este tipo de tránsito se caracteriza porque, Con proyecto y Sin proyecto, no **cambiarán su ruta.** 

**3.3 Oferta.** 

Las carreteras de la ruta Tuxpan-Tampico presentan diferencias en cuanto a capacidad y calidad de su servicio. En este sentido, el análisis de la red se dividió en siete secciones como lo muestran el cuadro 3,1 10 Y la figura 3.3.

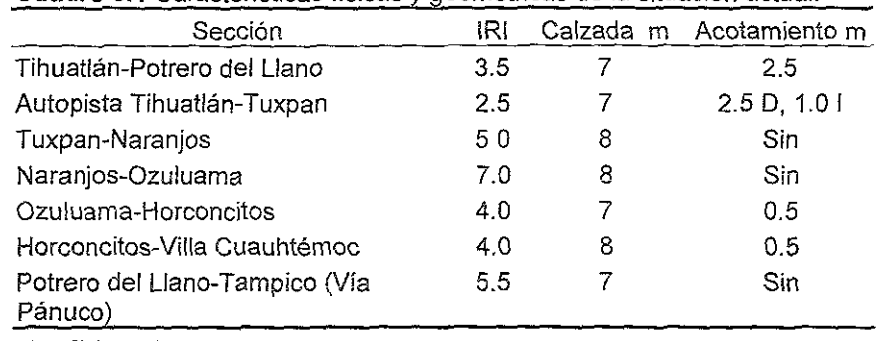

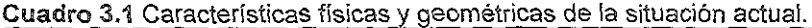

**Fuente: Elaboración propia** 

**Las secciones Tihuatlán-Potrero del Llano y la autopista Tihuatlán-Tuxpan**  son las mejores según sus características físicas y geométricas.

La primera de ellas mide 62.5 km de longitud y siete m de calzada en promedio. Cuenta con acotamientos de 2.5 m por lado, por lo que en total suma una ancho de corona de 12 m, Estas dimensiones ofrecen una vía ancha, que aunadas a las condiciones del terreno - relativamente plano - curvas suaves e indice de Rugosidad Internacional (lRI) de 3.5, permiten una circulación bastante fluida. En esta sección la problernática es que pasa por tres topes, lo cual interrumpe la circulación. Además, le faltan señalamientos horizontales y verticales yen Álamo existe una caseta que ocasiona retrasos a los usuarias de la carretera (ver cuadro 3.1 y Fig. 3.3)

La sección llamada autopista Tihuatlán-Tuxpan, de 35 kilómetros de longitud, presenta en 22.5 kilómetros, prácticamente las rnismas condiciones que la sección antes descrita. Con la diferencia de que está construida de concreto hidráulico, prácticamente nuevo, por lo que tiene un IRI de 2,5, Los restantes 12.5 kilómetros son cuatro carriles de 3.5 m cada uno, en total, el ancho de calzada rnlde 7 metros por sentido más acotamientos externos de 2.5 m e Internos de un metro (ver cuadro  $3.1$  y Fig.  $3.3$ ).

<sup>10</sup> La carretera se dividió en 24 segmentos, en el cuadro 3.1, la inforrnaclón se agrega en 7 secciones Los 24 segmentos se especifican en el anexo A sección "Situación Actual" (promedios).

**En las secciones Tuxpan-Naranjos y Naranjos-Ozuluama, e! suelo está conformado por arcillas expansivas causantes de hundimientos en la carretera, la**  cuai presenta problemas en la base y sub-base, ya que no se consideraron las caracteristicas oel suelo al momento de su construcción. Todo lo anterior ocasiona constantes reparaciones y por lo tanto altos costos de mantenimiento.

Las condiciones de oferta de los 79 kilómetros de la sección Tuxpan-Naranjos son: dos camles de cuatro metros, ambos suman una calzada y corona de ocho metros, ya que los acotamientos están invadidos por maleza. Casi no existen señalamientos horizontales y verticales, atraviesa una zona de lamería suave, yen su trazo, incluye ciertas curvas y pendientes, además de 25 topes. El jndice de Rugosidad Internacional (lRI) se estima en 5, lo que representa una carpeta asfáltica deteriorada (ver cuadro 3.1 y Fig. 3.3).

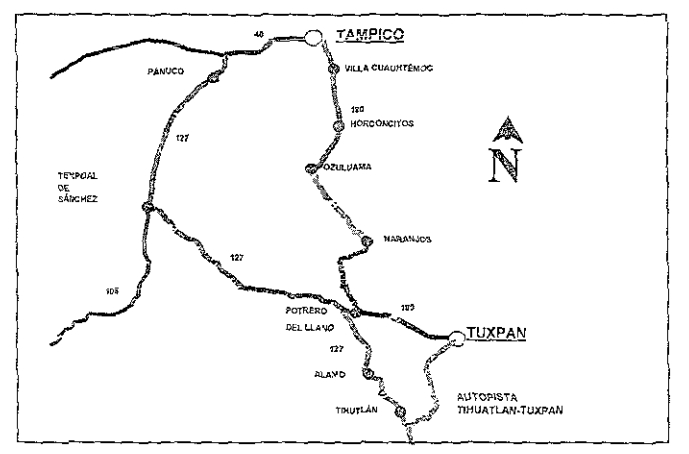

Figura 3.3 Condiciones de oferta.

Los 51 kilómetros de la carretera que unen Naranjos y Ozuluama son los más dañados (con IRI de 7). La carretera es perceptiblemente plana y recta, mide 8 m de calzada, no tiene acotamientos y le faltan señalamientos horizontales y verticales ( ver cuadro  $3.1$  y Fig.  $3.3$ ).

De Ozuluama a Horconcitos, las condiciones cambian significativamente, a partir de esta sección, que mide 20 km, el suelo esta formado por arena, la cual no causa problemas de hundimientos, debido a esto, la carretera tiene mejores condiciones (con IRI de 4) cuenta con dos carriles de 3.5 metros con acotamientos de medio metro por lado (ver cuadro 3.1 y Fig. 3.3).

La sección Horconcitos-Villa Cuauhtémoc, consta de 37 kilómetros. Es muy parecida a la sección anterior, sobretodo en cuanto al IRI -4-, el ancho de la carretera cuenta con acotamientos de medio metro y carriles de cuatro metros. también adolece de señalamientos horizontales y verticales (ver cuadro 3.1 y Flg 33).

La última sección analizada es Potrero del Llano-Tampico (vía Pánuco). **Esta carretera se considera aiternativa; CJ6nta con dos carriles sin acotamientos,**  el ancho de calzada mide en algunos segmentos 5.5 metros e IRI considerablemente alto de 5.5 (ver cuadro 3 1 Y FIg. 3.3).

3.4 Demanda.

La demanda está representada por todos aquellos vehículos que circulan por las carreteras actuales.

Puntos de aforo y encuestas origen-destino

Para determinar la demanda es necesario establecer tanto el número como el tipo de vehículos que circulan por las carreteras actuales, así como el origen y destino de los usuarios. Para esto, se realizaron encuestas y aforos a fin de obtener dicha información (ver Fig. 3.4).

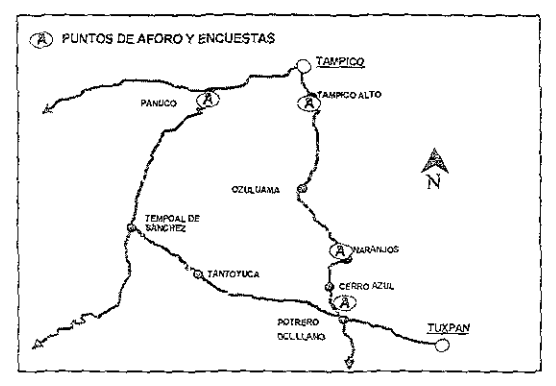

Figura 3.4 Puntos de encuestas y aforos.

En toral, fueron cuatro puntos de encuestas y tres de aforos. Uno de ellos fue en Potrero del Llano; la encuesta tuvo que realizarse unos kilómetros hacia Cerro Azul, por cuestiones operativas. Este punto se consideró para captar los vehículos provenientes de Tuxpan, sur y centro del país así como los originados en Tempoal de Sánchez y Tantoyuca (ver Fig. 3.4).

Se estableció un punto de encuesta y aforo a la salida de Naranios, con el objetivo de identificar los viajes que se originan en los poblados de Cerro Azui y en el mismo Naranjos rumbo al norte del país y viceversa (ver Fig. 3.4).

El punto en Tampico Alto fue considerado para registrar los viajes orrginados en Ozuluama y pequeños poblados que se conectan con la carretera principal y que se dirigen hacia el norte y viceversa (ver Fig 3.4).

---~===---\_m!<\_--------\_ **En Pánuco, a diferencia de ¡os demás puntos, sólo se !levó a cabo encuesta**  origen-destino. pues el objetivo, fue solamente identificar el porcentaje de usuarios que usan esta carretera como alternativa a la 180 (ver Fig. 3.4)

#### a) Tránsito Promedio Diario Anual

La Información recabada en los aforos fue utilizada para determinar el Tránsito Promedio Diario Anual (TPDA).<sup>11</sup>

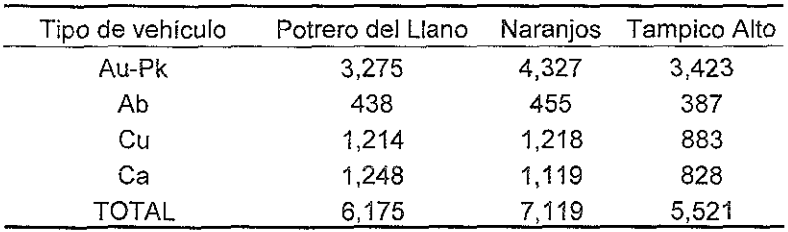

Cuadro 3.2 Tránsito promedio diario anual por estación.

**Fuente: Elaboración propia basada en aforos vehiculares.** 

El cuadro 3.2 muestra el TPDA de cada estación y como se puede apreciar las tres estaciones tienen un comportamiento similar en cuanto a la composición vehicular. En Potrero del Llano el 53% corresponde a vehículos ligeros (Au-Pk), en Naranjos el 60.9% y en Tampico Alto el 62.0%.

Los autobuses (Ab) fueron el registro más bajo en las tres estaciones; representan el 7.2% en Potrero del Llano, 6.2% en Naranjos y 7.0% en Tampico Alto.

Los camiones unitarios (Cu, de dos y tres ejes) representan el 19.7% en Potrero del Llano, 16.9% en Naranjos y 16.0% en Tampico Alto; y los camiones articulados (Ca, de más de tres ejes) 20%, 16.0% Y 15.0% respectivamente.

b) Origen-destino

Derivado de las encuestas origen-destino, el TPDA fue clasificado en tres tipos de viaje: local, medio y largo.

El local se refiere a los vehiculos que viajan entre pueblos cercanos y por lo tanto no tomarán el proyecto; el medio, a los que van de Tuxpan a Tampico y otros pueblos pero podrían usar una parte del

<sup>11</sup> La conversión de aforo a TPDA se muestra en el anexo B, cuadros B.2, B 5, Y B 8. El TPDA por tipo de vehículo se muestra en los cuadros: B.3, B.6 Y B 9.

**proyecto; y los de largo, son aque!!os qüe cruzarían todo el proyecto de norte a sur y viceversa.** 

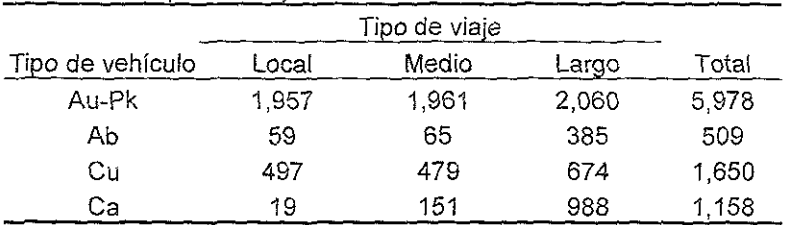

#### Cuadro 3.3 Tipos de viaje

**Fuente: Elaboración propIa** 

Con esta clasificación, observamos que de los vehículos ligeros el 32% realizan viajes locales, 33% viajes medios 1 35% viajes considerados como de largo itinerario (ver cuadro 3.3).<sup>12</sup>

Los autobuses tienen mayontariamente viajes largos - con alrededor del 76% - mientras que los locales y medios representan sólo el 11% y 13% respectivamente.

**Esta tendencia se acentúa con los camiones articulados, ya que el 85% de los viajes registrados son largos, 13% medios y los locales**  representan solamente el 2%.

Los viajes de largo itinerario de los camiones unitarios representan el 41%, los medios el 29% y los locales el 30% (ver cuadro 3.3).

<sup>12</sup> Ver anexo F, cuadros  $F$  7, F.8, F.9  $v$  F 10.
**3.5 Interacción entre oferta y dema:1da.** 

La interacción entre la oferta y la demanda determina la velocidad a la que circulan los vehículos y en consecuencia los Costos Generalizados de Viaje  $(CGV's)$ .

Sin Al

La autopista Tihuatlán-Tuxpan registró las velocidades más altas; con velocidades de 98 km/hr para autos(Au-Pk); 93, 88 Y 84 kilómetros por hora, para autobuses (Ab), camiones unitarios (Cu) y articulados (Ca) respectivamente (ver cuadro 3.4).

Las secciones Tuxpan-Naranjos y Naranjos-Ozuiuama, son las más deterioradas y en consecuencia presentan también las menores velocidades, mientras que en Ozuluama-Horconcitos y Horconcitos-Villa Cuauhtémoc las velocidades mejoran considerablemente (ver cuadro 3.4).<sup>13</sup>

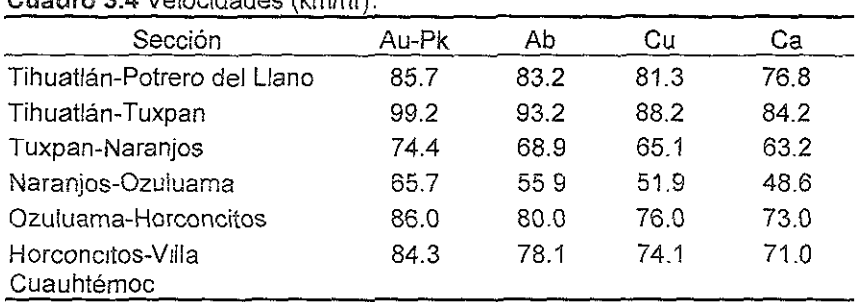

### Cuadro 3.4 Velocidades (km/hr).

Fuente. Elaboración propia.

Al medir velocidades no se observaron variaciones significativas con respecto al flujo de vehículos, por lo cual se descarta la posibilidad de congestión. Sin embargo, las mediciones fueron en diferentes puntos, por lo tanto, además de tomar como referencia las velocidades, se determino el nivel de servicio y densidad de las carreteras utilizando el procedimiento del Manual de Capacidad de Carreteras. En este manual se especifica que los niveles de servicio A, B, C, D y E representan no-congestión mientras que el nivel F representa congestión. Al aplicar este procedimiento, resultó para los tres puntos aforados, el nivel de servicio C en la actualidad y en 20 años será D. 14

<sup>13</sup> Ver anexo C, velocidad ponderada situación actual.

<sup>14</sup> Ver anexo D, Nivel de servicio cuadros D.9, D 21, D 33 y proyección del Nivel de servicio cuadros D 12. D 24 y D 36

Una vez teniendo las velocidades, estamos en condiciones de obtener los Costos Generalizados de Viaje (CGV's). Para esto, fue necesario utilizar el programa HDM-VOC, el cual arrojó los resultados que aparecen en el cuadro 3.5<sup>15</sup>

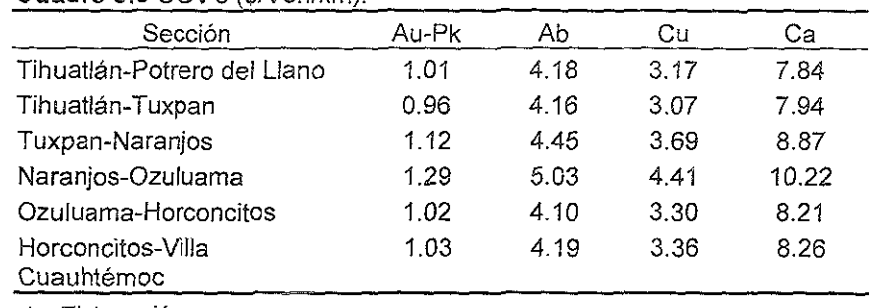

Cuadro 3.5 CGVs (\$Neh/km).

**Fuente. Elaboración propia** 

La autopista Tihuatlán-Tuxpan presenta los costos más bajos como era de esperarse debido a las condiciones de la carretera y a sus velocidades. Por el contrario Naranjos-Ozuluama resultó con los CGV's más altos.

### **3.6 Red Vial Relevante.**

La Red vial relevante, se define como todas aquellas carreteras que se verán afectadas debido a la operación del proyecto; la encuesta realizada en Pánuco demostró que esa vía no es usada como alternativa por los vehículos de largo itinerario, más que en un 6.4% del Tránsito Promedio Díario Anual de tres mil 565.<sup>16</sup> Además estos vehículos forzosamente usan esa carretera debido a las escalas obligatorias que hacen en pueblos de la zona. Por lo tanto, la vía Pánuco se descarta de la Red Vial Relevante.

La carretera federal 127, entre Tihuatlán y Potrero del Llano se considera integrante de la Red Vial Relevante, ya que forma parte del recorrido de los vehículos de largo itinerario (ver Fig. 3.5).

<sup>15</sup> La carretera se dividió en 24 segmentos. de los cuales 21 son relevantes, en el cuadro 3 5, la ínforrnación se agrega en 6 secciones. Los 24 segmentos se especifican en el anexo E, CGV ponderado (\$/veh/km)

<sup>16</sup> Datos históricos de la Secretaría de Comunicaciones y Transportes

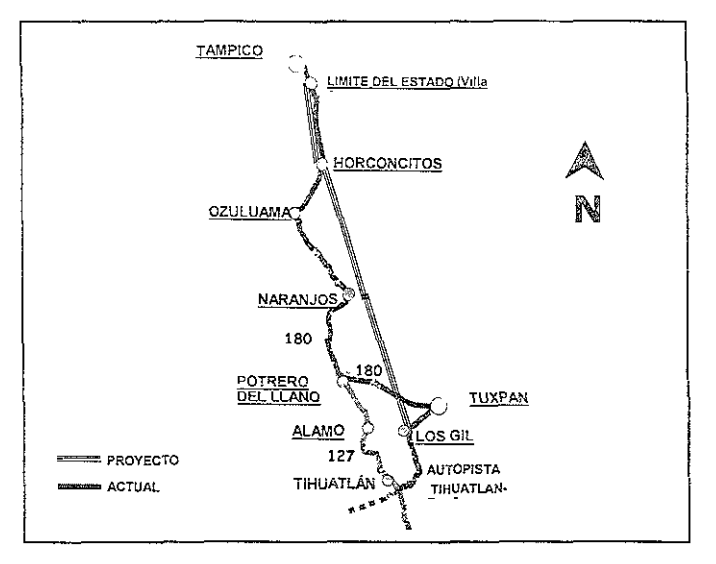

**STATISTICS** 

Figura 3.5 Red vial relevante

La Red vial relevante también incluye la autopista Tihuatlán-Tuxpan, debido a que se considera complementaria, pues los vehículos deberán pasar por ella para tomar el proyecto. La carretera federal 180 en sus secciones Tuxpan-Naranjos, Naranjos-Horconcitos y Horconcitos-Villa Cuauhtémoc se consideran alternativas al proyecto, y por lo tanto forman parte de la Red vial relevante (ver Flg.3.5).

Para completar la Red vial relevante se menciona el proyecto, que iniciaría sobre la autopista Tihuatlán-Tuxpan. Seguiría hacia al norte sobre un nuevo trazo hasta llegar a Horconcitos; y en este punto, continuaría paralela a !a carretera aclual hasta Villa Cuauhtémoc, cuatro kilómetros antes de llegar a Tampico (ver Fig.3.5).

### CAPíTULO IV SITUACiÓN SIN PROYECTO

### OBJETIVO

Identificar todas las optimizaciones aplicables a la carretera, que permitirán un mejor desempeño de los usuarios de la vía. Además de obtener las nuevas velocidades y los Costos Generalizados de Viaje (CGV's).

### 4.1 Optimizaciones

La situación Sin Proyecto, se define como la proyección en el horizonte de la situación actual optimizada. Para definir la situación Sin Proyecto se consideran básicamente ciertas inversiones que permitirían aumentar la velocidad y ciertos programas que ya se están llevando a cabo.

En la sección Tihuatlán-Potrero del Llano se propone cambiar de lugar la caseta de Álamo (aprovechando que el gobierno planea modernizarla) así como aumentar los señalamientos horizontales y verticales.

En Tuxpan-Naranjos y Naranjos-Ozuluama se propone, quitar cinco topes, maleza y aumentar los señalamientos. En estas secciones son importantes los programas de mantenimiento que ya se están implementando, los cuales permitirían reducir el índice de Rugosidad Internacional (IRI) de 5 a 4 en la primera y de 7 a 4 puntos en la segunda. Cabe aclarar que para mantener estos IRI's es necesario que las autoridades inviertan cada año un millón 450 mil pesos por kilómetro según la Secretaría de Comunicaciones de Veracruz.

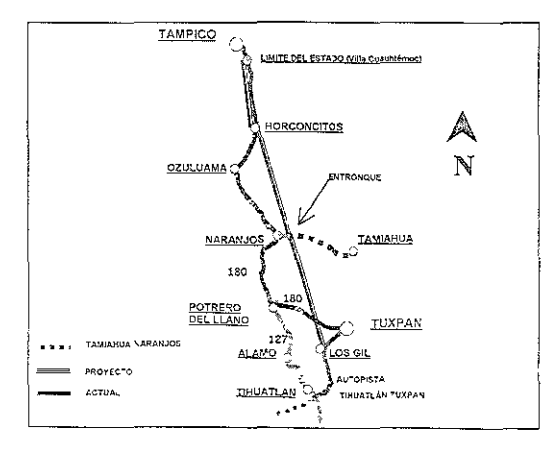

Figura 4 1 Entronque en Naranjos.

En Horconcitos-Vilia Cuauhtémoc sólo se propone aumentar los señalamientos; en Ozuluama-Horconcitos y Tihuatlán-Tuxpan no se proponen optimizaciones, debido al buen estado de la carretera.

Los costos de dichas optimizaciones son de aproximadamente 0.18 millones de pesos por km, a precios sociales año 2000, para quitar la maleza y los **señalamientos** 

Cabe aclarar que el gobierno de Veracruz planea construir durante 2001 la carretera que unirá el poblado de Naranjos y Tamiahua, esta información, fue proporcionada por la Secretaria de Comunicaciones del Estado (SECOM) por lo cual el proyecto tendría un entronque en Naranjos (ver Fig. 4.1).

### 4.2 Velocidades y Costos Generalizados de Viaje (CGV's).

Al optimizar la situación actual, las velocidades de circulación aumentan en casi todas las secciones. En Tihuatlán-Potrero del Llano, la velocidad para vehículos ligeros, se incrementa 0.6 km/hr al pasar de 85.7 a 86.3; el cambio para los demás tipos de vehículo es similar (ver cuadro 4.1).

Debido a que la autopista Tihuatlán-Tuxpan y en la sección Ozuluama-Horconcitos, no se contemplan optimizaciones, en consecuencia la velocidad no **varía.** 

**En Tuxpan-Naranjos, el cambio de velocidades resulta más significativo**  pues para autos (Au-Pk) fue de 2.9 km/hr, para los autobuses (Ab) y camiones unitario (Cu) de 3 km/hr y para los camiones articulados (Ca) de 2 8 (ver cuadro 4.1).

El cambio más sensible se registra en Naranjos-Ozuluama debido a las condiciones propias de la situación actual, para vehículos ligeros fue de 8.7 km/hr, 11 6 para autobuses y camiones unitarios y 12.8 para articulados (ver cuadro 4.1).

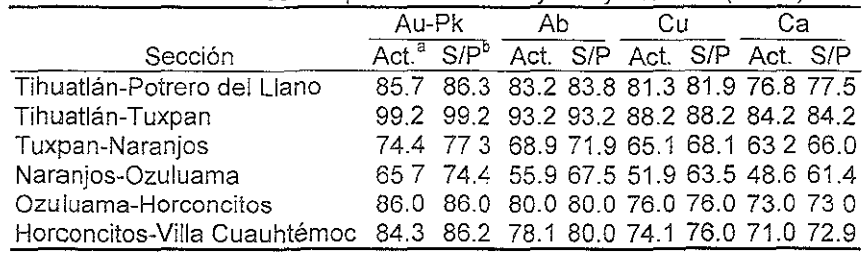

### Cuadro 4.1 Velocidades comparativas Sin Proyecto y actuales (km/hr).

**Fuente. Elaboración propia** 

**Nota s¡ Situación** actual

b¡ **Situación Sm Proyecto** 

<sup>17</sup> Ver anexo C, velocidades ponderadas, tanto para situación actual como la situación *Sin* Proyecto.

**Los vehículos ligeros, camiones unitarios y articulados incrementan su** veloddad en 1,9 km/hr en la sección Horconcitos-Villa Cuauhtémoc mientras que los autobuses 1,1 km/hr (ver cuadro 4,1).

Al definir las velocidades se calcularon los Costos Generalizados de Viaje (CGV's), los cuales como se espera disminuyen con respecto a la situación actual.

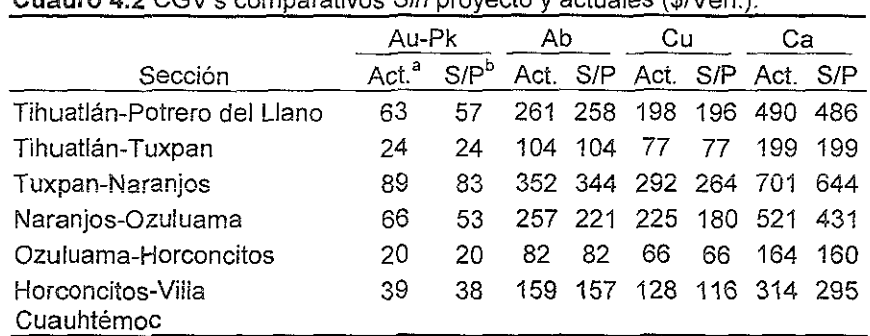

 $\sum_{i=1}^{\infty}$  4.2 CGV's comparativos Sin provecto y actuales (\$Neh.).

**Fuente: Elaboración propia.** 

**Nota SI Situación actual.** 

**b¡ Situación Sin Proyecta.** 

Como se puede observar en el cuadro 4.2 18 los CGV's disminuyeron en todas las secciones excepto en Tihuatlán-Tuxpan y Ozuluama-Horconcitos, las cuales no fueron optimizadas y por lo tanto no variaron sus velocidades al igual que sus CGV's.

<sup>18</sup> Ver anexo E Se muestra en CGV por sección (\$/veh).

### **CAPÍTULO V PROYECTO UNO**

OBJETIVO:

Realizar la evaluación socioeconómica del primer tramo, obteniendo CGV's, la asignación para este tramo y el año óptimo de operación de la carretera.

5.1 Oferta.

Para el proyecto uno que comprende el tramo de Los Gil a Horconcitos, se ha determinado que las secciones relevantes son: la carretera federal 127 de Tihuatlán a Potrero del Llano; la autopista Tihuatlán-Tuxpan, y las secciones de la carretera 180 Tuxpan-Naranjos, Naranjos-Ozuluama y Ozuluama-Horconcitos (ver Fig. 5.1).

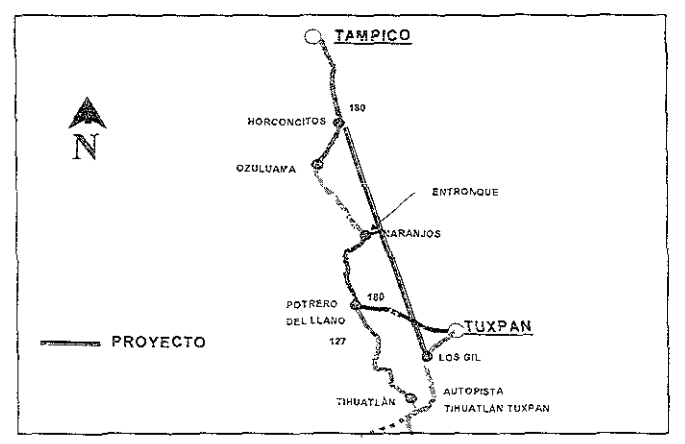

Figura 5.1 Rutas relevantes para el Proyecto UNO.

La oferta Con Proyecto está determinada por las secciones de la situación actual descritos y por el proyecto, que consta de una autopista de cuota de altas especificaciones con 115 km de longitud, dos carriles de 3.5 m cada uno, más acotamientos de 2.5 m, en total suman 12 m de corona <sup>19</sup>

<sup>19</sup> Ver anexo A. cuadro A 15

5.2 Demanda.

Para determinar la demanda de este proyecto se tomó como base el Tránsito Promedio Diario Anual (TPDA) de la estación Naranjos; debido a que en esa estación, se registran la mayoria de los Viajes relevantes y además fue la encuesta que se considera mejor aplicada.

Por medio de las encuestas origen-destino se identificaron todas los viajes susceptibles de utilizar el proyecto. Aquellos no registrados en la estación Naranjos se complementaron con la estación Potrero del Llano para obtener el totai de viajes.

Al Identificar los viajes relevantes para el proyecto, se calculó el porcentaje que representan del TPDA de Potrero del Llano o Naranjos, según sea el caso. Las sumas de todos los posibles viajes medios y el largo presentados en el cuadro 5.1 arrojaron un TPDA factible de usar el proyecto de seis mil 762. Al considerar que es un proyecto de cuota y cada viaje tiene un ahorro distinto, se procedió a asignar los vehículos susceptibles por medio del método MSHTO diferenciando un viaje de otro.<sup>20</sup>

Dicho método fue considerado porque contempla tres factores: el número de vehículos del viaje factible, un factor de tiempo y un factor de cuota.

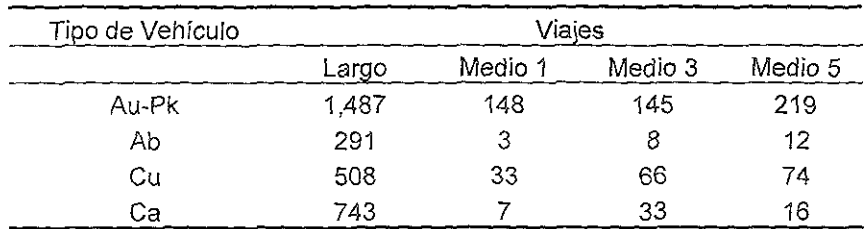

**Cuadro 5.1 Asignación por tipo de vehfcuio (veh./día).** 

**Fuente: Elaboración propía.** 

Al aplicar el método de asignación resultó que el 56.1% de los viajes factible, efectivamente usará el proyecto.

**5.3 Interacción entre oferta y demanda.** 

Las velocidades de la situación Con Proyecto fueron asimiladas de la autopista Tihuatlán-Tuxpan, para todo el proyecto, ya que esta autopista tiene condiciones físicas y geométricas muy similares a las del proyecto en la parte de dos carriles. Por lo tanto, dichas velocidades quedaron como lo muestra el cuadro 52.

### Cuadro **5.2** Velocidades (km/hr) y CGV's (\$Neh).

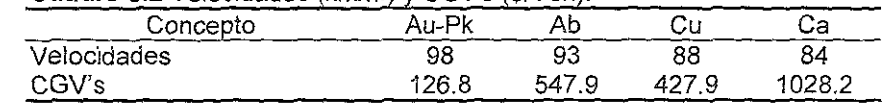

**Fuente. Elaboración propia.** 

En el cuadro 5.2 también se muestran los costos generalizados de viaje del Provecto UNO.<sup>21</sup>

### 5.4 Evaluación social.

### Identificación de costos y beneficios

Los Beneficios identificados para este proyecto son: liberación de recursos por ahorros en CGV's y ahorros en gastos de mantenimiento.

Básicamente se identificaron costos de inversión.

Cuantificación y valoración de costos y beneficios

Los ahorros en CGV's al multiplicarlos por el TPDA respectivo, y los 365 días del año. se obtienen los beneficios anuales por ahorros en CGV's (ver cuadro  $5.3$ )  $^{22}$ 

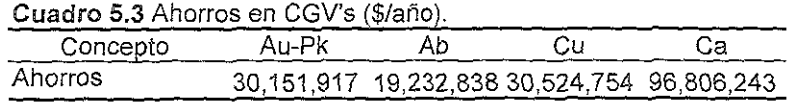

**Fuente: Elaboración propia.** 

Los costos fueron proporcionados por la Secretaria de Comunicaciones del Gobierno de Veracruz, los cuales son. 0.125

<sup>21</sup> Ver cap "Preparación del Proyecto" pag. 17 y el anexo C, cuadro C 7 segmento 20 y para los CGV's ver anexo G. cuadros G.36. G.37, G.38 Y G.39 22 Ver anexo G, cuadro G 78

millones \$/km de mantenimiento rutinario anual, O 750 de correctivo **cada cinco años y 10 35 millones \$/km de Inversión una sola vez.**  (Estos costos fueron afectados por factores de corrección social).

a) Evaluación Socioeconómica,

Los beneficios por ahorros en CGV's se proyectaron con una tasa de crecimiento anual diferenciada por tipo de vehiculo (3,5, 2,8, 24, Y 3,8 para Au-Pk, Ab, Cu y Ca),

Cuadro **5.4** Evaluación Social,

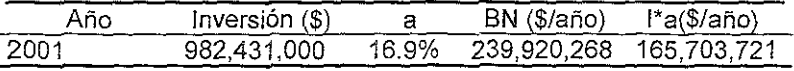

**Fuente: Elaboración propia** 

El resultado de la evaluación como lo muestra el cuadro 5.4 nos indica que el año óptimo de entrada en operación del Proyecto es 2001 por lo que la inversión debió hacerse en  $2000^{23}$ 

El VANS de este proyecto se calculó en 827 millones 321 mil 813 pesos*<sup>24</sup>*

5,5 Evaluación privada,

Los beneficios para la evaluación privada son los ingresos por cuota la cual al considerar el 70% de los ahorros de largo itinerario nos dio una cuota de \$ 17 pesos por vehículo ligero, \$ 73 para autobuses, \$ 60 para camiones unitarios y \$148 para articulados en la caseta de Naranjos y los mismos montos se cobrarían para la caseta Buenos Aires,

Los costos fueron de mantenimiento, operación y de inversión; al utilizar las mismas tasas de crecimiento que en la evaluación social, nos resulta un VANP de **66 mJl10nes 329 mi[ 491 pesos. <sup>25</sup>**

En este análisis privado, se procedió a realizar una sensibilización, utilizando como variable la cantidad de vehículos a asignar, en dicho análisis podemos ver que con el pronóstico propuesto se tendrá una asignación del 56,1% v este podrá variar en 2.1% y el VANP seguirá siendo positivo, es decir, la asignación podrá bajar hasta el 54% aproxima $\rm{d}$ amente. $^{26}$ 

<sup>23</sup> Ver anexo G, cuadro G,81

<sup>24</sup> Ver anexo G, cuadro G,83

<sup>25</sup> Ver anexo J, cuadro J, 1,

<sup>26</sup> Ver anexo J, cuadro J,2,

### 5 **6 Alternativas**

Con el objeto de resolver la problemática con la máxima rentabilidad, el equipo deCidió evaluar dos alternativas

a) Reconstrucción

El proyecto propuesto como alternativa Implica construir sobre el trazo de la carretera actual entre Potrero del Llano y Ozuluama las nuevas bases con material apropiado y encima la carpeta asfáltica. En este caso las característica físicas y geométricas son prácticamente las mismas que en la situación Sin Proyecto, excepto el IRI, determinado en 2.5 por ser una carretera nueva (ver Fig. 5.2).

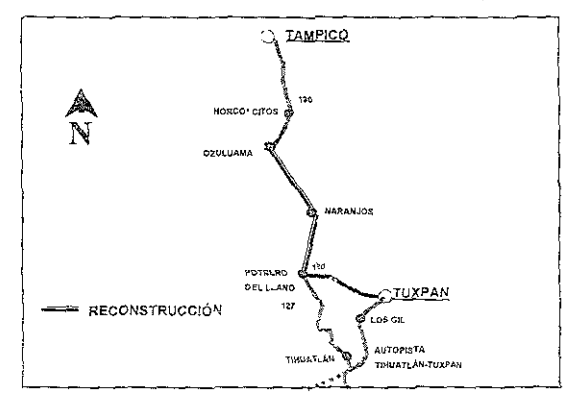

Figura 5.2 Alternativa de reconstrucción.

En cuanto a la demanda, la asignación fue del *100%* del total de los viajes registrados en esta zona.

Las velocidades de esta alternativa se determinaron con base en la **CUNa que relaciona el IRI con la velocidad de la Püblicación Técnica**  No. 30. Cabe aclarar que en los poblados se mantuvo la misma velocidad que en la situación Sin Proyecto.

Considerando beneficios por ahorros en CGV's; ahorros en mantenimiento, costos de inversión y molestias durante dos años de ejecución, el año óptimo de inversión es 2000 con una VANS de 371 millones 561 mil 955 pesos.<sup>27</sup>

<sup>27</sup> Ver anexo G. cuadros G 95 Y G 97

### b) Reconstrucc;ón y ampliación

**Básicamente con las consideraciones de la reconstrucción, se**  contempló evaluar, además de reconstruir la carretera actual, ampliarla a dos carriles más acotamientos, lo cual sumaria una corona de 12 metros

La demanda está determinada por el 100% de los vehiculos que **circulan por la sección en estudio.** 

Las velocidades se asimilaron con segmentos de la situación Sin Proyecto que tiene características físicas y geométricas similares al proyecto reconstruir y ampliar, excepto en los poblados donde se mantuvo la velocidad del Sin Proyecto.

Con dichas velocidades se calcularon los CGV's para valorar los beneficios por ahorros en CGV's, se identificaron beneficios por liberación de recursos en cuanto a costos de mantenimiento. Los **costos considerados fueron de inversión y por molestias en los dos**  años que dura la ejecución del proyecto.

Con estas consideraciones el año óptimo de inversión para esta alternativa es el 2000 con un VANS de 325 mi/Iones 229 mil 893 pesos.<sup>28</sup>

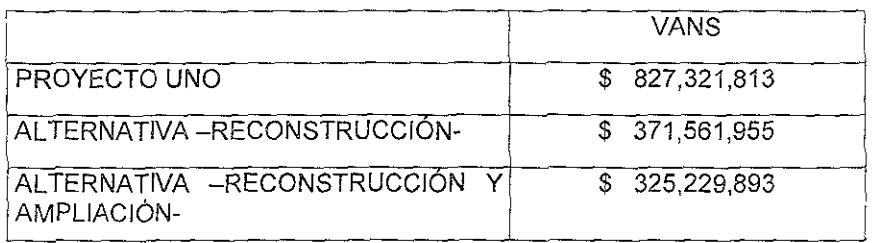

**Cuadro 5.5 Resumen de resultados del Proyecto UNO y sus alternativas ..** 

### CAPÍTUI O VI PROYECTO DOS

OBJETIVO:

Realizar la evaluación socioeconómica del segundo tramo, obteniendo los Costos Generalizados de Viaje (CGV's), tomando una asignación del 100%, además obtener el año óptimo de operación de la carretera.

6.1 Oferta.

El proyecto dos comprende el tramo de Horconcitos a Villa Cuauhtémoc, se comparará con la misma sección de la situación actual (ver Fig. 6.1).

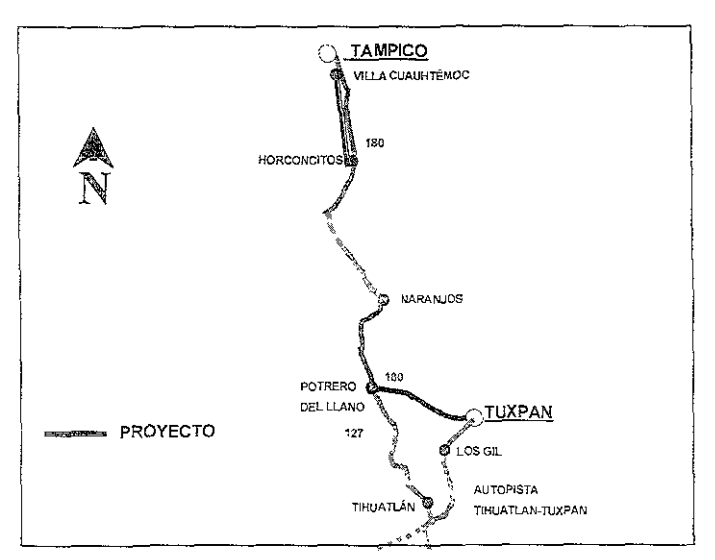

Figura 6.1 Proyecto DOS

El proyecto consta de la ampliación del cuerpo actual y la construcción de un nuevo cuerpo, por lo que en total se tendría una autopista de cuatro carriles de 3.5 m cada uno, dos acotamientos externos de 2.5 m y dos internos de 1 m.<sup>29</sup>

29 Ver anexo A, cuadro A, 15

62 Demanda.

Para determinar la demanda de este proyecto se tomó coma base el Tránsito Promedio Diario Anual (TPDA) de la estación Tampico Alto. La asignación en este caso fue del 100% (5,521) ya que se trata de ampliación y la autopista sería libre por no tener alternativa.<sup>3</sup>

6.3 Interacción entre oferta y demanda.

Las velocidades de la situación Con Proyecto fueron asimiladas de la autopista Tihuatlán-Tuxpan, ya que sus condiciones físicas y geométricas son muy similares a las del provecto en la parte de cuatro carriles (ver cuadro 6.1).  $31$ 

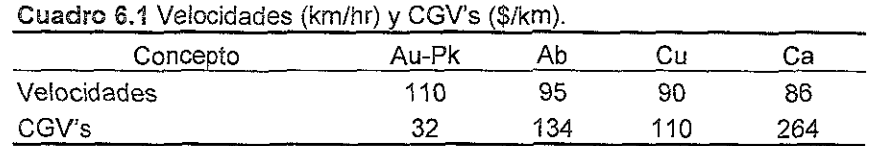

Fuente: Eíaboración propia

En el cuadro 6.1 también se muestran los costos generalizados de viaje del proyecto.

6.4 Evaluación social.

Identificación de costos y beneficios.

El Beneficio identificado para este proyecto es el de liberación de recursos por ahorros en CGV's.

Los costos atribuibles al proyecto son de inversión y mantenimiento.

Cuantificación y valoración de costos y beneficios.

Los ahorros en CGV's se muestran en el cuadro 6.2 por tipo de vehiculo y ruta. Dichos ahorros al multiplicarlos por el TPDA respectivo, y los 365 días del año, obtenemos los beneficios anuales del proyecto

<sup>30</sup> Ver anexo B, cuadro B.8 y el anexo F para la asignación ver cuadro F.11.

<sup>31</sup> Para las velocidades ver cap. "Preparación del Proyecto" pag. 17 y el anexo C, cuadro C 7 segmento 21

correspondientes a los ahorros en Costos Generalizados de Viaje (CGV's).

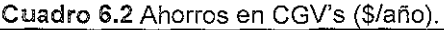

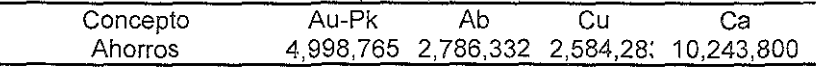

**Fuente: Elaboración propia** 

Los costos de mantenimiento y de inversión fueron proporcionados por la Secretaria de Comunicaciones del Gobierno del Estado de Veracruz, los cuales son: 0.260 millones \$/km de mantenimiento rutinario anual, 1.900 de mantenimiento correctivo cada cinco años y **14.95 millones de pesos por kiiómetro de inversión una sola vez.** 

a) Evaluación Socioeconómica.

> Los beneficios por ahorros en CGV's se proyectaron con una tasa de crecimiento anual diferenciada por tipo de vehiculo.

> **El** resultado de la evaluación indica, que el año óptimo de **inversión del Proyecto DOS se saJe deí horizonte de**  evaluación de 20 años (2034), por lo que no es rentable construir este segundo tramo. *<sup>32</sup>*

6.5 Alternativa.

Al considerar los resultados de la evaluación y que el TPDA de esta carretera es muy bajo, se decidió evaluar una ampliación a dos carriles con acotamientos de 2.5 m por lado, de esta forma se tendria una carretera de 12 m de corona

En esta caso, los costos de inversión son de cuatro miilones de pesos por kilómetro a precios sociales.

El momento óptimo de inversión de esta alternativa también rebasa el horizonte de evaluación.

<sup>32</sup> Ver anexo G, cuadro G.83

### **CONCLUSIONES, RECOMENDACIONES Y LIMITACIONES**

all and the company

7.1 Conclusiones y recomendaciones.

En el Proyecto UNO, se plantean los problemas en la base y sub-base **de la carretera actual; de ahí surge la idea de llevar a cabo un proyecto con**  un nuevo trazo, el cual al evaluarse en este estudio resulta que su año óptimo de inversión ya fue rebasado (2000). Las altemativas de reconstrucción, y reconstrucción con ampliación, también resultan óptimas de invertir en el 2000.

Como las tres alternativas han rebasado su año óptimo de inversión, el criterio de decisión es el VANS, el cual se muestra a continuación:

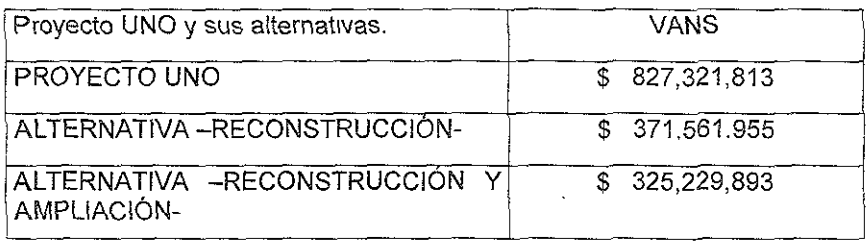

- $\checkmark$  Por todo esto, se concluye que el proyecto más rentable es el llamado Proyecto UNO, propuesto por la Secretaria de Comunicaciones del Gobierno del Estado de Veracruz, el cual comienza en Los Gil y termina en Horconcitos con una distancia de 115 Km .
- ./ Otra conclusión es que el Proyecto UNO es rentable desde el punto de vista privado con un VANP de 66 millones 329 mil 491 pesos .
- $\checkmark$  Por lo tanto, se recomienda realizar los estudios privados y sociales de prefactibilidad del Proyecto UNO.
- $\checkmark$  El momento óptimo de inversión del Proyecto DOS y su alternativa se salen del horizonte de evaluación, por lo que se **recomienda realizar las optimizaciones, las cuales son**  aumentar el señalamiento horizontal y vertical

En cuanto a las tasas de crecimiento vehicular el mayor problema fue la información histórica, ya que tenemos depresiones en la economía del país, las cuales se reflejan en el TPDA de las carreteras, es por ello que para el cálculo de las tasas de crecimiento vehicular se tomó como referencia a partir del año de 1996 hasta 1999, por lo que en realidad son muy pocos datos para tener una exactitud en cuanto a la proyección del TPDA. Sin embargo, cabe señalar, que el departamento de Estadística de la SCT en sus predicciones, maneja un crecimiento uniforme de vehículos y la tasa que manejan va del 3% al 5% dependiendo de la carretera.

n 1779 is de commune

Como conclusión general, puedo apuntar que existen aún muchas cosas por investigar, además de que es fundamental que las autoridades se percaten de la importancia de hacer evaluación social a los proyectos y que no se lleven a cabo por corazonadas o aparentes necesidades. Finalmente, cabe señalar, que es necesario unificar criterios, con la finalidad de que la evaluación social sea lo más transparente posible y que cumpla con su objetivo, que es apoyar al desarrollo de México y no el de unas cuantas personas.

### **7,2 Limitaciones,**

Los costos de inversión y mantenimiento, tanto del Sin Proyecto como del Con Proyecto, se consideran altos comparados con el promedio nacional el cual es de 7 millones de pesos por kilómetro, dato proporcionado por SCT. Por lo tanto se podría estar castigando los provectos.

Por otro lado, se concluye que en México, actualmente se están tomado decisiones con estudios a nivel perfil, como es el caso de este estudio, y que rara vez se llega a realizar un segundo estudio denominado de prefactlbilldad, es por ello que manifiesto que es necesario realizar los estudios a nivel perfil con la mayor cantidad de herramientas posibles con el fin de entregar un resultado más preciso,

**RATION** 

En lo particular, comento que estuve enfocado directamente al tema de la demanda, realizando la aSignación, el cálculo del nivel de servicio y obteniendo el Tránsito Promedio Diario Anual (TPDA), a lo largo de la investigación, observé que actualmente se tienen muchas imprecisiones en cuanto al cálculo del TPDA, ya que los factores de ajuste no son empleados de la manera correcta y existe falta de información entre el departamento de estadística de la SCT con otras áreas como son las áreas de evaluación de proyectos,

En cuanto a la asignación, el método empleado es muy sencíllo y es probable que no refleje adecuadamente una asignación precisa, Este método actualmente es empleado por SCT, pero en mi opinión, por tratarse de proyectos con inversiones elevadas, se debería de ínvertír en modelos **computaclona[es que manejen más variables y sean más confiabies. En la**  parte final del estudio, se realizó una sensibilización respecto a la cantidad de vehículos asignados, en donde se muestra que la asignación arrogada por el método es de 56,1% Y que, SI dicha asignación baja a 33%, el año de **Inversión se recorre un año, es decir se recorre el momento óptimo de**  Inversión para el año 2001, Como podemos apreciar, la evaluación social no es tan sensible a la aSignación, Sin embargo, esta es una variable fundamental de la evaluación, por lo que se recomienda afinar la asignación propuesta utilizando métodos más sofisticados,

Por otra parte, se puede señalar que uno de los mayores problemas fue la obtención del índice de Rugosídad Internacíonal (lRI), ya que para obtener un dato más preciso, es necesario contar con el equipo adecuado, y en este estudio, por ser a nivel de perfil, no se contó con dicho equipo, Lo mismo pasa, con los datos de curvatura y pendiente, aunque estos últimos, no llegan a impactar tanto en la evaluación,

También resulta relevante, mencionar que el programa HDM-VOC que fue empleado, para calcular los Costos Generalizados de Viaje (CGV's) no es el programa más moderno que existe, y que actualmente hay otros programas que son más eficientes y que por lo tanto, se debería de invertir **en mejores programas, o bien, pensar en crear modelos computacionales realizados en México, teniendo una mayor vinculación con personas**  encargadas de la Investigación y desarrollo computacional,

### **BIBLIOGRAFíA**

OLIVERA FERNANDO' "Estructuración de vias terrestres", segunda edición Compañía editorial continental, México 1996.

ాన్నా వార

INSTITUTO MEXICANO DEL TRANSPORTE: "Estado superficial y costos de operación en carreteras", Publicación técnica No 30. Ouerétaro, Oro. 1991.

Guia Rajl, México 2000-01

Guia Raji, Gran Atlas de Carreteras, 2000-01.

ASOCIACiÓN TÉCNICA DE CARRETERAS: "Manual de capacidad de carreteras" tercera edición, Washington, D.C. 1994

SECRETARíA DE COMUNICACIONES Y TRANSPORTES: "Modernización del Sistema Carretero Troncal", México 1999.

PAUL C. BOX & JOSEPH C. OPPENLANDER: "Manual de Estudios de Ingeniería de Tránsito", cuarta edición. Representaciones y Servicios de Ingeniería, S A., México 1985.

RODRIGO S. ARCHONDO-CALLAO ANO ASIF FAIZ: "Estimating Vehíc!e Operating Costs". The World Bank, Washington, D.C. 1994.

SECRETARiA DE COMUNICACIONES Y TRANSPORTES: "Datos Viales", México 1997.

ERNESTO R FONTAINE' ''EVALUACiÓN SOCIAL DE PROYECTOS" Editorial Alfaomega impreso en México 1999

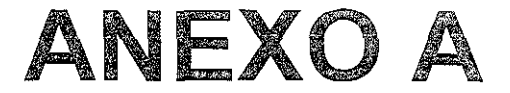

### CARACTERÍSTICAS FÍSICAS Y GEOMÉTRICAS

Segmentación.

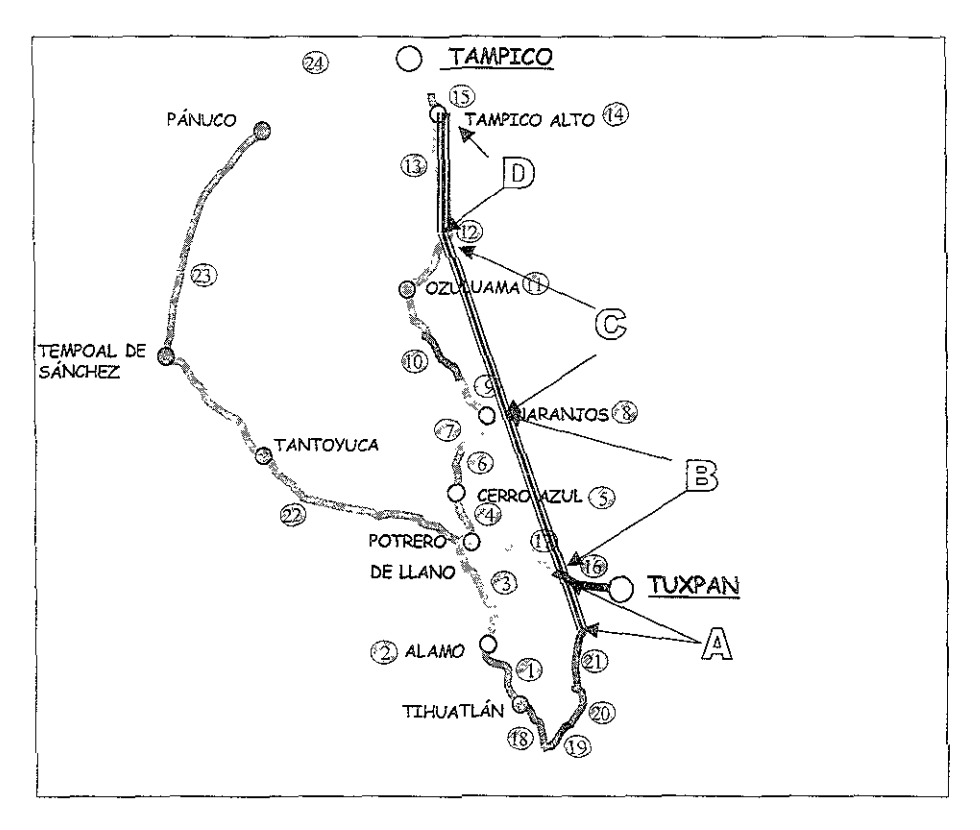

### CARACTERíSTICAS FíSICAS Y GEOMÉTRICAS

### SITUACiÓN ACTUAL

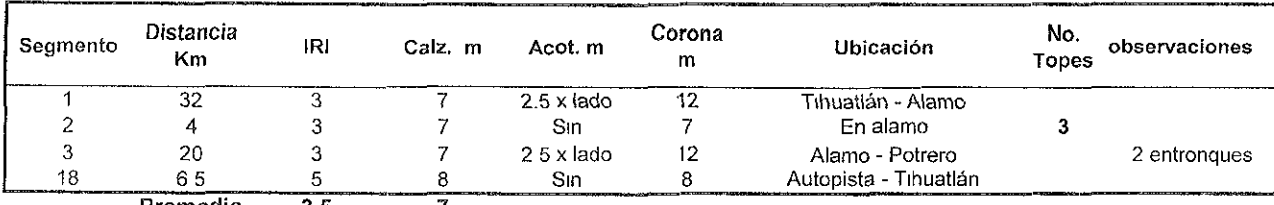

### Cuadro A 1 Seccción: Tlhuatlán - Potrero del Llano

Promedio 3.5 7

### Cuadro A 2 Seccción Autopista Tihuatlán - Tuxpan

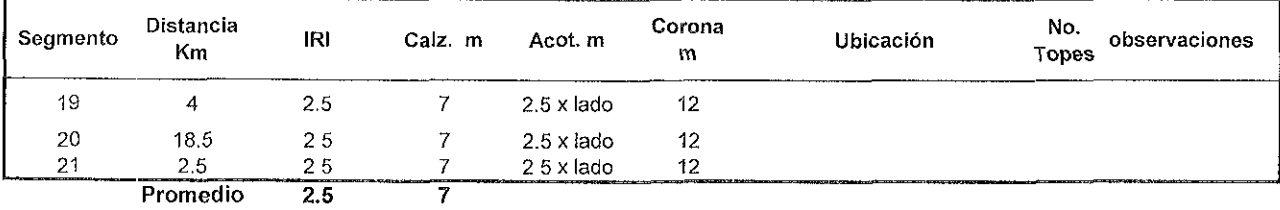

### Cuadro A.3 Seccción : Tuxpan - Naranjos

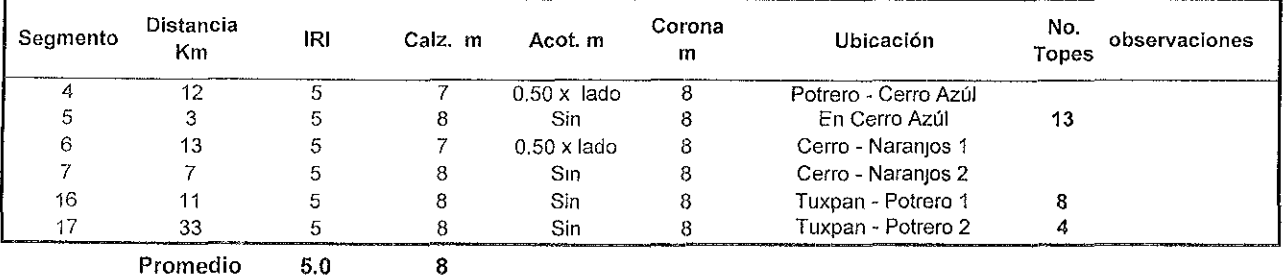

Fuente Elaboración propia

### Cuadro A 4 Secoción . Naranjos - Ozuluama

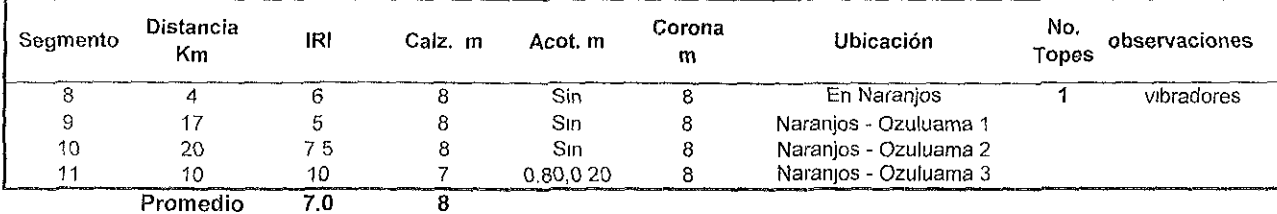

Cuadro A 5 Secoción : Ozuluama - Horconcitos

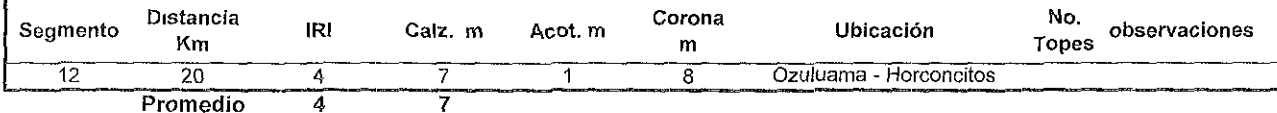

Cuadro A.6 Seccción Horconcitos - Villa Cuauhtén

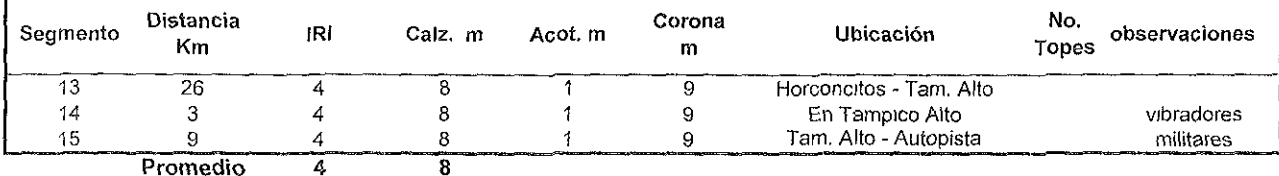

### Cuadro A 7 Seccción : Potrero del Llano - Tampico

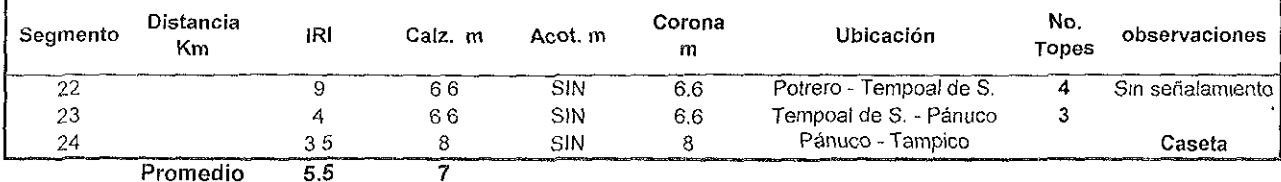

Fuente Elaboración propia Nota  $Calz = Calzada$ Act = Acotamiento

### CARACTERíSTICAS FíSICAS Y GEOMÉTRICAS

### SITUACiÓN SIN PROYECTO

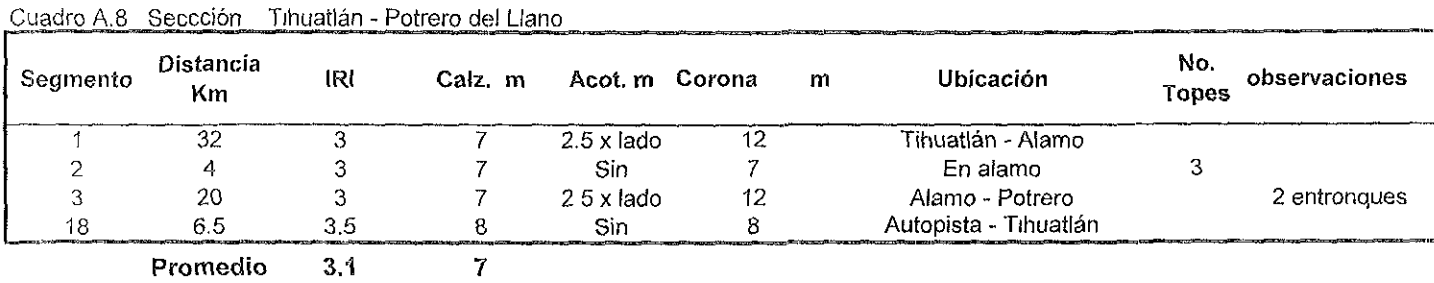

Cuadro A 9 **Seccción· Autopista Tlhuatlán - Tuxpan** 

| Segmento | Distancia<br><b>Km</b> | स्र | Calz. m | Acot.m Corona     |    | m | Ubicación             | No.<br><b>Topes</b> | observaciones |  |  |
|----------|------------------------|-----|---------|-------------------|----|---|-----------------------|---------------------|---------------|--|--|
| 19       |                        | 25  |         | $2.5 \times$ lado | 12 |   |                       |                     |               |  |  |
| 20       | 18.5                   | 2.5 |         | $2.5 \times$ lado | 12 |   |                       |                     |               |  |  |
| 21       | 2.5                    | 25  |         | $2.5 \times$ lado |    |   | Cañada Rica - Los Gil |                     |               |  |  |
|          | Promedio               | 25  |         |                   |    |   |                       |                     |               |  |  |

Cuadro A 10 **Seccc!ón. Tuxpan - Naranjos** 

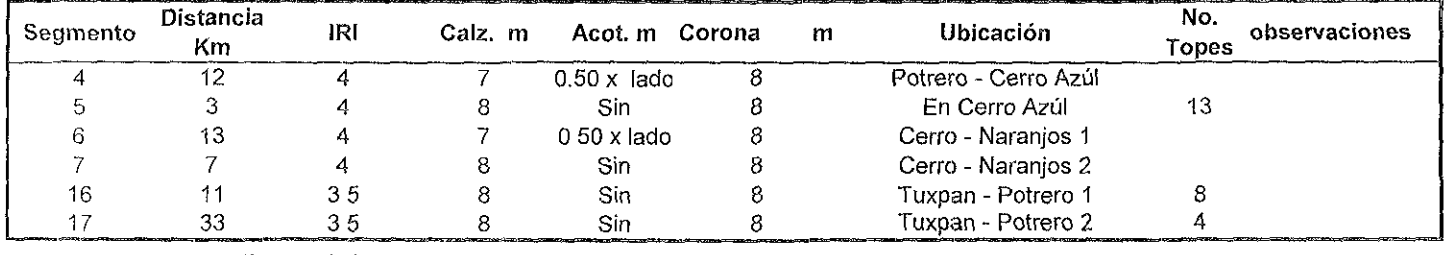

Promedio 3.8 8

**Contract Contract** 

| Segmento | Distancia<br>Km | IRI | Calz.m | Acot. m Corona | m | Ubicación                | No.<br>Topes | observaciones |
|----------|-----------------|-----|--------|----------------|---|--------------------------|--------------|---------------|
|          |                 |     |        | Sin            |   | En Naran <sub>i</sub> os |              | vibradores    |
|          |                 |     |        | Sın            |   | Naranjos - Ozuluama 1    |              |               |
| 10       | 20              |     |        | Sin            |   | Naranjos - Ozuluama 2    |              |               |
|          | 10              |     |        | 0.80.0.20      |   | Naranjos - Ozuluama 3    |              |               |
|          | Promedio        | 4.0 |        |                |   |                          |              |               |

Cuadro A 11 ::;eccclón' Naran[os - Ozuluama

Cuadro A 12 Seccclón. Ozuluama - Horconcltos

| Segmento | Distancia<br>Κm | IR. | Calz. m | Acot. m | Corona | m | Ubicación                                                                                                    | No.<br>Topes | observaciones |
|----------|-----------------|-----|---------|---------|--------|---|----------------------------------------------------------------------------------------------------|--------------|---------------|
| .        | ້               |     |         |         |        |   | Ozuluama - Horconcitos<br>at the second the second and the second of the second the second interest and the second and the second interest and the second second and the second interest and the second second interest and the second second interest a |              |               |
|          | Promedio        |     |         |         |        |   |                                                                                                    |              |               |

Cuadro A 13 Seccción · Horconcitos - Villa Cuauhtémoc

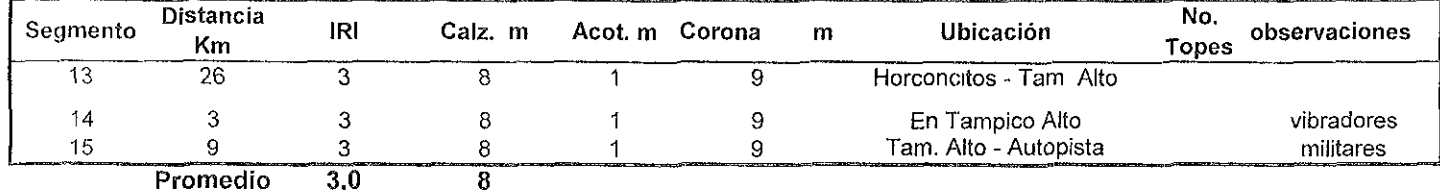

Segmento Distancia IRI Calz. m Acot. m Corona m Ubicación - No. observaciones No.<br>Km m Km m Topes Km m Topes (Km m Topes Monetalines) 22 94 9 6.6 sin 6.6 Potrero - Tempoal de S. 4 Sin señalamiento<br>23 80 4 6.6 sin 6.6 Tempoal de S. - Pánuco 3 4 6.6 sin 6.6 Tempoal de S. - Pánuco 3 24 40 3.5 8 sin 8 Pánuco - Tampico Caseta

Cuadro A 14 Seccción. Potrero del Llano - Tampico (vía Pánuco)

Promedio 5.5 7

Fuente. Elaboración propia

Nota

 $Calz = Calzada$ 

Acot  $=$  Acotamiento

### ANEXO A

### CARACTERíSTICAS FíSICAS Y GEOMÉTRICAS

### SITUACiÓN CON PROYECTO

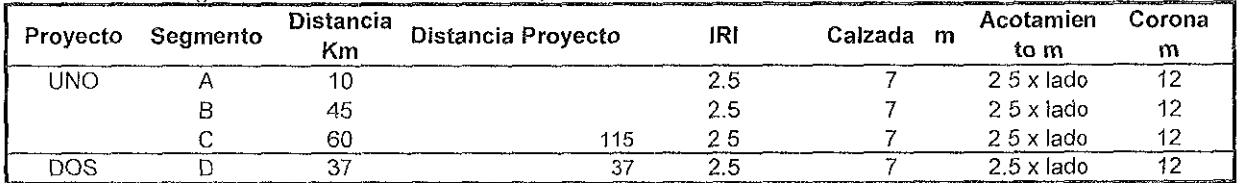

**Cuadro A 15 SeQmentos de la Situación Con Proyecto** 

**Fuente Elaboraclón propia** 

### AFOROS Y TRÁNSITO PROMEDIO DIARIO ANUAL (TPDA)

### RESULTADOS DE LOS AFOROS Y CONVERSIÓN A TPDA

Estación 1

Ubicación<sup>.</sup> Potrero del Llano

Fecha<sup>'</sup> 08/11/00

Sentido del tránsito<sup>-</sup> Ambos

Miércoles

ladro B.1 Aforos horarios.

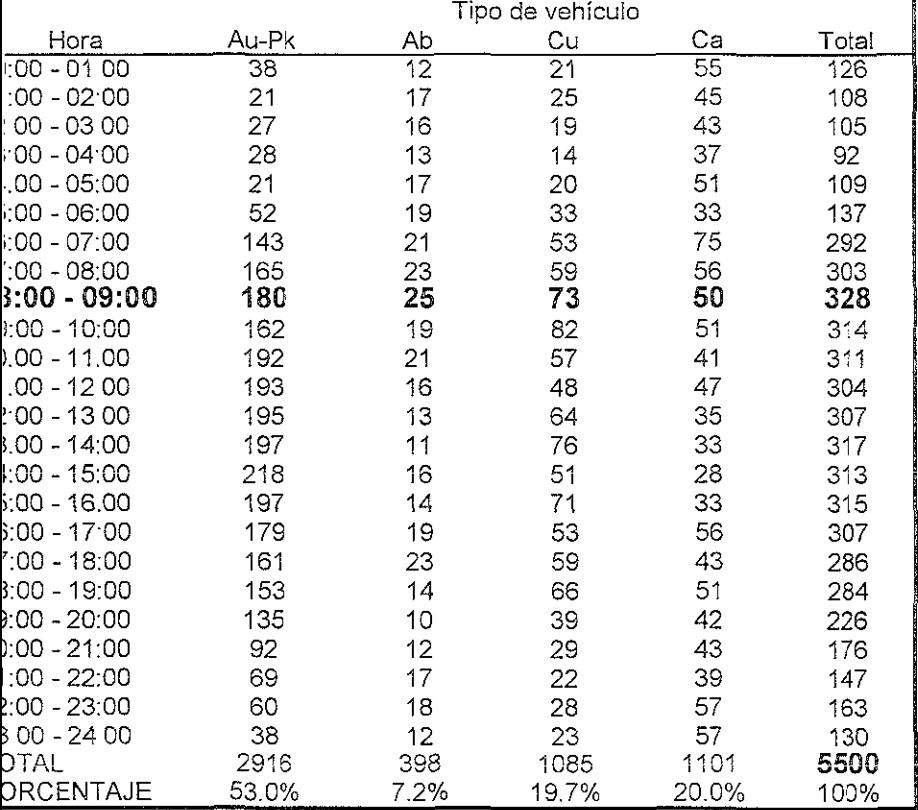

tente<sup>.</sup> Elaboración propia obtenida con datos de campo

### uadro B.2 Conversión a TPDA

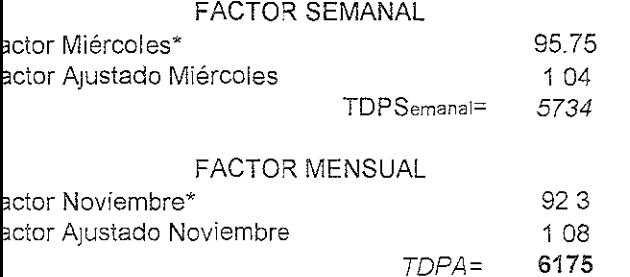

Cuadro B.3 TPDA por tipo de Veh.  $3275$ Au Ab 438

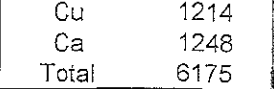

uente<sup>.</sup> Elaboración propía.

os Factores se encuentran en el libro de datos viales de la SCT.

### RESULTADOS DE LOS AFOROS Y CONVERSiÓN A TPDA

**Jueves** 

Estación. <u>2</u> Ubicación. Naranjos<br>Fecha: 09/11/00 **Canada Estación. Naranjos**<br>Sentido del tránsito: Ambos Sentido del tránsito: Ambos

uadro B.4 Aforos horarios.

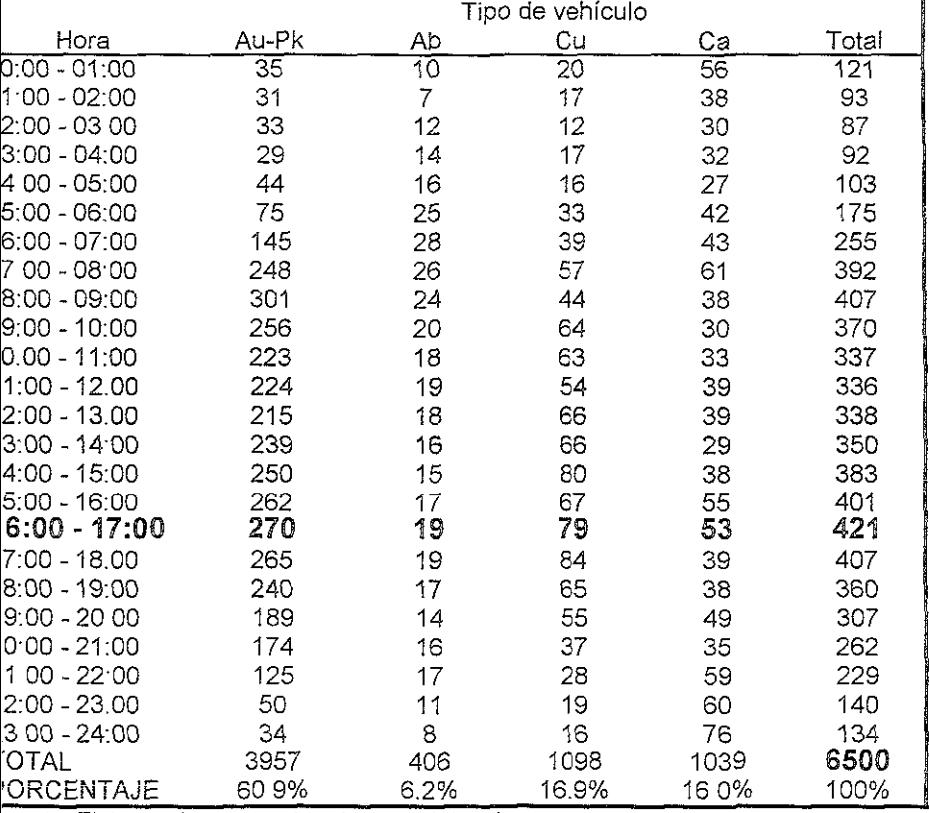

**uente. Elaboración propia obtenida con datos de campo.** 

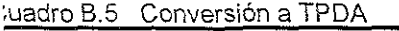

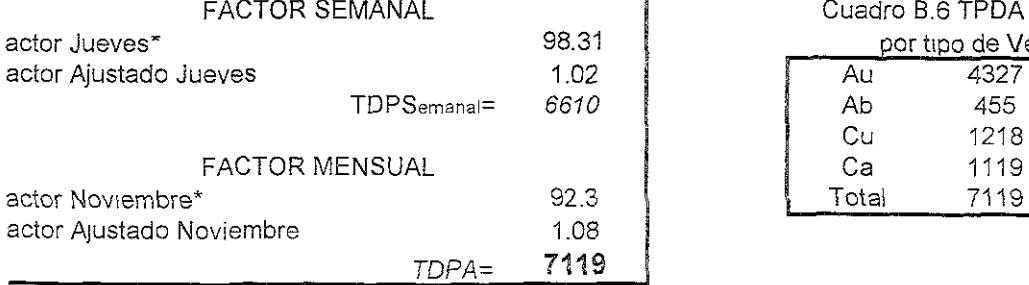

Cuadro B.6 TPDA por tipo de Veh. Cu 1218

Jente Elaboración propia

os Factores se encuentran en el libro de datos viales de 'a SCT

### RESULTADOS DE LOS AFOROS Y CONVERSIÓN A TPDA

Estación<sup>-</sup> 3

Ubicación, Tampico Alto

Fecha: 17/11/00 Viernes

Sentido del tránsito<sup>.</sup> Ambos

Cuadro B.7 Aforos horanos.

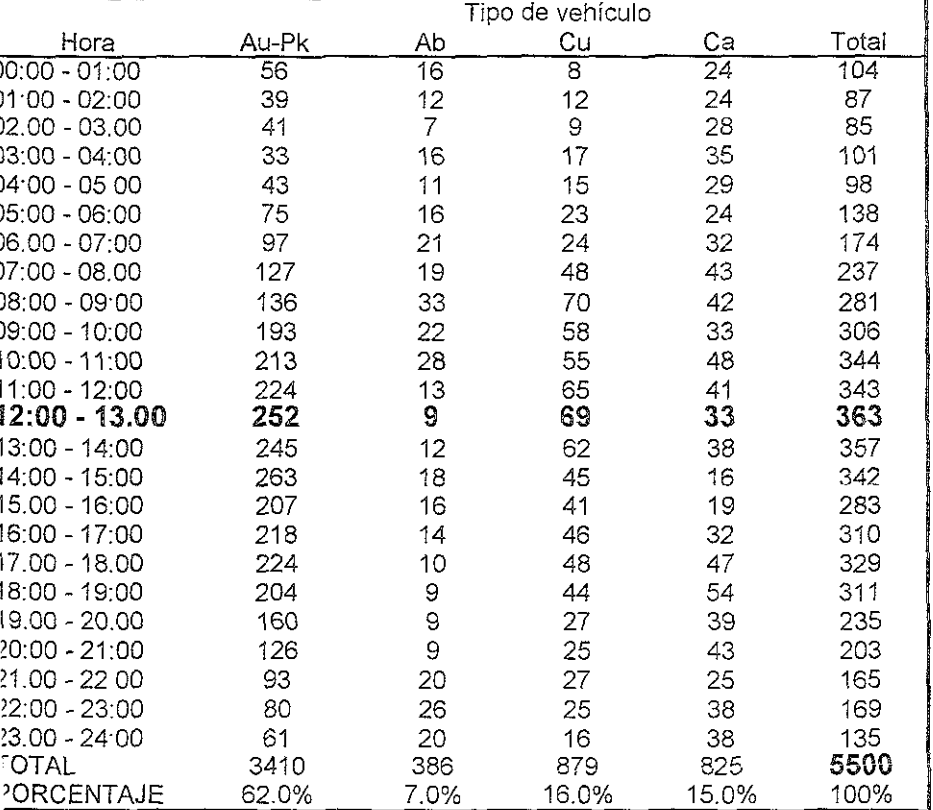

fuente: Elaboración propia obtenida con datos de campo.

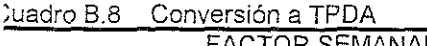

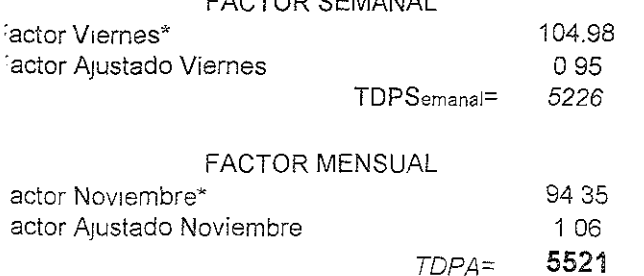

Cuadro B.9 TPDA por tipo de Veh.  $\overline{Au}$ 3423 Ab 387 Cu 883 Ca 828 Total 5521

uente Elaboración propia

os Factores se encuentran en el libro de datos viales de la SCT

## ANEXO C

### VELOCIDADES

### ANEXO C

### VELOCIDADES PONDERADAS (SITUACiÓN ACTUAL) **Sentido Tihut\án-Tampico**

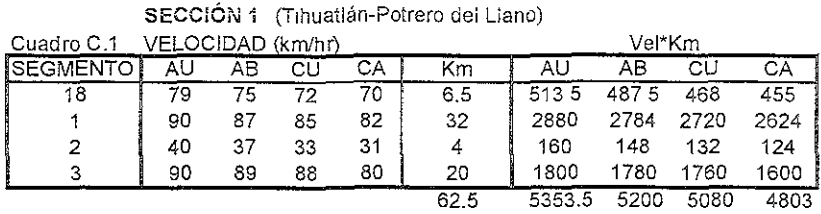

### idad Ponderada (km/hr)= 85.7 83.2 81.3 76.8

#### **SECCiÓN 2 (TJhuatlán-Tuxpan)**

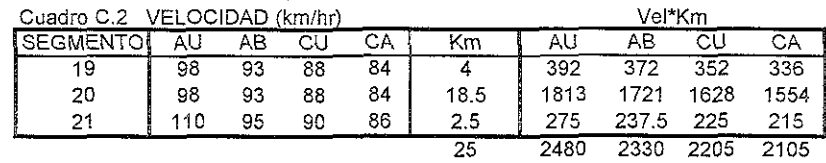

idad Ponderada (km/hr)= 99.2 93.2 88.2 84.2

**SECCiÓN 3** (Tuxpan~Naranjos)

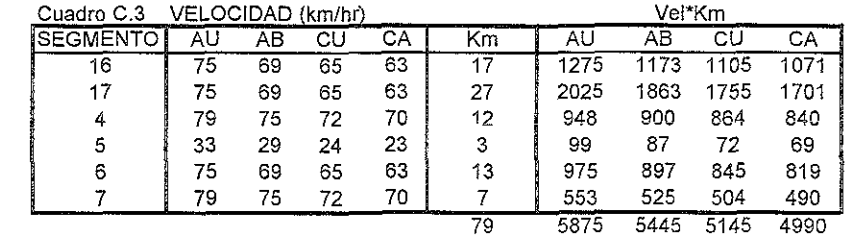

idad Ponderada (km/hr)= 74.4 68.9 65.1 63.2

### **SECCiÓN 4 (Naranjos-Ozuluama)**

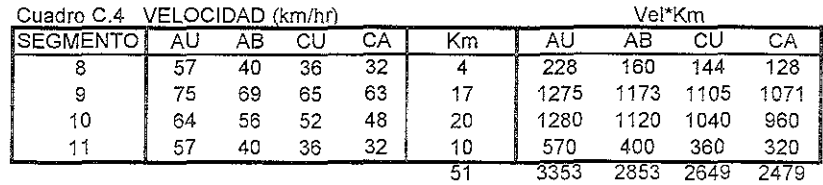

idad Ponderada (km/hr)= 65.7 55.9 51.9 48.6

### **SECCIÓN 5** (Ozuluama-Horconcitos)

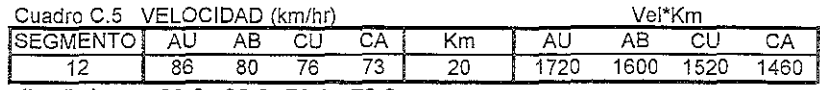

#### idad Ponderada (km/hr)= 86.0 80.0 76.0 73.0

### **SECCiÓN 6 (Horconcitos-VIIla Cuauthémoc)**

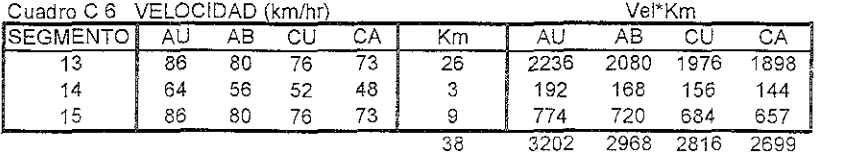

idad Ponderada (km/hr)= 84.3 78.1 74.1 71.0 Fuerte Elaboracion propia

### ANEXO C

### **VELOCIDADES PONDERADAS (SIN PROYECTO)**

Sentido Tihutlán-Tampico

SECCIÓN 1 (Tihuatlán-Potrero del Llano)

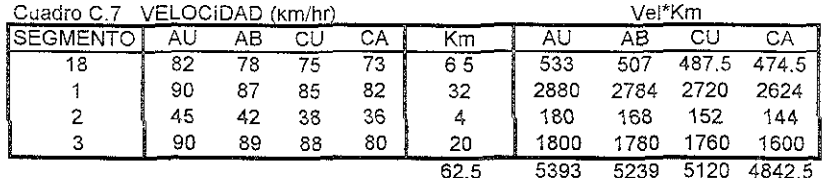

dad Ponderada (km/hr)= 86.3 83.8 81.9 77.5

SECCIÓN 2 (Tihuatlán-Tuxpan)

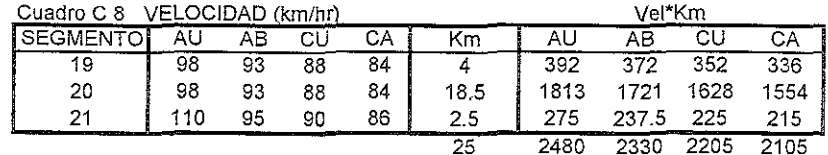

dad Ponderada (km/hr)= 99.2 93.2 88.2 84.2

SECCIÓN 3 (Tuxpan-Naranjos)

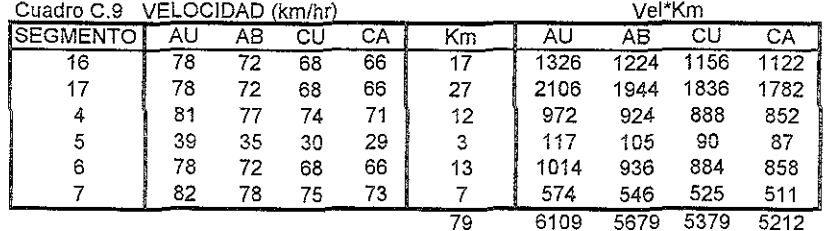

dad Ponderada (km/hr)= 77.3 71.9 68.1 66.0

SECCIÓN 4 (Naranjos-Ozuluama)

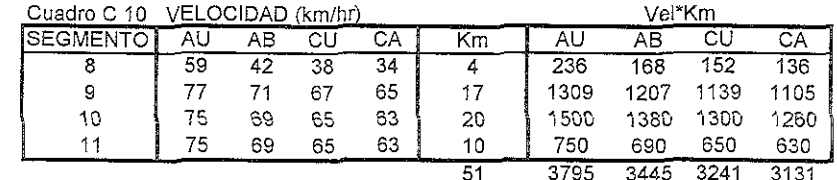

dad Ponderada (km/hr)= 74.4 67.5 63.5 61.4

### SECCIÓN 5 (Ozuluama-Horconcitos)

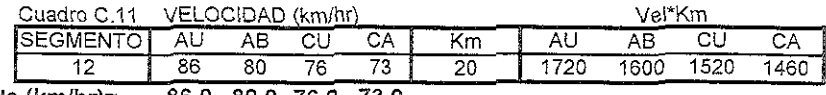

dad Ponderada (km/hr)= 86.0 80.0 76.0 73.0

SECCIÓN 6 (Horconcitos-Villa Cuauthémoc)

| Cuadro C 12      |    | 'ELOCIDAD (km/hr) |     |     | Vel*Km |      |      |      |      |
|------------------|----|-------------------|-----|-----|--------|------|------|------|------|
| <b>ISEGMENTC</b> | AU | ΑВ                | СU  | CА  | Κm     | AU   | АΒ   | СU   |      |
| 13               | 88 | 82                | 78  | 75. | 26     | 2288 | 2132 | 2028 | 1950 |
| 14               | 65 | 57                | 53  | 49  | 2      | 195  | 171  | 159  | 147  |
| 15               | 88 | ጵን                | 78. | 75  |        | 792  | 738  | 702  | 675  |
|                  |    |                   |     |     | 38     | 3275 | 3041 | 2889 | 2772 |

dad Ponderada (km/hr)= 86.2 80.0 76.0 72.9

Fuente Elaboración propia

# ANEXO D

### CONGESTIÓN

### ANEXO D NIVEL DE SERVICIO

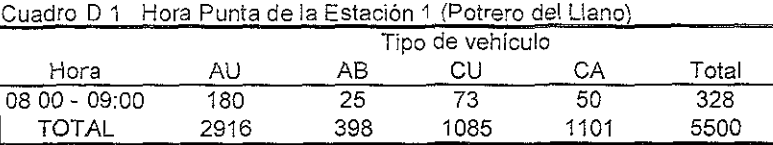

Fuente. Elaboración propia (Anexo B, Cuadro B.1)

#### COMPORTAMIENTO DE LA HORA PUNTA EN CADA CUARTO DE HORA POR SENTIDO **Cu** a **dro 02**

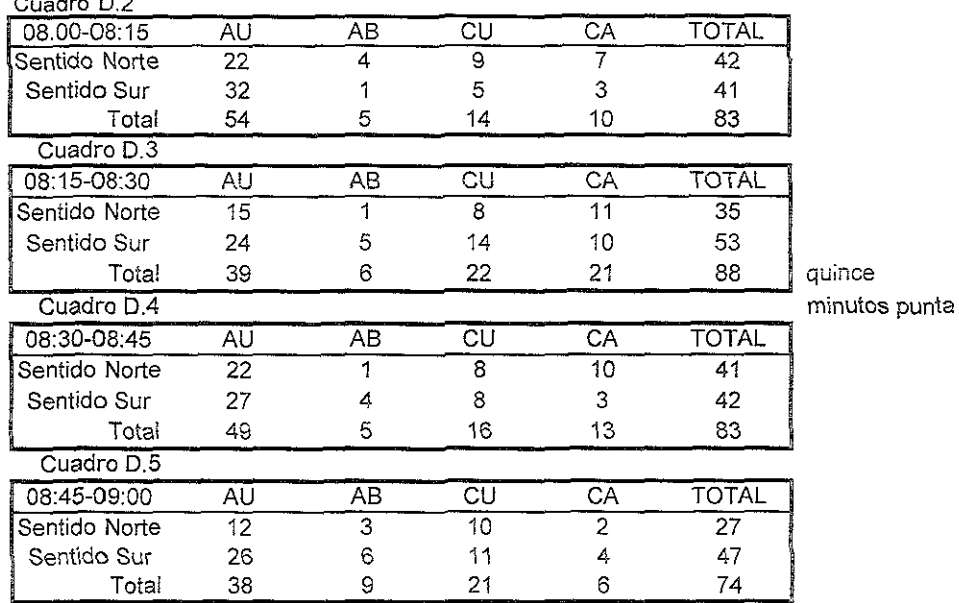

Total 38 9 21 .. **Fuente' Elaboraclon propia con datos de campo** 

### **Cuadro O ti Reparto de vehículos por sentido**

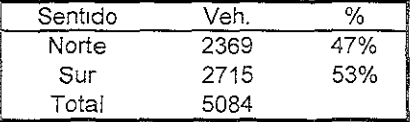

**Fuente Elaboración propia** 

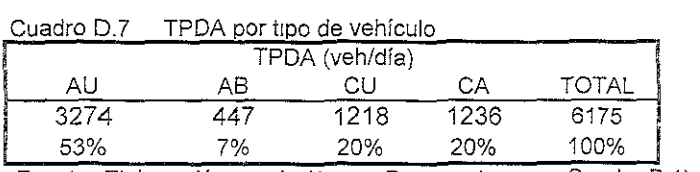

Fuente: Elaboración propia (Anexo B porcentajes en Cuadro B.1)

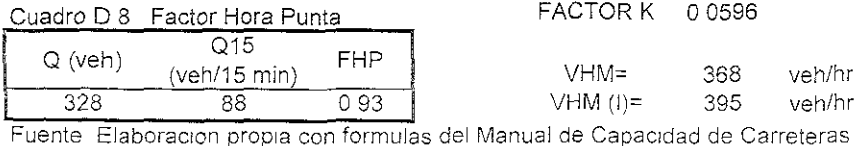

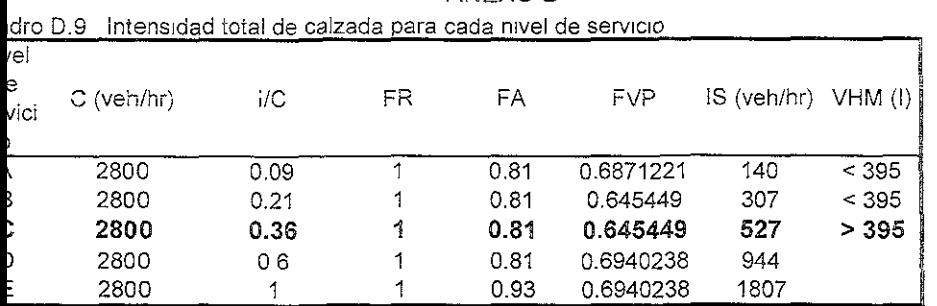

ANEXO D

mte. Elaboración propia con fórmulas y factores del Manual de Capacidad Carreteras

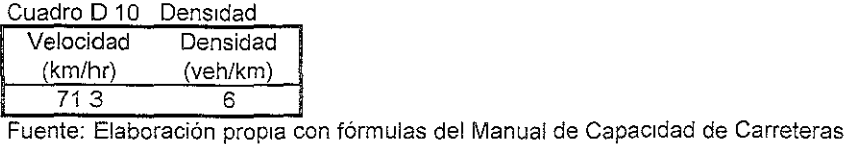

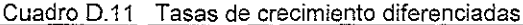

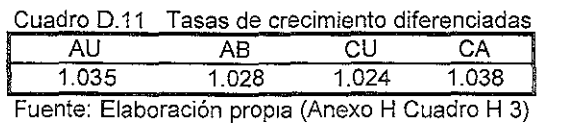

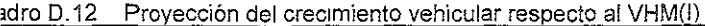

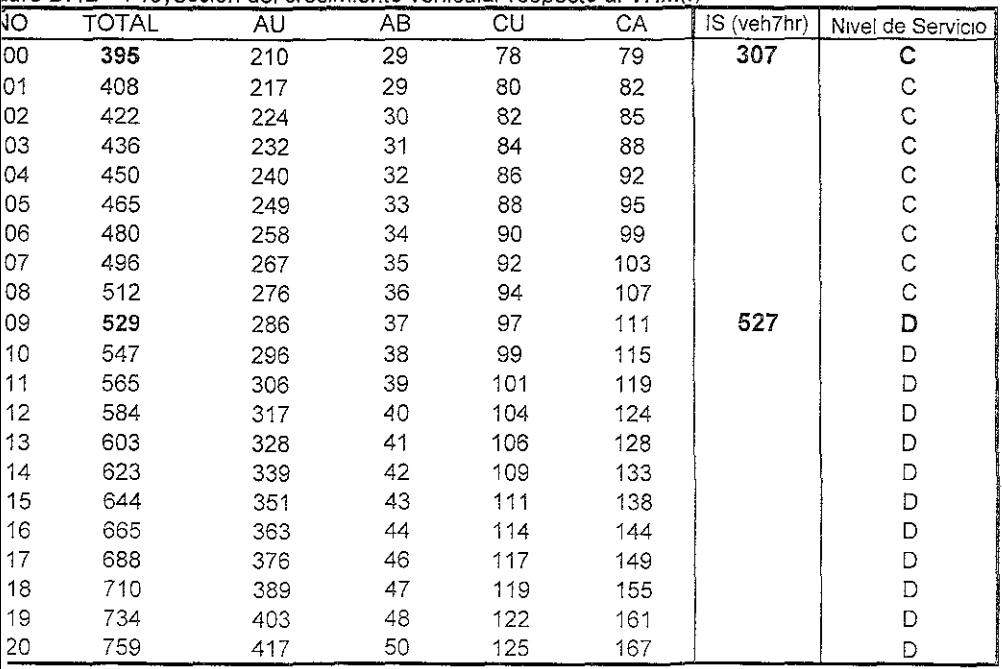

nte<sup>-</sup> Elaboración Propia
### ANEXO D **NIVEL DE SERVIC!O**

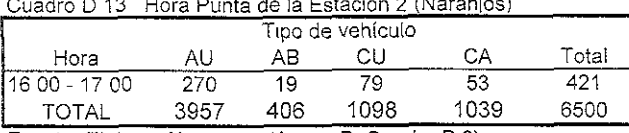

Cuadro Dunta de la Estación O (Naranços)

Fuente Elaboración propia (Anexo B, Cuadro B 3)

COMPORTAMIENTO DE LA HORA PUNTA EN CADA CUARTO DE HORA POR SENTIDO Cuadro D 14

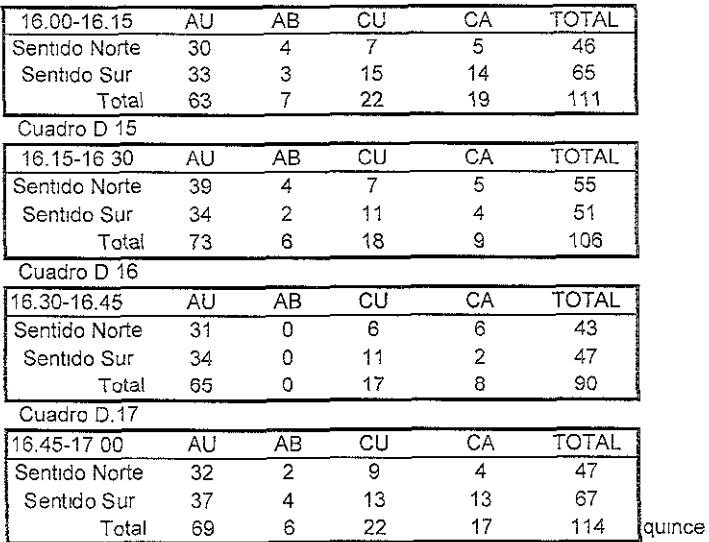

minutos punta

Cuadro 0.18 Reparto de vehículos por sentido

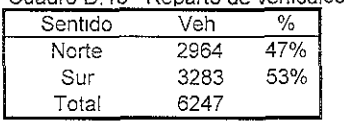

Fuente' Elaboración propia

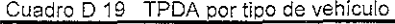

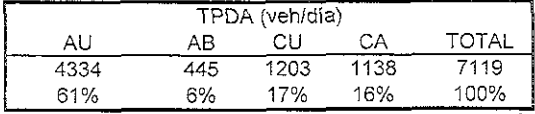

Fuente Elaboración propia (Anexo B porcentajes en Cuadro B 3)

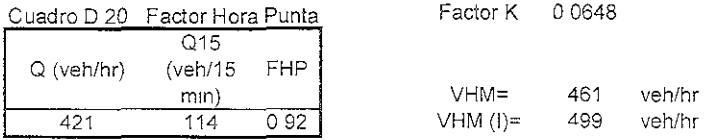

Fuente Elaboración propia con formulas de, Manual de Capacidad de Carreteras

# ANEXO D

| --------             |      |      |    |      | monovada total de calzada para cada mixel de sol·libro |      |           |
|----------------------|------|------|----|------|--------------------------------------------------------|------|-----------|
| Nivel de<br>servicio |      | I/C  | FR | FA   | FVP                                                    | ïS   | VHM (I) i |
| Α                    | 2800 | 0.09 |    | 0.81 | 0.725301                                               | 148  | < 499     |
| В                    | 2800 | 021  |    | 081  | 0.686349                                               | 327  | < 499     |
| C                    | 2800 | 0.36 |    | 0.81 | 0.68635                                                | 560  | > 499     |
| D                    | 2800 | 0.6  |    | 0 81 | 0.731933                                               | 996  |           |
| Е                    | 2800 |      |    | 0.93 | 0731933                                                | 1906 |           |

Cuadro 0.21 lntensldad total de calzada para cada nivel de servicIo

Fuente. Elaboración propia con fórmulas y factores del Manual de Capacidad de carreteras

Cuadro D.22 Densidad

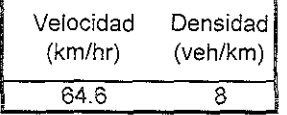

Fuente. Elaboración propia con fórmulas del Manual de Capacidad de Carreteras

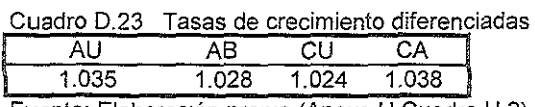

Fuente: Elaboración propia (Anexo H Cuadro H 3)

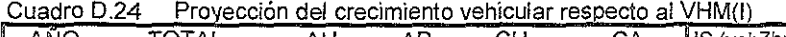

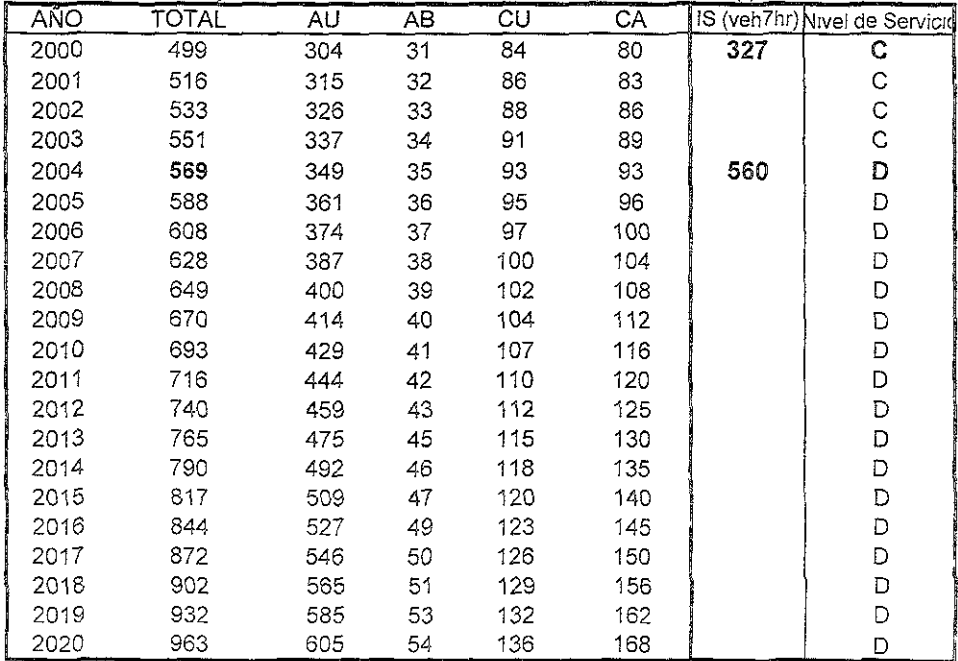

Fuente. Elaboración Propia

## ANEXO D

#### NIVEL DE SERVICIO

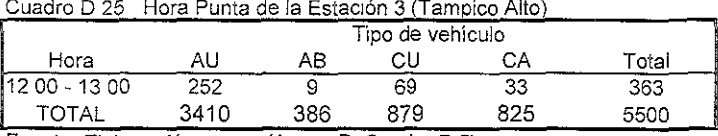

Fuente: Elaboración propia (Anexo B, Cuadro B.5)

#### COMPORTAMIENTO DE LA HORA PUNTA EN CADA CUARTO DE HORA POR SENTIDO Cuadro D 26

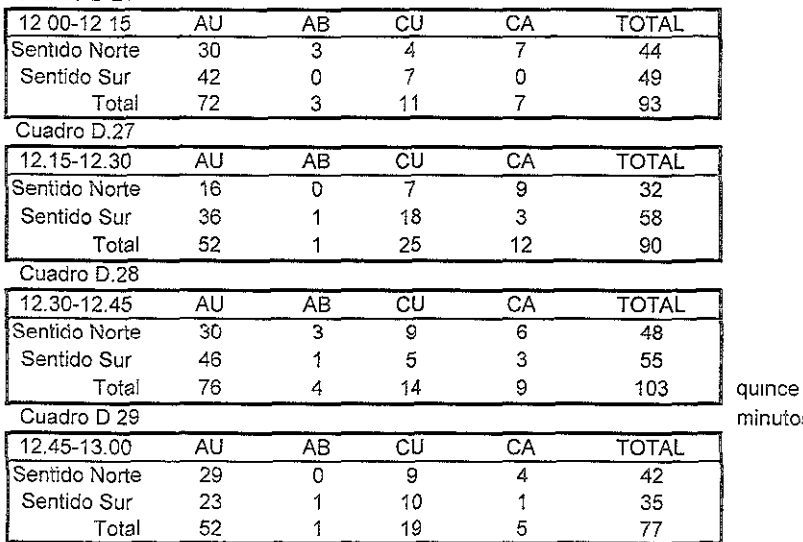

minutos punta

Fuente. Elaboración propia (Anexo 8)

#### Cuadro D.30<sub>.</sub> Reparto de vehículos por sentido

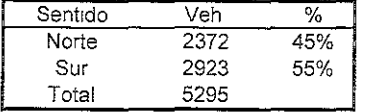

Fuente Elaboración propia

### Cuadro O 31 TPDA por tipo de vehículo

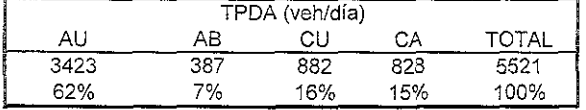

Fuente<sup>.</sup> Elaboración propia (Anexo B porcentajes en Cuadro B.5)

Cuadro D 32 Factor Hora Punta FACTOR K 00660

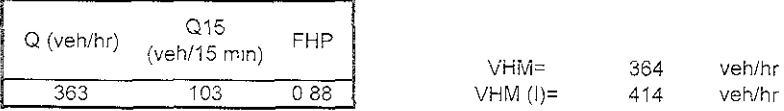

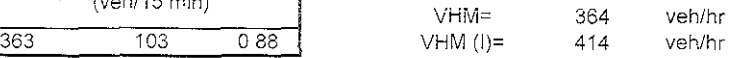

## ANEXO D

Fuente Elaboración propia con fórmulas del Manual de Capacidad de Carreteras

| こいいい ついへ             |          |      |    |      | interiorum inter de celebra pero vaud inter ac ocriticity |             |           |
|----------------------|----------|------|----|------|-----------------------------------------------------------|-------------|-----------|
| Nivel de<br>servicio | (veh/hr) | I/C  | FR | F٨   | FVP                                                       | IS (veh/hr) | VHM (I) I |
| Α                    | 2800     | 0.09 |    | 0.81 | 0.7320839                                                 | 149         | 414       |
| В                    | 2800     | 021  |    | 0.81 | 0 6934988                                                 | 330         | < 414     |
| C                    | 2800     | 0.36 |    | 0.81 | 0.693499                                                  | 566         | >414      |
| D                    | 2800     | 0.6  |    | 0.81 | 0.7396848                                                 | 1007        |           |
| E                    | 2800     |      |    | 0.93 | 0.7396848                                                 | 1926        |           |

Cuadro O 33 intens1dao total de calzada pa"a cada nivel de servicio

Fuente EJaboraclon propia con formulas y factores del Manual de Capacidad e Carreteras

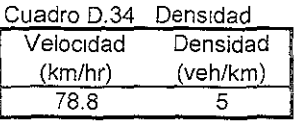

Fuente Elaboración propia con fórmulas del Manual de Capacidad de Carreteras

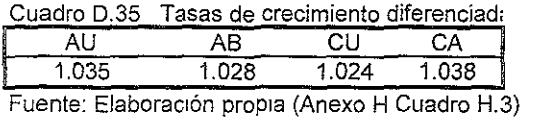

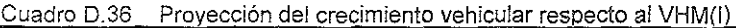

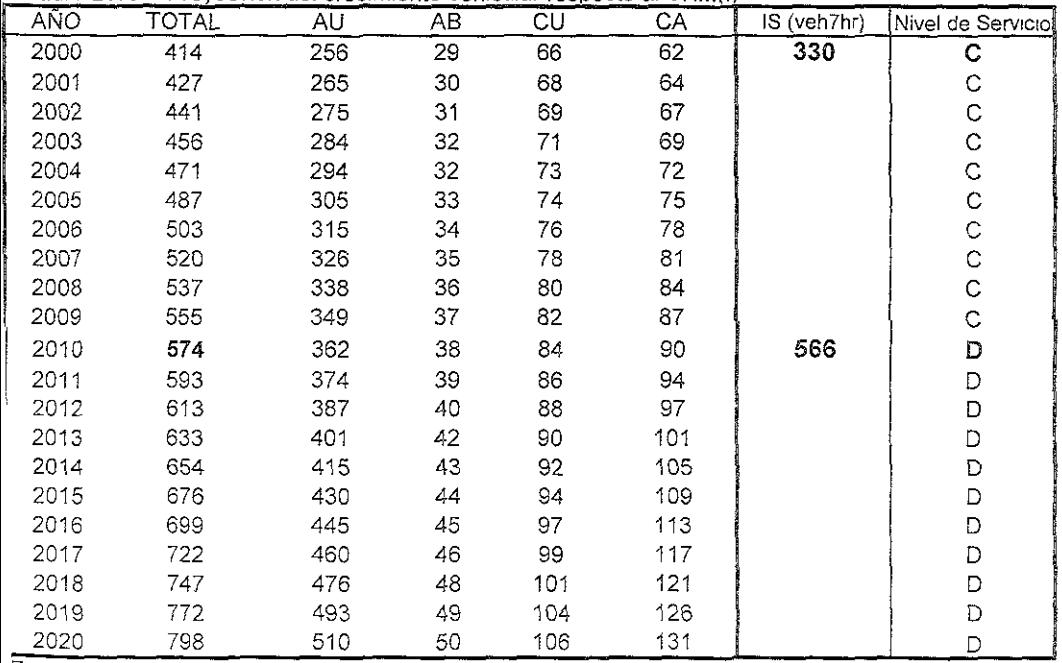

Fuente Elaboración Propia

# **ANEXO E**

# COSTOS GENERALIZADO DE VIAJE (CGV'S)

COSTO DEL TIEMPO

# COSTO DEL TIEMPO, COSTO POR TOPE Y POR RETENCiÓN

Cuadro E 1 Tasa de ocupación por tipo de vehículo

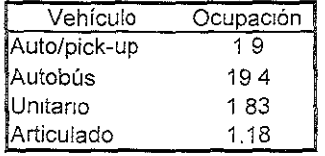

Fuente Elaboración propla

Cuadro E.2 Costo del tiempo

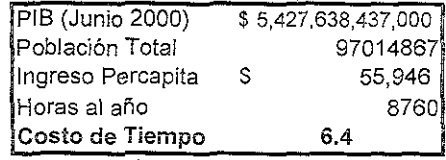

Fuente: Elaboración propia

Cuadro E.3 Impuesto por tipo de combustibl

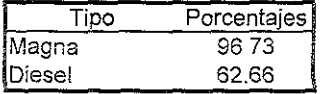

Fuente: Secretaría de Hacienda y Crédito Público

# Cuadro EA Costos privados V sociales del combustible

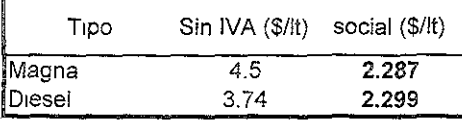

Fuente. Elaboración propia

Retención 360 (seg)

## Cuadro E.5 Costo por tope y por retención

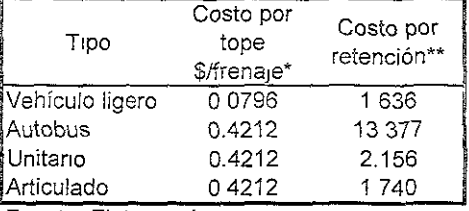

Fuente Elaboración propia

Fórmulas para obtener el costo por tope:

eh ligero= O 0174x(precio del combustible)x(2)

eh. pesado= 0.0916x(precio del combustible)x(2)

Fórmulas para obtener el costo por retención:

eh ligero= costo por tope+1 5(seg espera/3600)x(precio del combustible)+(seg,espera/3600)x asa de ocupación)x(costo del tiempo)

ah pesado= costo por tope+2 46(seg.espera/3600)x(precio del combustible)+(seg espera/3600)x 3sa de ocupac:ón)x(costo del tiempo)

#### ANEXO E

#### COSTOS GENERALIZADOS DE ViAJE (SITUACiÓN ACTUAL) Sentido Tihuatlan-Tampico

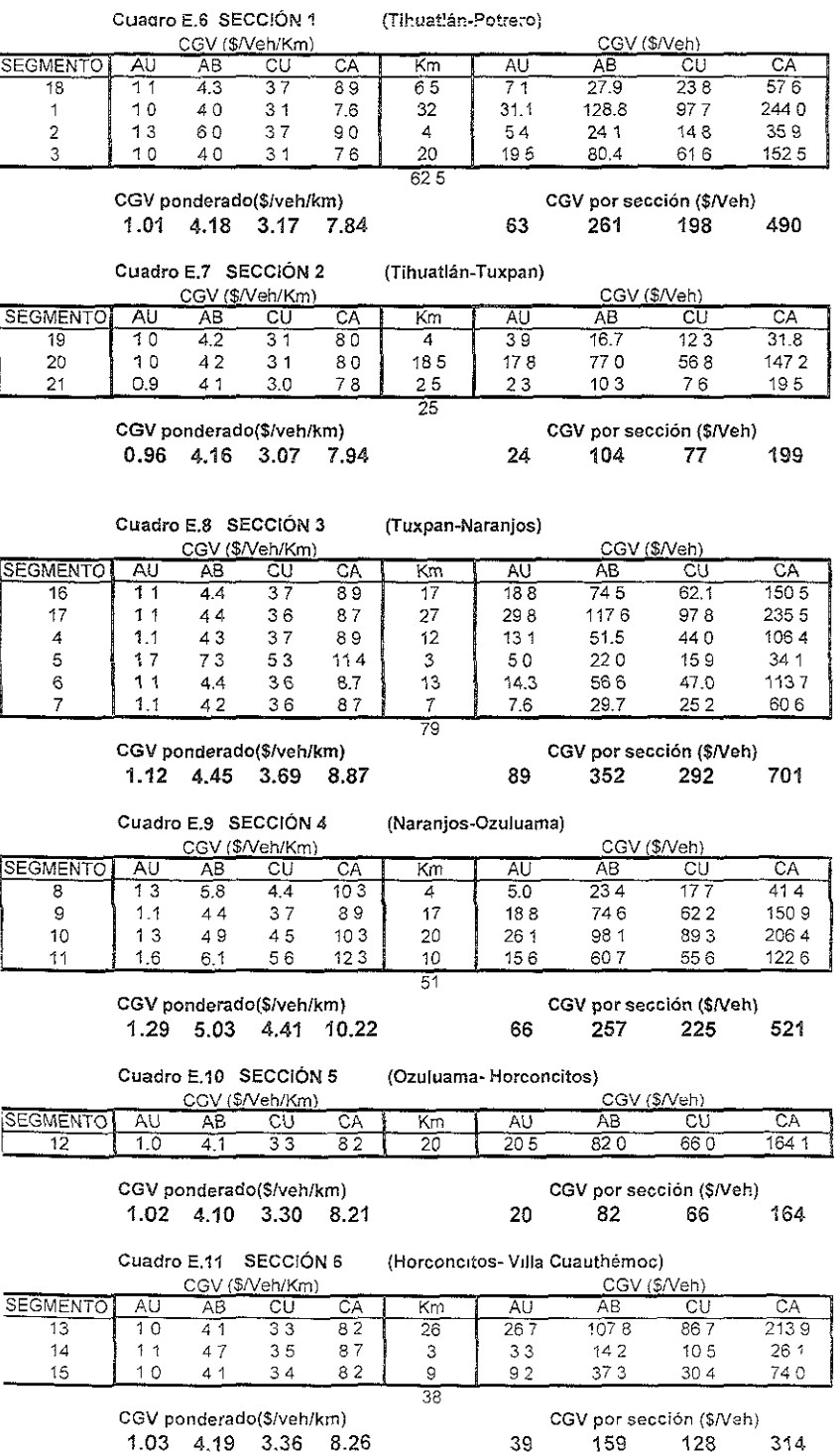

39 159 128 314

#### $ANEXO E$

#### COSTOS GENERALIZADOS DE VIAJE (SIN PROYECTO) Sentido Tihuatlán-Tampico

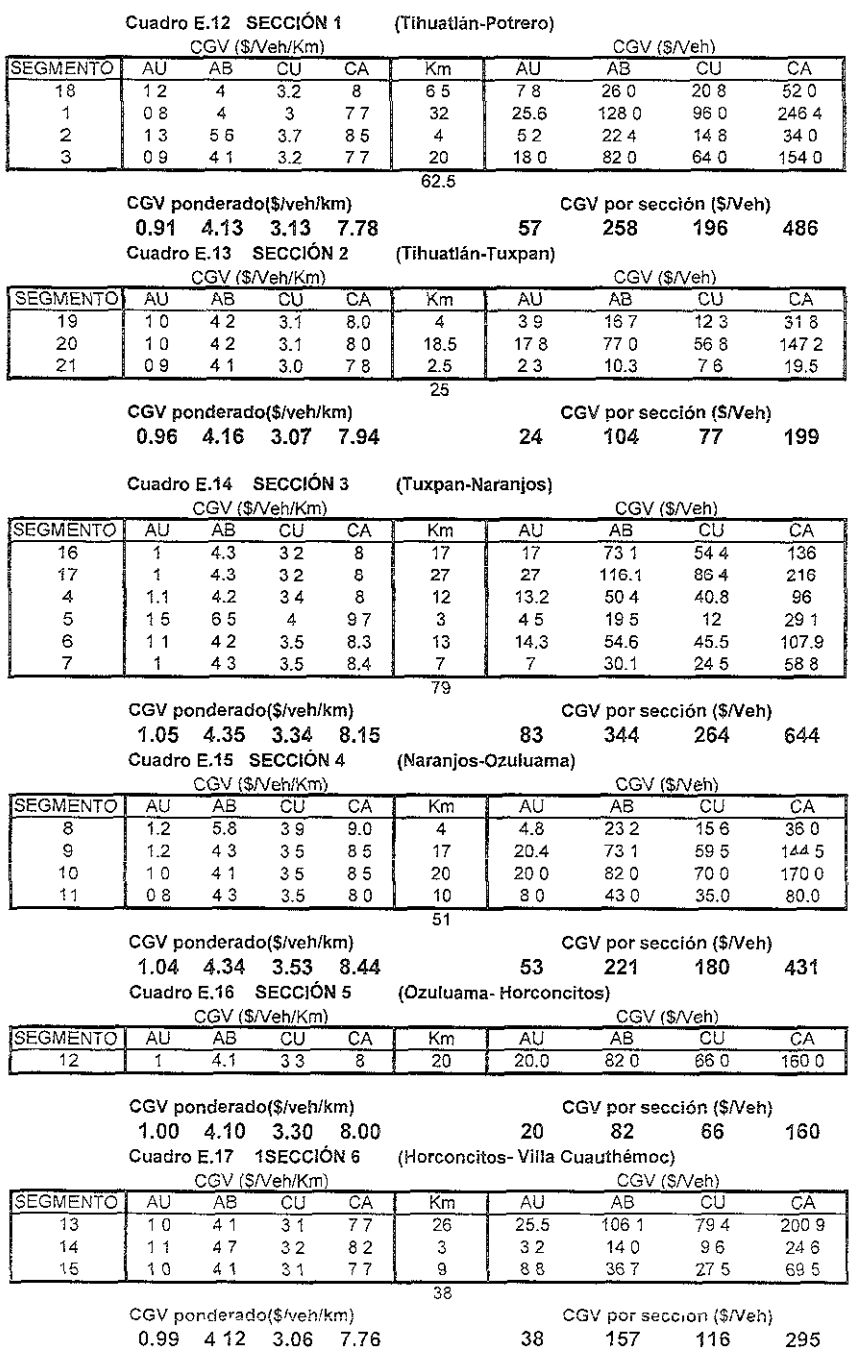

# ANEXO F

# ASIGNACIÓN

# ANEXO F

Mapa de Zonificación.

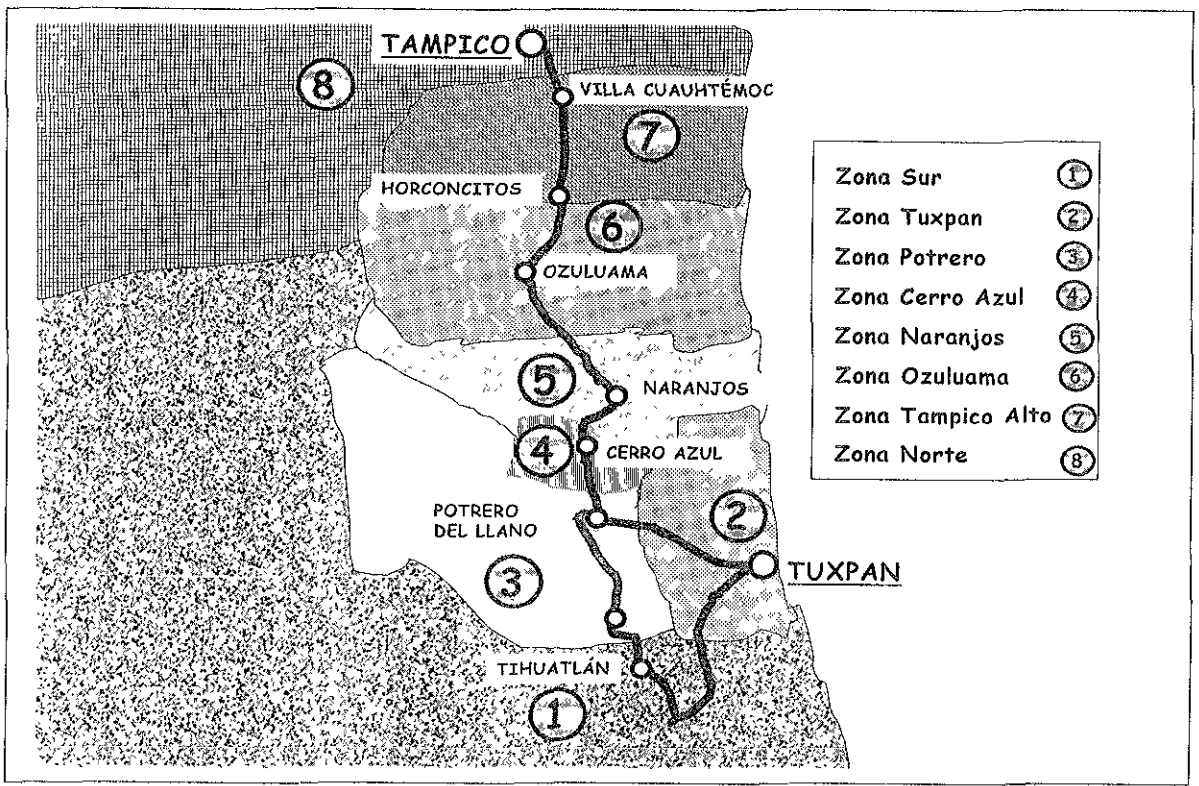

Fuente Elaboración propia

#### **1-\1'llCAU r**

# TOTAL DE ENCUESTAS

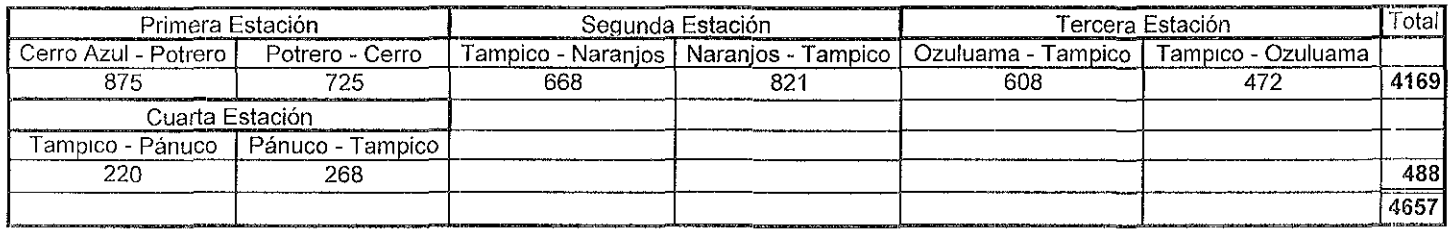

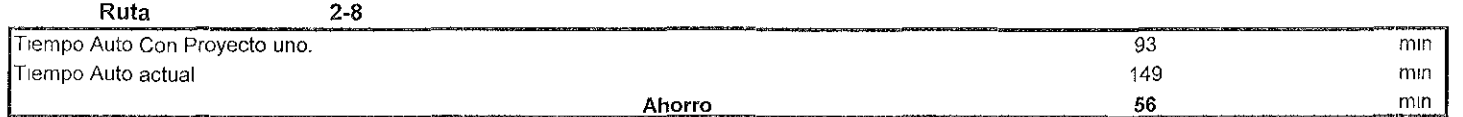

Fuente: Elaboración Propia

# **MATRIZ MAESTRA DE ASIGNACIÓNMAESTRA**

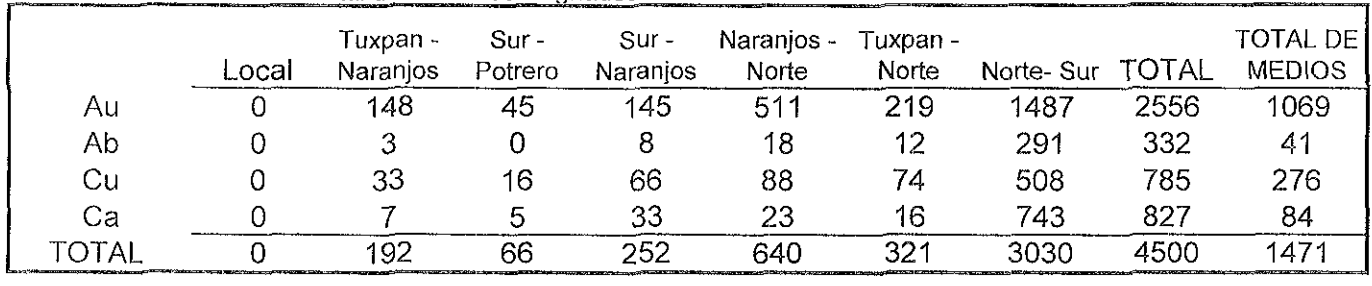

Cuadro F.3 resumen del total de vehículos asignados

Fuente: Elaboración propia.

# **ASIGNACION POR TIPO DE VEHíCULO DEL PROYECTO UNO**

|    | Local | the company of the control of the company of the company of the company of the company of the company of the company of the company of the company of the company of the company of the company of the company of the company<br>Tuxpan -<br>Naranjos | Sur -<br>Potrero | $\overline{\phantom{a}}$ Sur -<br>Naranjos | Naranjos - Tuxpan -<br>Norte | Norte | Norte-<br>Sur |
|----|-------|----------------------------------------------------------------------------------------------------|------------------|--------------------------------------------|------------------------------|-------|---------------|
| Au |       | 148                                                                                                    |                  | 145                                        |                              | 219   | 1487          |
| Ab |       |                                                                                                    |                  | 8                                          |                              | 12    | 291           |
| Сu |       | 33                                                                                                    |                  | 66                                         |                              | 74    | 508           |
|    |       |                                                                                                    |                  | 33                                         |                              | 16    | 743           |

Cuadro FA resumen del total de vehículos asignados para el **PROYECTO UNO**  considerando la cuota

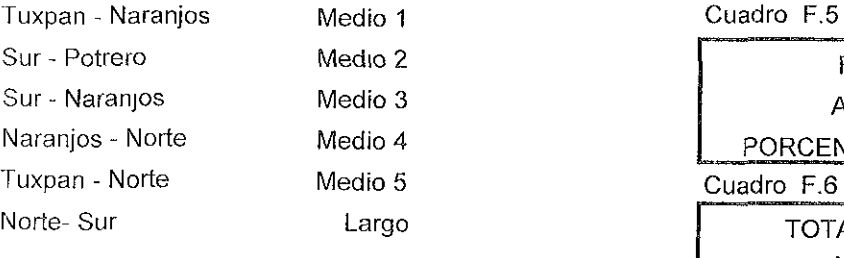

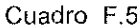

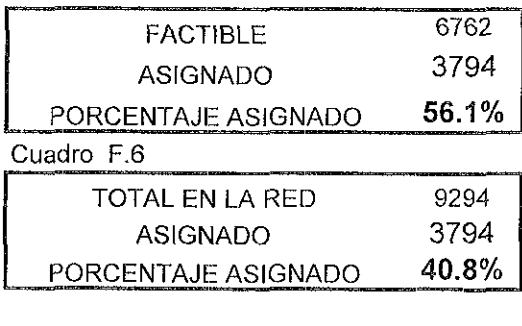

Fuente: Elaboración propia.

#### 

Cuadro F.7 Resumen de asignación para autos, según tipo de viale.

|                                                                                                    | _oca | Medic |      |     |     |     | eroc |       |
|----------------------------------------------------------------------------------------------------|------|-------|------|-----|-----|-----|------|-------|
|                                                                                                    | 1957 | 254   | 186  |     | 957 | 292 | 2060 | 5978  |
| <b>IFACTIBLE</b>                                                                                                    |      | 254   | 186  | つフ1 | 957 | 292 | 2060 | 402'  |
| GNADC<br>IASIO                                                                                                    |      | 148   | 45   | 145 | 51. | 219 | 1487 | 2556  |
| Porcentale asignado<br>ins The case of the Company of the consensus of the consensus of the consensus of the consensus of the consensus of the consensus of the consensus of the consensus of the consensus of the consensus of the consensus of the | ገ%   | .5%   | ን 8% | 4%  | .6% | 7%  | 9%   | 42.8% |

Cuadro F.8 Resumen de asignación para autobuses, según tipo de viaje.

| property and accompany of the construction of the control of the control of the control of the con-                                                                                                    | ∟ocal | the property of the Middle School and the property of the Control of the Middle School and the Control of | and the contract of the contract of the contract of the contract of the contract of the contract of the contract of | <b>English Committee of American Property and</b><br>lladir | $-0.5 - 0.5 - 0.5$ | www.com.com/www.com/www.com/www.com<br>vledio | has the company of the company of the company of the company of the company of the company of the company of the<br>Largo |       |
|----------------------------------------------------------------------------------------------------|-------|----------------------------------------------------------------------------------------------------|----------------------------------------------------------------------------------------------------|-------------------------------------------------------------|--------------------|-----------------------------------------------|----------------------------------------------------------------------------------------------------|-------|
| <b>'TOTAL</b>                                                                                                    |       |                                                                                                    |                                                                                                    |                                                             |                    |                                               | 385                                                                                                    | 509   |
| <b>IFACTIBLE</b>                                                                                                    |       |                                                                                                    |                                                                                                    |                                                             |                    |                                               | 385                                                                                                    | 450   |
| IASIGNADO                                                                                                    |       |                                                                                                    |                                                                                                    |                                                             |                    |                                               | 291                                                                                                    | 332   |
| Porcentaje asignado<br>Letters are also in the company of the construction of the construction of the construction of the construction of the construction of the construction of the construction of the construction of the construction of the con | 0%    | ა.6%                                                                                                    | .0%                                                                                                    | .5%                                                         | 3.5%               | 2.4%                                          | 2%                                                                                                    | 65.2% |

Cuadro F.9 Resumen de asignación para camión unitario, según tipo de viaje

|                                                                                                    | distribution components a component state state of the component components are components and<br>Local |         | ۸۵۰.     | man and the component interest word. It was the corporate difficult and convert in the corporate of                     |       |     | aroc          | <b>STATISTICS</b>                                                                            |
|----------------------------------------------------------------------------------------------------|----------------------------------------------------------------------------------------------------|---------|----------|----------------------------------------------------------------------------------------------------|-------|-----|---------------|----------------------------------------------------------------------------------------------|
|                                                                                                    | -42                                                                                                    | ັບ      | 2r<br>U. | ıε                                                                                                    | '55   |     | $\sim$<br>074 | 1650                                                                                         |
| <b>IFACTIBLE</b>                                                                                                    |                                                                                                    | 53      | 68       | 115                                                                                                    | 1ፍ    |     | 674           | ≀165                                                                                         |
| <b>IASIGNADO</b>                                                                                                    |                                                                                                    | 33      | 16       | 66                                                                                                    | 88    |     | 508           | 785                                                                                          |
| Porcentale asignado<br>arough the Christian Christian Administration of the Christian Christian Christian Christian Christian Christian | ገ%                                                                                                    | $4.0\%$ | .9%      | 4.0%<br>and the state of the state of the state of the state of the state of the state of the state of the state of the | -5.3% | .5% | 8%            | .6%<br>пользываем советственного производит с советственного собстания и наше советственного |

Cuadro F 10 Resumen de asignación para camión articulado, según tipo de viaje.

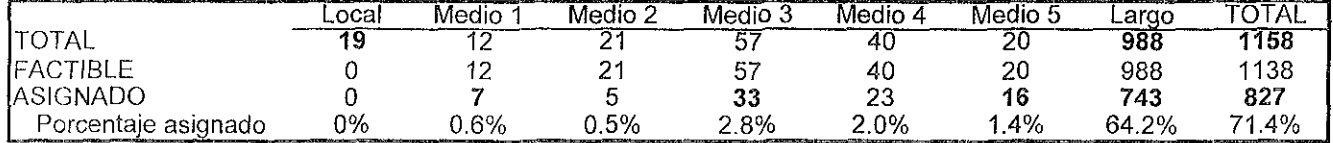

Fuente, Elaboración propia.

# ASIGNACiÓN POR TIPO DE VEHíCULO PARA EL PROYECTO DOS

| <u>the Term of the stage of the component of the component of the component of the component of the component of the component of the component of the component of the component of the component of the component of the compo</u> | ----- |      |    | $\sim$ $\sim$ | and the California in the company of the company of the |
|----------------------------------------------------------------------------------------------------|-------|------|----|---------------|---------------------------------------------------------|
| Au-Pk                                                                                                    | ۱S    | 1125 | 34 | 2245          | 3423                                                    |
| Αb                                                                                                    |       | 24   |    | 363           | 387                                                     |
|                                                                                                    | -4    | 138  |    | 721           | 883                                                     |
| top://www.com/www.com/www.com/www.com/www.com/www.com/www.com/www.com/www.com/www.com/www.com/www.com/www.com/www.com/www.com/www.com/www.com/www.com/www.com/www.com/www.com/www.com/www.com/www.com/www.com/www.com/www.com/       |       |      |    |               | ەدە                                                     |

Cuadro F.11 Asignación según su tipo de viaje

**Nota: Asignación** al 100%

Medio 1 Horconcitos - Tampico Alto Medio 2 Tampico Alto - Norte del país Medio 3 Tampico Alto - Tampico Alto Largo Horconcitos - Norte del País

Fuente: Elaboración propia.

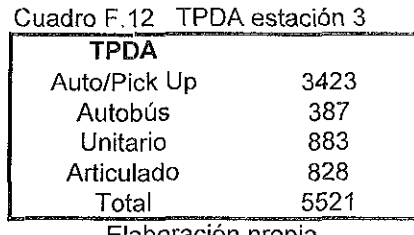

Elaboración propia.

#### ASIGNACION (100%) POR TIPO DE VEHíCULO EN LA RECONSTRUCCiÓN

| <u>become group of the group and all the component of the component of the component of the component of the component of the component of the component of the component of the component of the component of the component of </u>                  |       |       |         |         |         |         |         |       | The common property of the Real Property and the |
|----------------------------------------------------------------------------------------------------|-------|-------|---------|---------|---------|---------|---------|-------|--------------------------------------------------|
|                                                                                                    | ∟ocal | Medio | Medio 2 | Medio 3 | Medio 4 | Medio 5 | Medio 6 | Largo |                                                  |
| <b>TOTAL</b>                                                                                                    |       | '004  | 686     | 35      | 232     | 1088    | 393     | 2534  | 5979                                             |
| ASIGNADO                                                                                                    |       | 1004  | 686     | 35      | 232     | 1088    | 393     | 2534  | 5979                                             |
| Porcentaje asignado<br>is a magnitude recommence of the contract of the contract of the contract of the contract of the contract of the contract of the contract of the contract of the contract of the contract of the contract of the contract of t | 0.1%  | 16.3% | 11.2%   | $0.6\%$ | 3.9%    | 18.4%   | 6.6%    | 42.8% | 100.0%                                           |
|                                                                                                    |       |       |         |         |         |         |         |       |                                                  |

Cuadro F.13. Resumen de asignación para autos. según tipo de viaje

Cuadro F.14 Resumen de asignación para autobuses, según tipo de viaje

| 1000 the main of the main of the company of the company of the company of the company of the company of the company of the company of the company of the company of the company of the company of the company of the company o |       | .      | -----   |         |         | .       |         |       | was the interest construction of the company and the interest of the construction of the construction of the con- |
|----------------------------------------------------------------------------------------------------|-------|--------|---------|---------|---------|---------|---------|-------|----------------------------------------------------------------------------------------------------|
|                                                                                                    | .ocal | Vledia | Medio 2 | Medio 3 | Medio 4 | Medio 5 | Medio 6 | Large |                                                                                                    |
|                                                                                                    |       | 58     | 19      |         |         | ົ       |         | 417   | 533                                                                                                    |
| ASIGNADO                                                                                                    |       |        |         |         |         |         |         | -417  | 533                                                                                                    |
| Porcentaje asignado                                                                                                    | 0%    | 10.6%  | 3.5%    |         | .0%     | 6.1%    | 9%      | 78.7% | $100.0\%$ .                                                                                                    |
|                                                                                                    |       |        |         |         |         |         |         |       |                                                                                                    |

Cuadro F.15 Resumen de asignación para camión unitario, según tipo de viaje

| Columnation of the ACT in the Columna of the Columna and Columna in the Columna of the Columna of the Columna of the Columna of                                                                                                    | Local | Medio | Medio 2 | Medio J | www.charters.com/www.charters.com/www.charters.com<br>Medio 4 | Medio 5       | Medio 6 | Largo | designation of the distribution and con- |
|----------------------------------------------------------------------------------------------------|-------|-------|---------|---------|---------------------------------------------------------------|---------------|---------|-------|------------------------------------------|
| <b>TOTAL</b>                                                                                                    |       | nm.   | 260     | 34      | --                                                            | ------<br>207 | --      | 839   | 737                                      |
| ASIGNADO                                                                                                    |       |       | 260     | 34      |                                                               | 207           |         | 839   | -737                                     |
| Porcentaje asignado<br>box available available available available available available available available available available available available available available available available available available available available available availabl | 0.6%  | 15.2% | 14.5%   | 20%     | 3.3%                                                          | $1\%$<br>12   | 3.3%    | 48.9% | 100%                                     |

Cuadro F.16 Resumen de asignación para camión articulado, según tipo de viaje

| rowsed - we all facts may be a support the company of the company of the company of the company of the company of the company of the company of the company of the company of the company of the company of the company of the | _ocal   | Medio | Medio 2 | Medio J | Medio 4 | Medio 5 | Medio 6 | Largo |      |
|----------------------------------------------------------------------------------------------------|---------|-------|---------|---------|---------|---------|---------|-------|------|
| <b>TOTAL</b>                                                                                                    |         | ົ     | 69      |         |         | 28      |         | 1070  | 1208 |
| ASIGNADO                                                                                                    |         | ົ     | 69      |         |         |         |         | 1070  | 1208 |
| . Porcentaje asignado                                                                                                    | $0.7\%$ | .8%   | $.55\%$ | .0%     | -6%     | 2.3%    | 0.3%    | 88.9% | 100% |

Cuadro F.17 Distribución promedio de los diferentes tipos de viale.

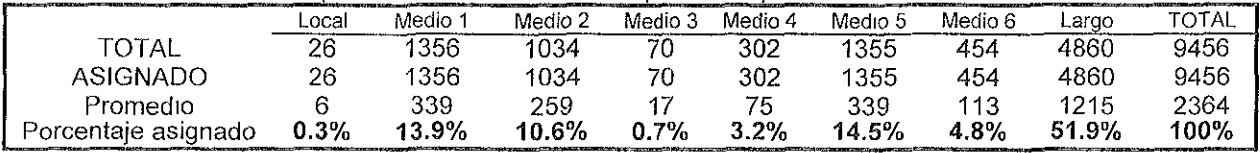

Fuente Elaboración propia

# EVALUACIÓN

# COSTOS Proyecto UNO

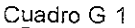

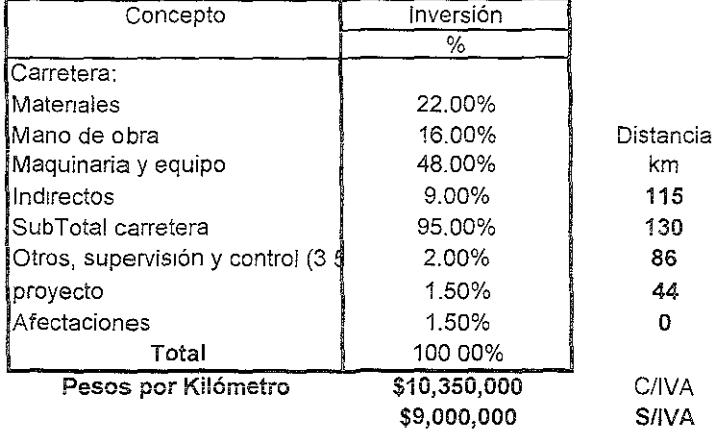

**115** De construcción 130 Actual con problemas **86** Actual relevante **44** Tuxpan - Potrero O Entronque

Cuadro G.2

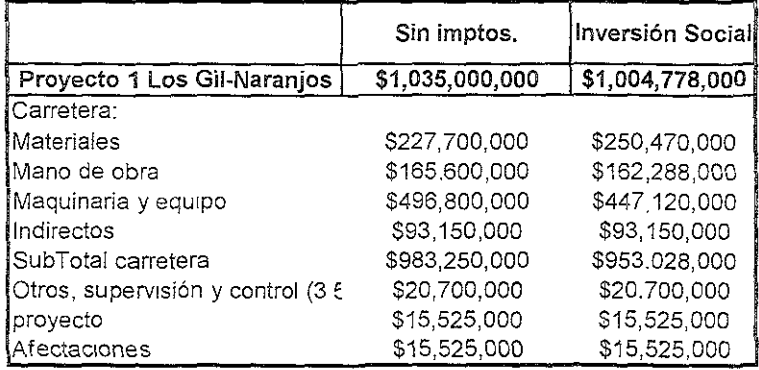

Fuente Elaboración propia

# Cuadro G.3 **Cuadro G.3**

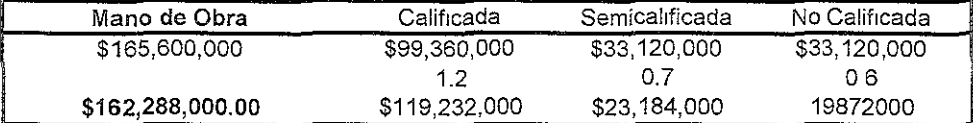

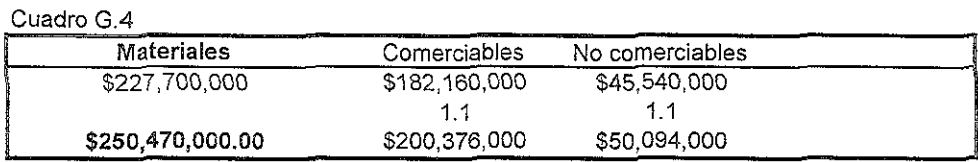

## Cuadro G.5

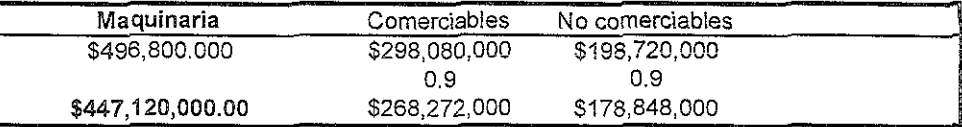

### Cuadro G.6

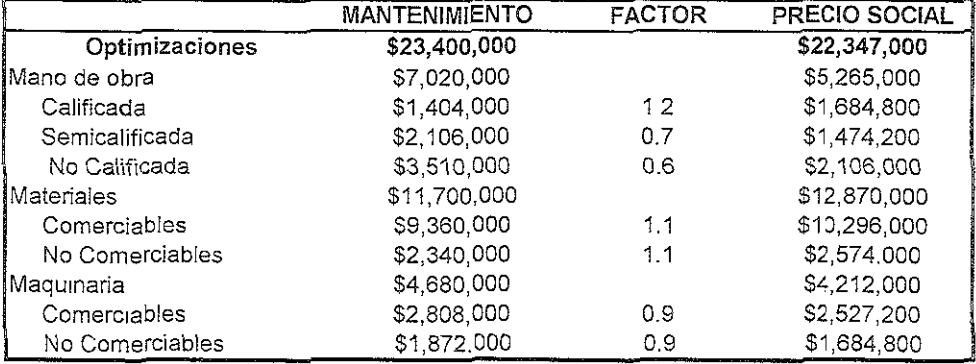

**Fuente. Elaboración propia** 

# Cuadro G.7

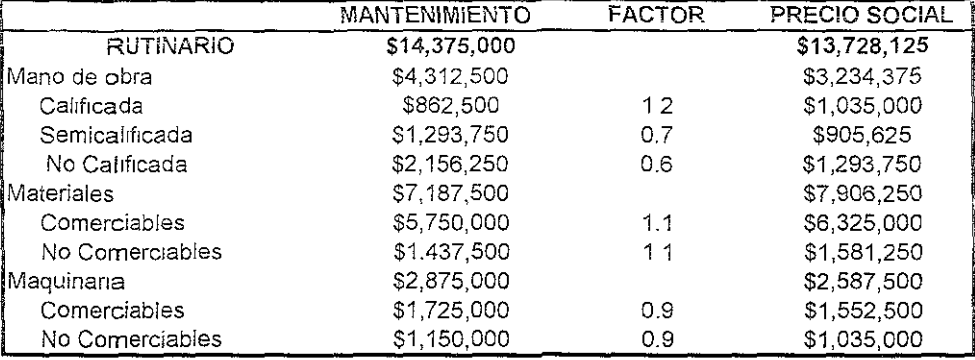

# Cuadro G.8

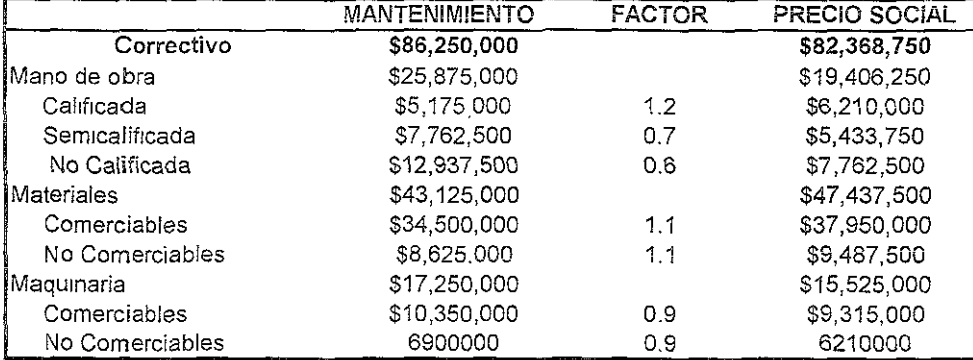

# Cuadro G.9

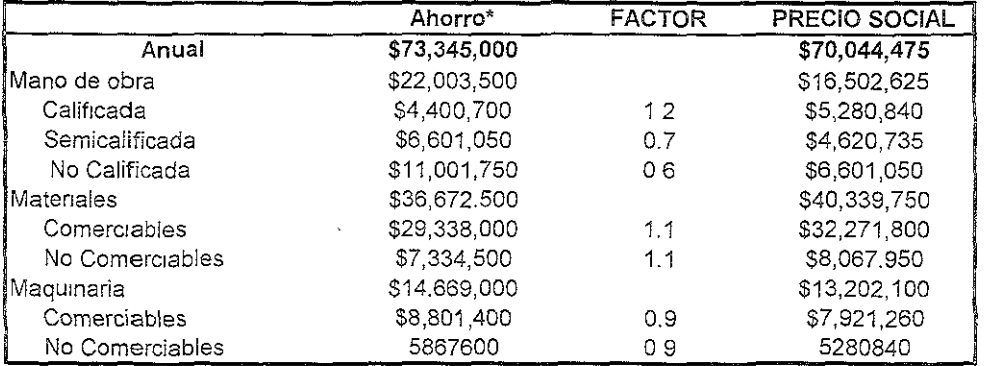

\* No incluye el costo de mantenimiento correctivo

# Cuadro G.10

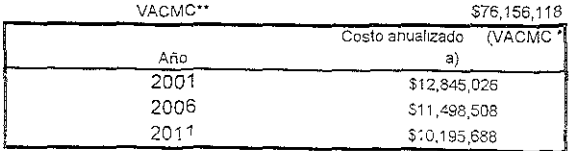

\*\* Valer actual de los costos de mantenimiento correctivo

Fuente Flaboración propia

Cuadro G 11

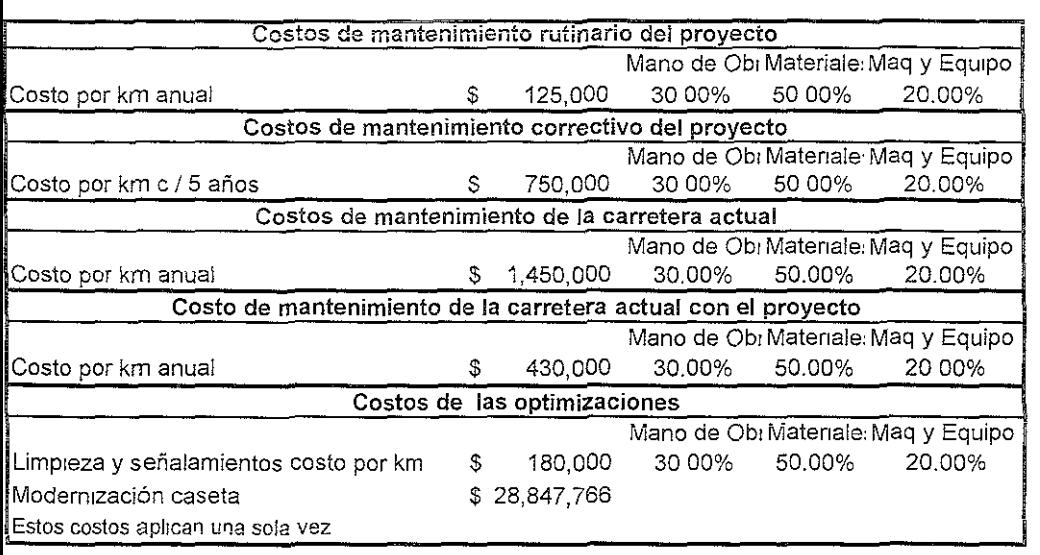

Fuente' Elaboración propia

# COSTOS GENERALLATE VIAJE (CGV's) STEDROIS SIN PROTECTO<br>Proyecto UNO<br>VIAJES DE LARGO ITINERARIO (Los Gil - Horconcitos)

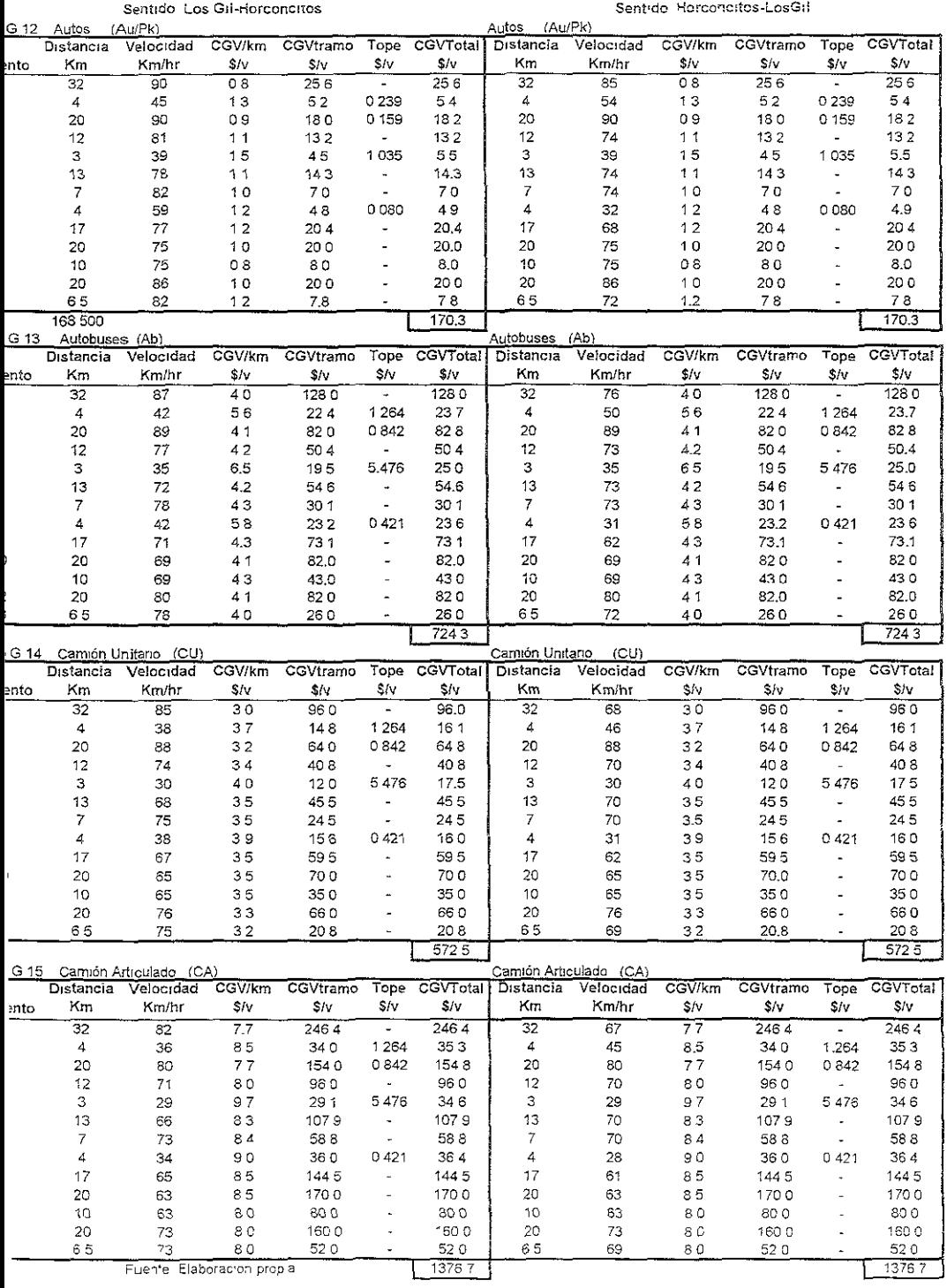

# costos GENERA ALEXAS DE VIAJE (CGV's)

#### VIAJES DE MEDIANO ALCANCE 1

#### Buenos Aires - Naranjos

#### Sentido Buenos Aires-Naranjos

#### Sentido Naranjos-Buenos Aires

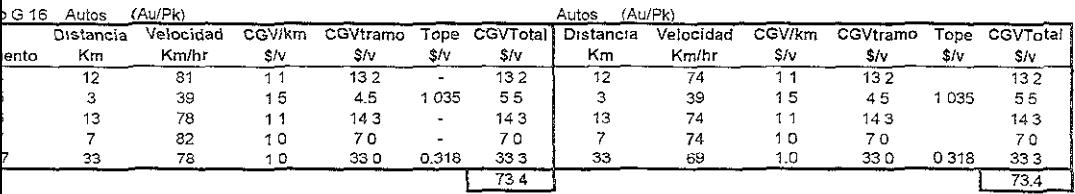

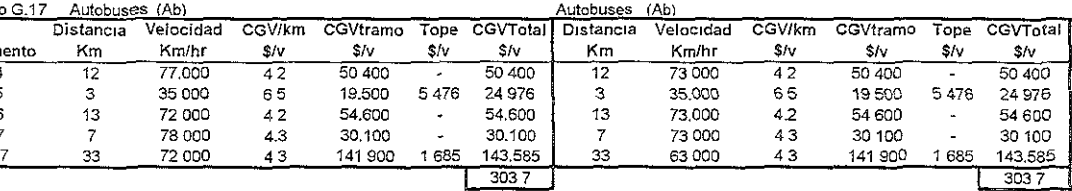

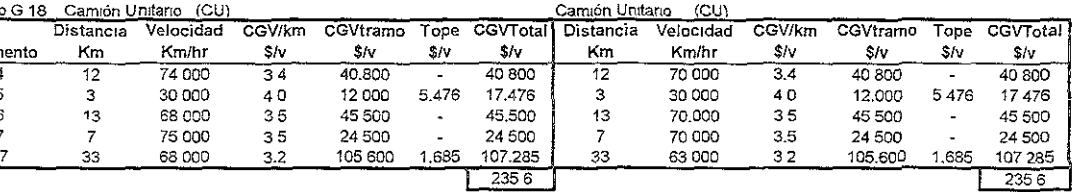

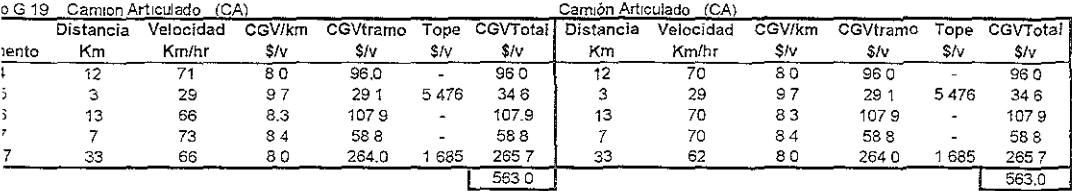

Fuente<sup>-</sup> Elaboración propia

# COSTOS GENERAL ANTOSSO E VIAJE (CGV's)

#### VIAJES DE MEDIANO ALCANCE 2

#### Los Gil - Buenos Aires

#### Sentido Los Gil - Buenos-Aires

֘֒

#### Sentido Buenos Aires - Los Gil

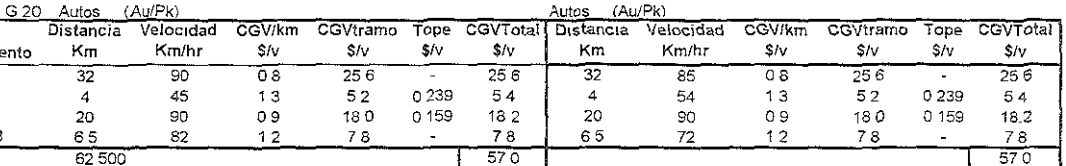

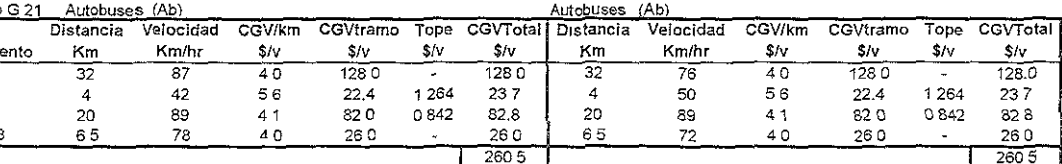

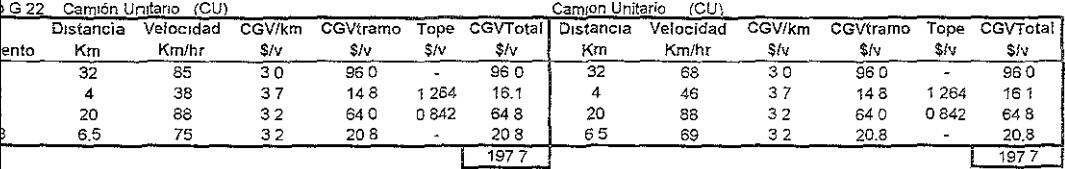

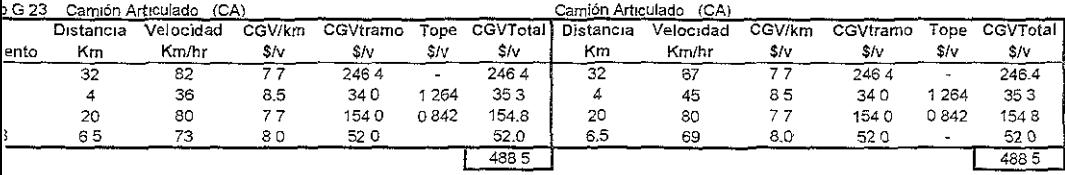

Fuente Elaboración propia

#### VIAJES DE MEDIANO ALCANCE 3

#### Los Gil - Naranjos

#### Sentido Los Gil-Naranjos

#### Sentido Naranjos-LosGil

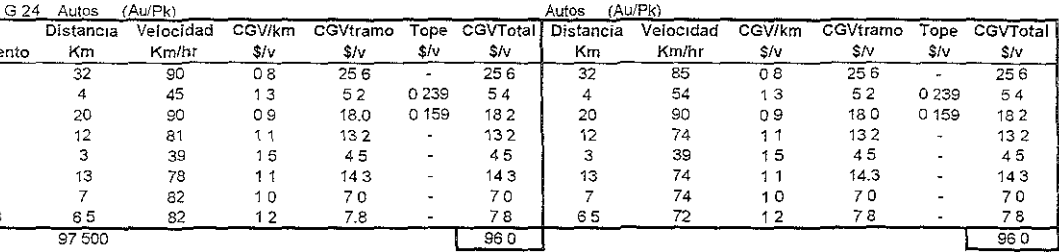

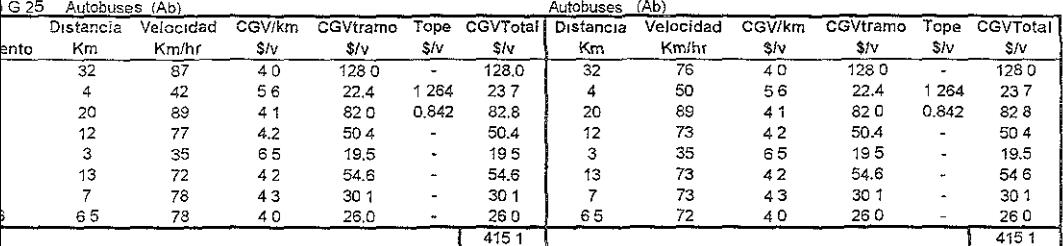

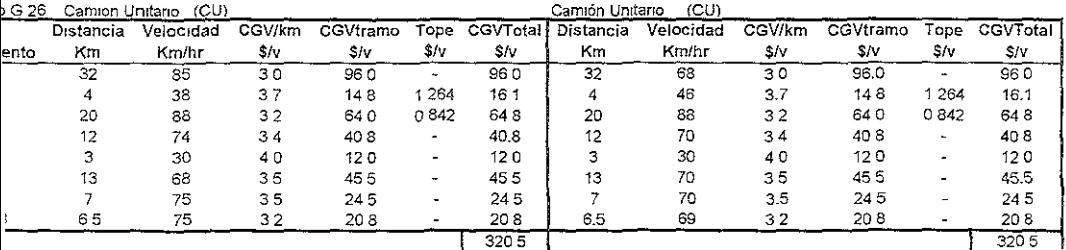

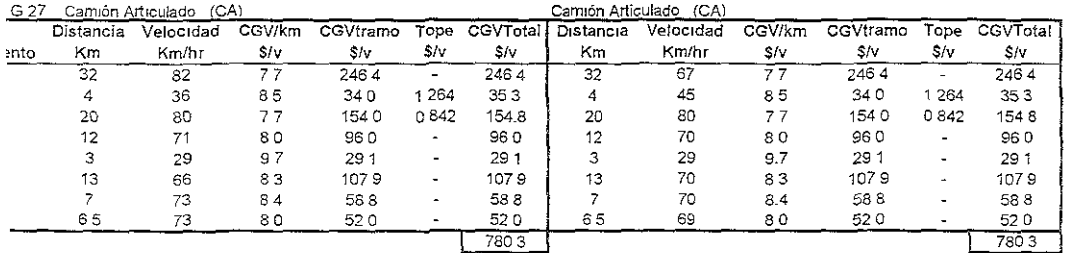

Fuente Elaboracion propia

# COSTOS GENERALLANGE VIAJE (CGV's)

#### VIAJES DE MEDIANO ALCANCE 4

#### Naranjos - Horconcitos

#### Sentido Naranjos-Horconcitos

#### Sentido Horconcitos-Naranjos

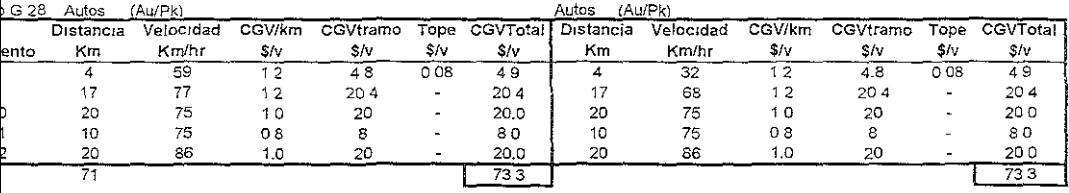

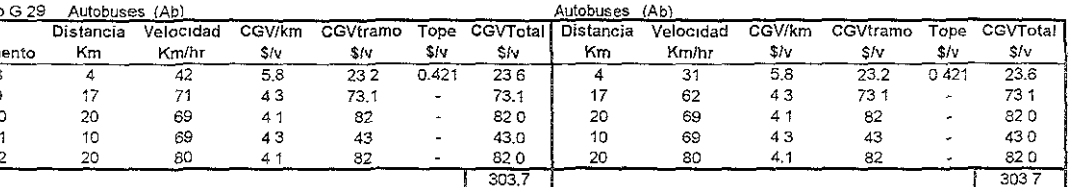

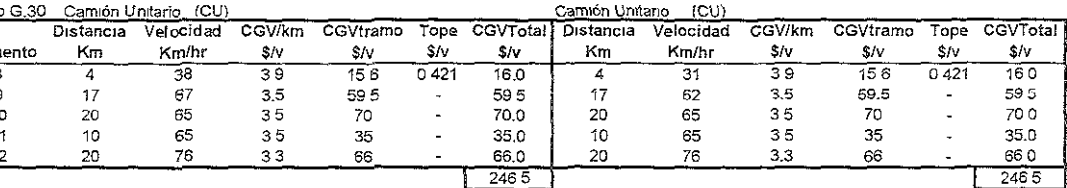

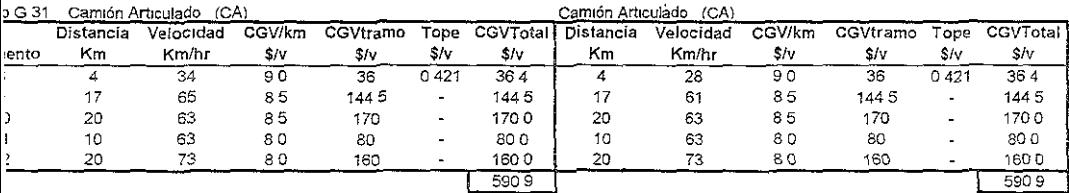

Fuente Elaboración propia

# COSTOS GENERALLE DOS TO EVIAJE (CGV's)

#### VIAJES DE MEDIANO ALCANCE 5

#### Buenos Aires - Horconcitos

#### Sentido Buenos Aires - Horconcitos

#### Sentido Horconcitos - Buenos Aires

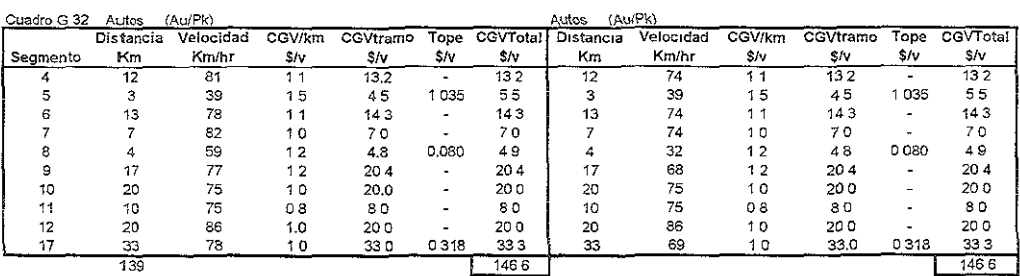

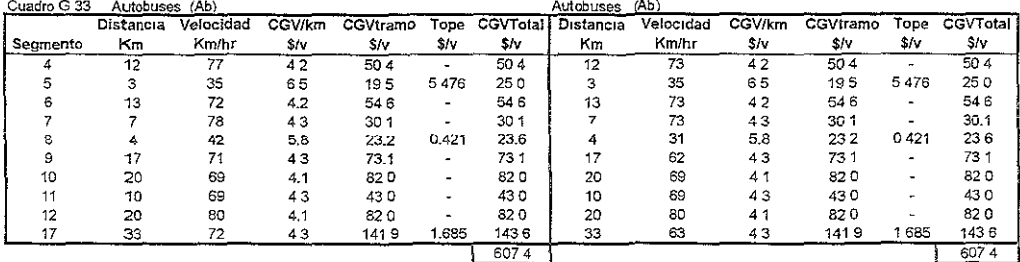

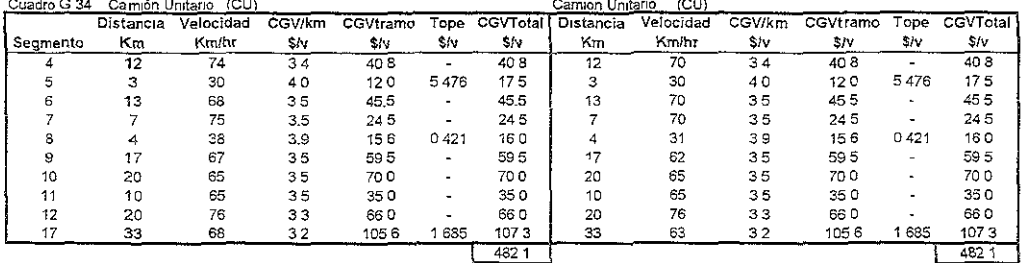

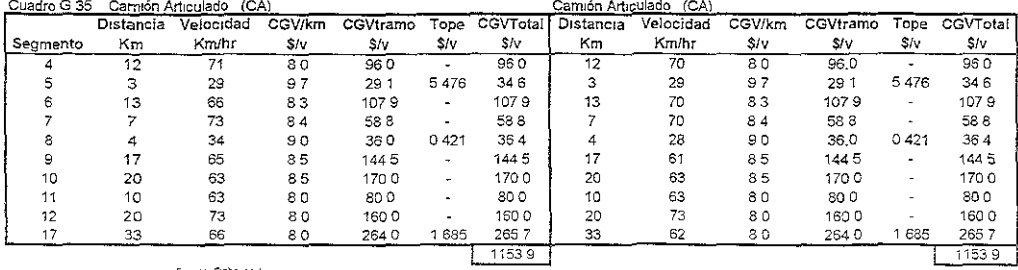

Filente, Elabo ación propia

# COSTOS GENERALIZADOS DE VIAJES (CGV's)

#### SITUACIÓN CON PROYECTO

#### Proyecto UNO

#### **VIAJES DE LARGO ITINERARIO**

#### Los Gil - Horconcitos

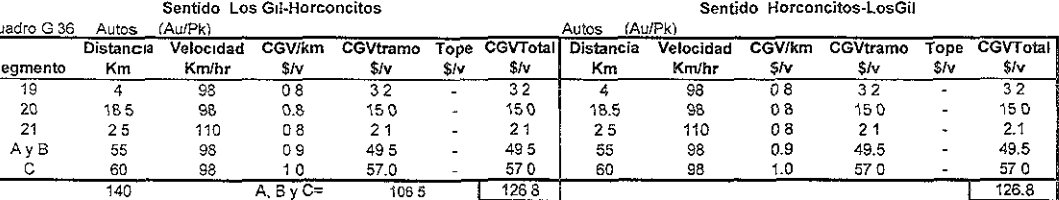

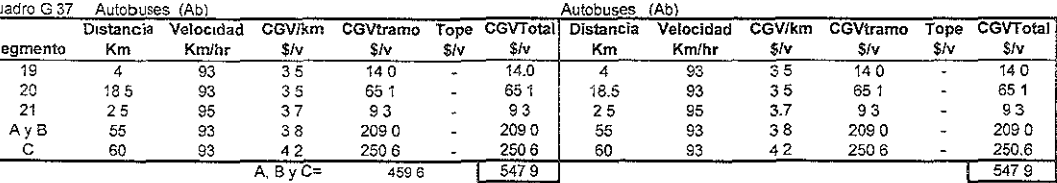

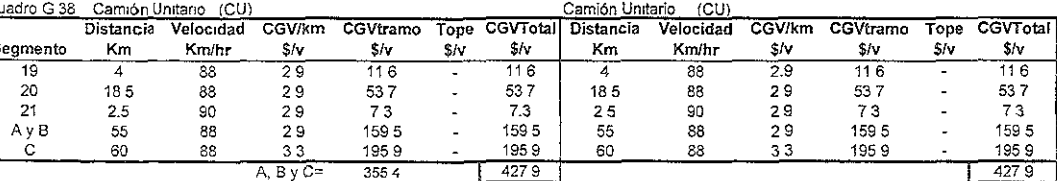

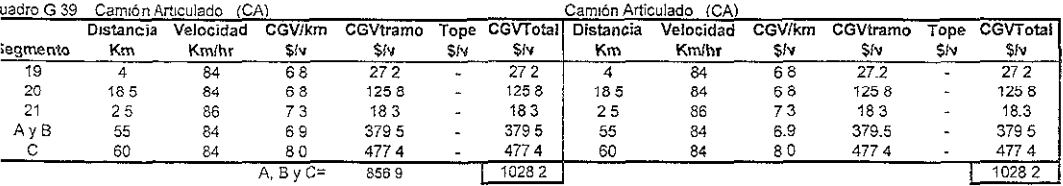

Jente Elaporacion propia

#### COSTOS GENERALIZADOS DE VIAJES (CGV's)

#### SITUACIÓN CON PROYECTO

#### VIAJES DE MEDIANO ALCANCE 1

#### **Buenos Aires - Naranjos**

#### Sentido Buenos-Aires-Naranjos

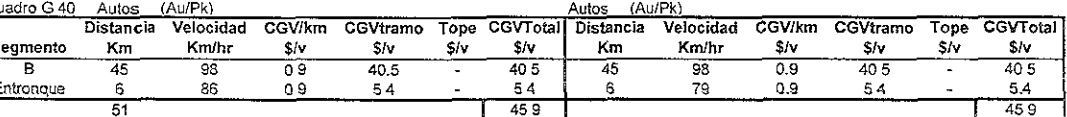

Sentido Naranjos - Buenos Aires

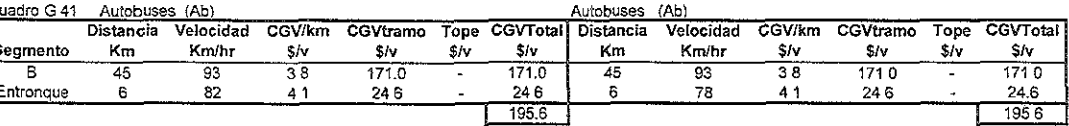

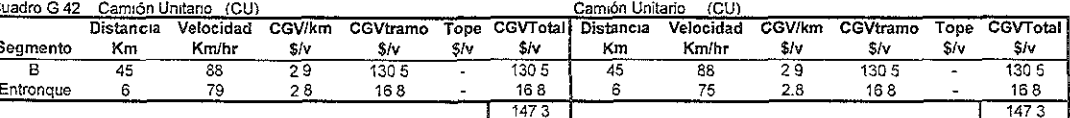

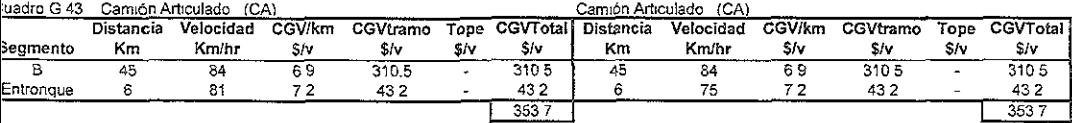

uente Elaboración propia

#### COSTOS GENERALIZADOS DE VIAJES (CGV's)

#### SITUACIÓN CON PROYECTO

#### **VIAJES DE MEDIANO ALCANCE 2**

#### Los Gil - Buenos Aires

#### Sentido Los Gil-Buenos-Aires

#### Sentido Buenos Aires-LosGil

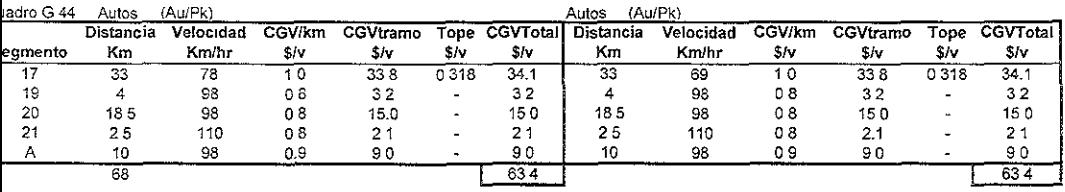

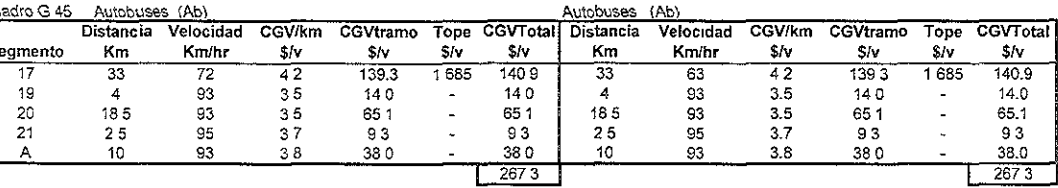

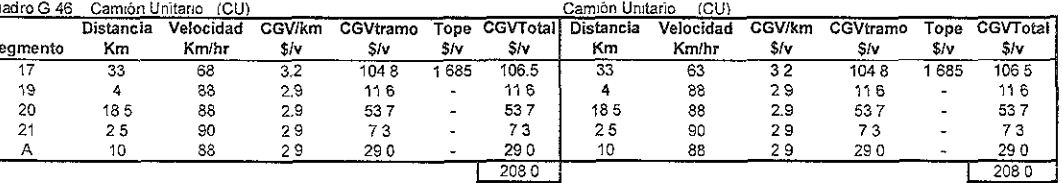

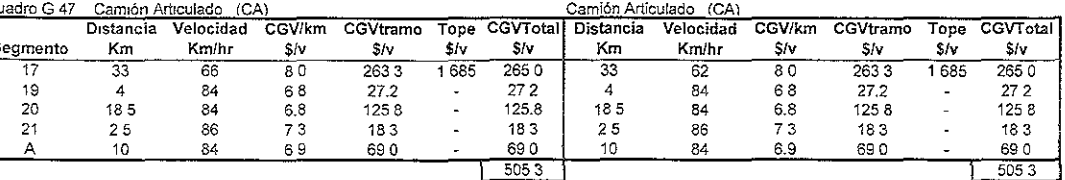

ente Elaboracion propia

## COSTOS GENERALIZADOS DE VIAJES (CGV's)

#### SITUACIÓN CON PROYECTO

#### VIAJES DE MEDIANO ALCANCE 3

#### Los Gil - Naranjos

#### Sentido Los Gil-Naranjos

#### Sentido Naranjos-LosGil

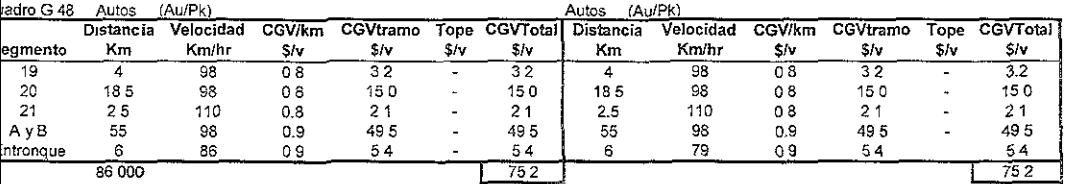

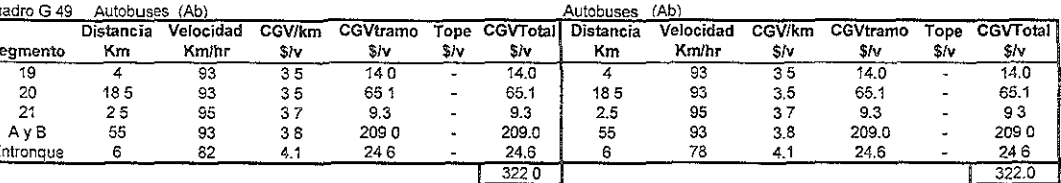

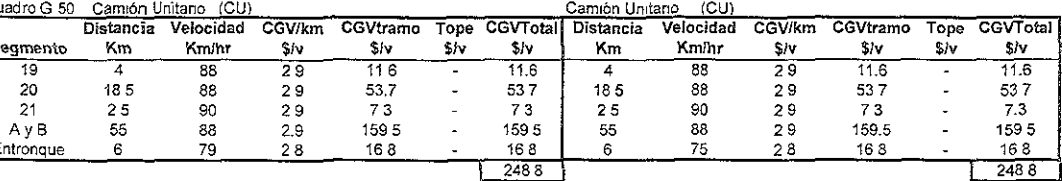

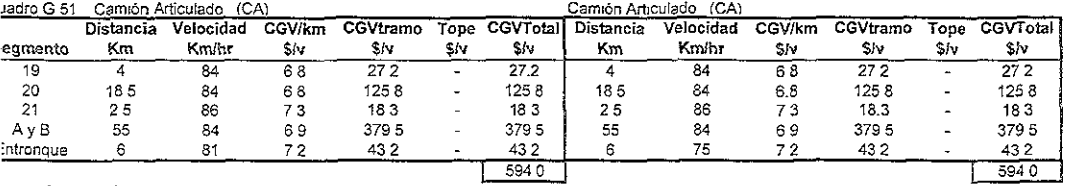

rente Elaboración propia

#### COSTOS GENERALIZADOS DE VIAJES (CGV's)

#### SITUACIÓN CON PROYECTO

#### VIAJES DE MEDIANO ALCANCE 4

#### Naranjos - Horconcitos

#### Sentido Naranjos-Horconcitos

#### Sentido Horconcitos-Naranjos

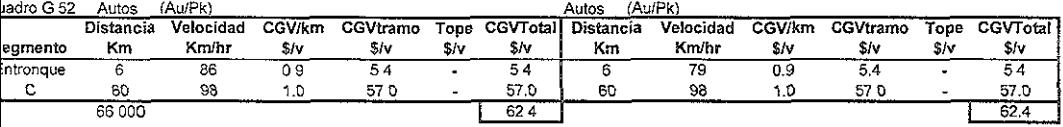

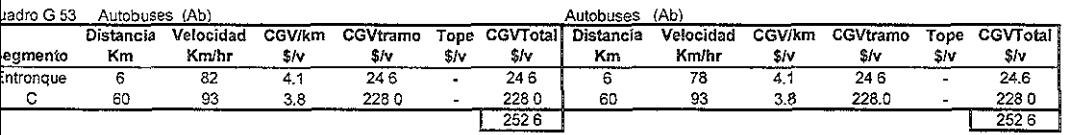

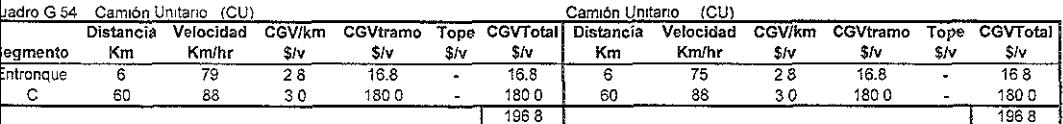

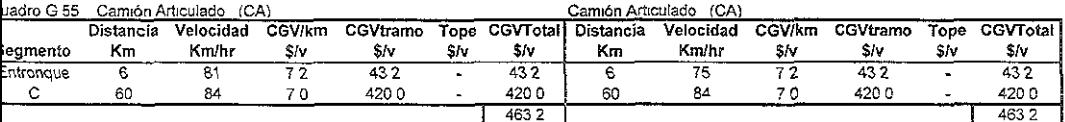

uente Elaboración propia

## COSTOS GENERALIZADOS DE VIAJES (CGV's)

### SITUACIÓN CON PROYECTO

#### VIAJES DE MEDIANO ALCANCE 5

#### Buenos Aires - Horconcitos

Sentido Horconcitos - Buenos Aires

#### Sentido Buenos Aires - Horconcitos

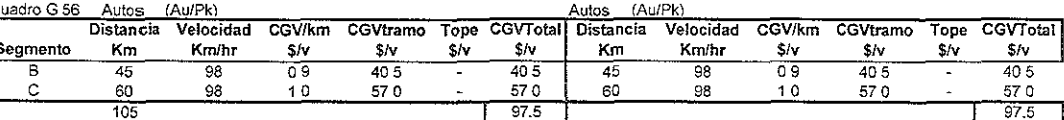

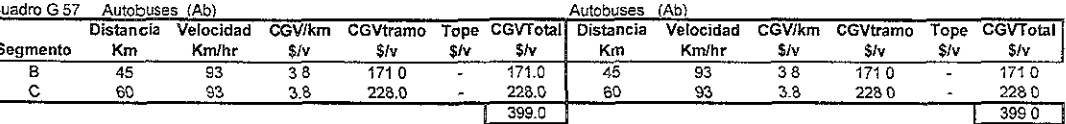

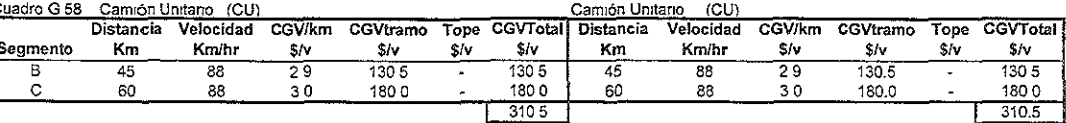

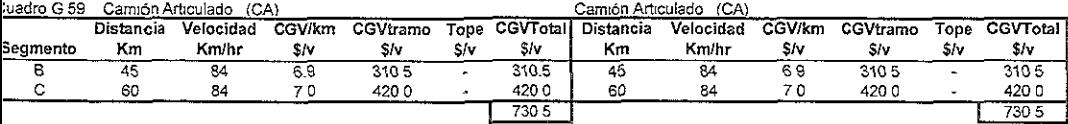

sente. Elaboración propia

#### **BENEFICIOS** Proyecto UNO LARGO ITINERARIO Los Gil-Horconcitos

uadro G 60 'ánslto Promedio iario anual \siQnable

TPDA<sup>T</sup> AU AS 291 CU<br>CA

Cuadro G 61 Ahorros en Costos Generalizados de Viaie (\$/veh de octubre de 2000).

| PDA | Total | Tipo de       |        | Sentido Los Gil - Horconcitos                                |       |        | Sentido Horconcitos - LosGil |        |
|-----|-------|---------------|--------|--------------------------------------------------------------|-------|--------|------------------------------|--------|
|     |       | Vehiculo      |        | Sin /Provecto Con/Provecto Ahorro Sin /Provecto Con/Provecto |       |        |                              | Ahorro |
| AU  | 1487  |               |        |                                                              |       |        |                              |        |
| AВ  | 291   | Autos/PicK Up | 170.3  | 1268                                                         | 43.6  | 170.3  | 1268                         | 43.6   |
| CU  | 508   | Autobus       | 724.3  | 547.9                                                        | 176.4 | 724.3  | 547.9                        | 1764   |
| CА  | 743   | C. Unitario   | 572.5  | 427.9                                                        | 144 6 | 572.5  | 427.9                        | 1446   |
|     | 3029  | C. Artículado | 1376.7 | 1028.2                                                       | 348.5 | 1376.7 | 1028.2                       | 348.5  |

Cuadro G.62 Beneficios totales del Proyecto (\$/veh. de octubre de 2000)

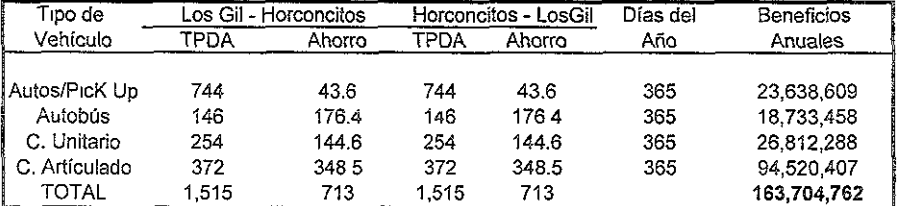

Fuente: Elaboración propia

#### BENEFICIOS MEDIANO ALCANCE 1

#### Buenos Aires - Naranjos

#### uadro G.63 ránsito Promedio iario anual

CA 7 191

# \,siqnable TPDA Total AU 148 AS 3 CU 33

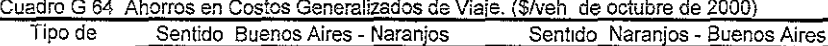

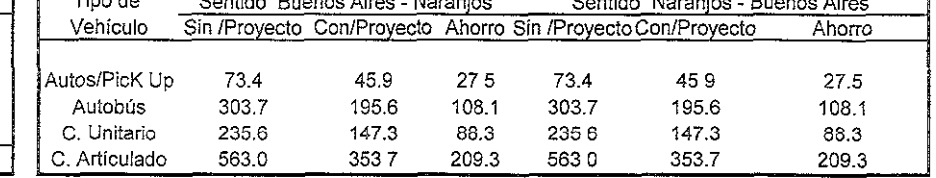

#### Cuadro G 65 Beneficios totales del Proyecto (\$/veh. de octubre de 2000)

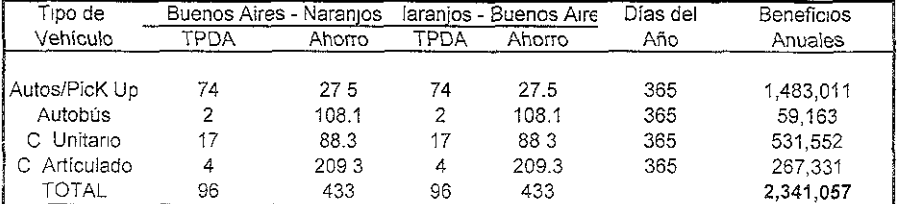

Fuente Elaboración propia

#### BENEFICIOS MEDIANO ALCANCE 2

#### Los Gil - Buenos Aires

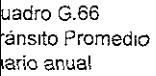

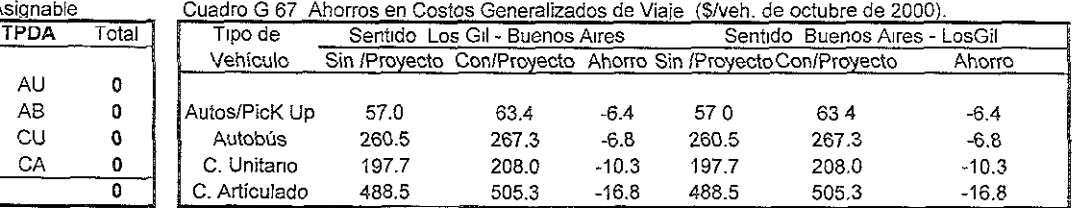

#### Cuadro G.68 Beneficios totales del Provecto (\$/veh. de octubre de 2000)

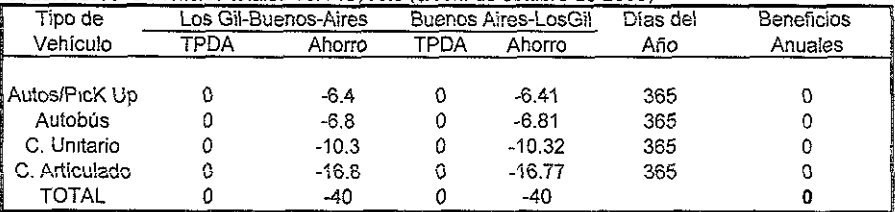

Fuente: Elaboración propia

### BENEFICIOS MEDIANO ALCANCE 3

los Gil - Naranjos

#### uadro G 69 ránsito Promedio

iano anual

>,slqnable

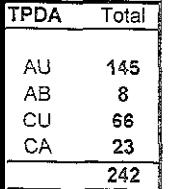

# Cuadro G 70 Ahorros en Costos Generalizados de Viaje (S/veh. de octubre de 2000)

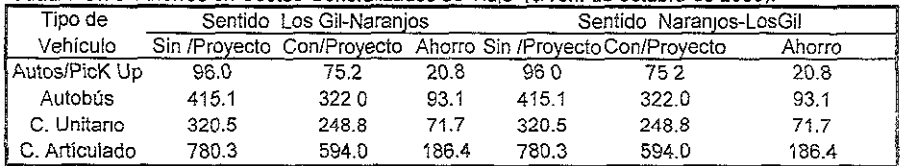

# Cuadro G.71 Beneficios totales del Proyecto (SJveh. de octubre de 2000)

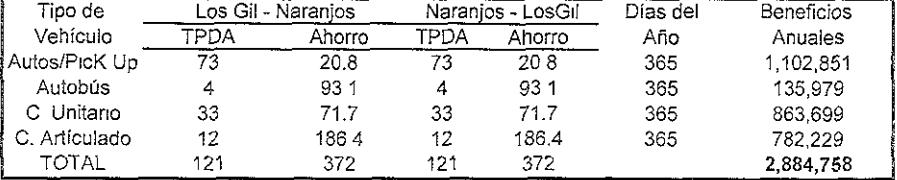

BENEFICiOS MEDlAND ALCANCE 4

Fuente<sup>-</sup> Elaboración propia

#### Naranjos ~ Horconciíos

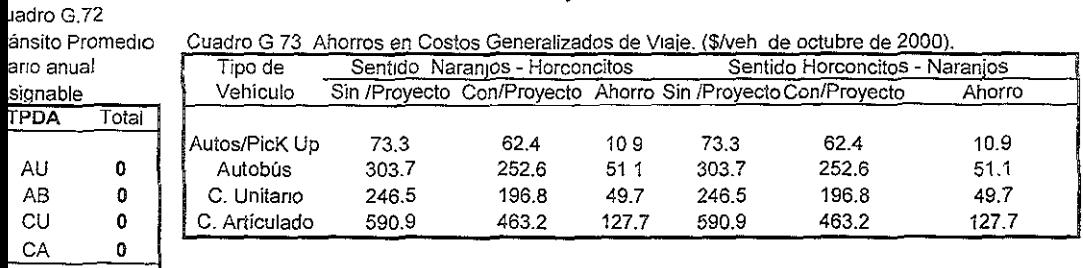

# 0 Cuadro G.74 Beneficios totales del Proyecto (\$/veh. de octubre de 2000)

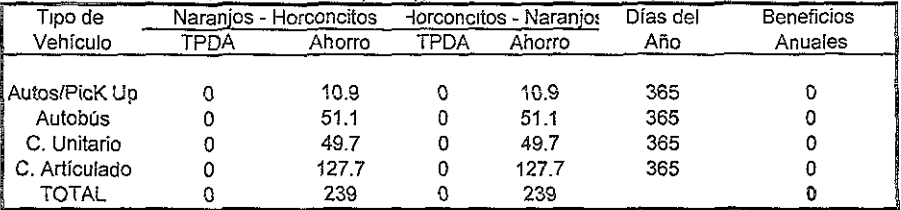

Fuente Elaboración propia

#### BENEFICIOS MEDIANO ALCANCE 5 Suenas Aires ~ Horconcitos

#### uadro G.75 ánsito Promedio

AU 219 AS 8 CU 74 CA 16 317

iario anual .5lqnable

#### Cuadro G.76 Ahorros en Costos Generalizados de Viaje (\$/veh. de octubre de 2000).

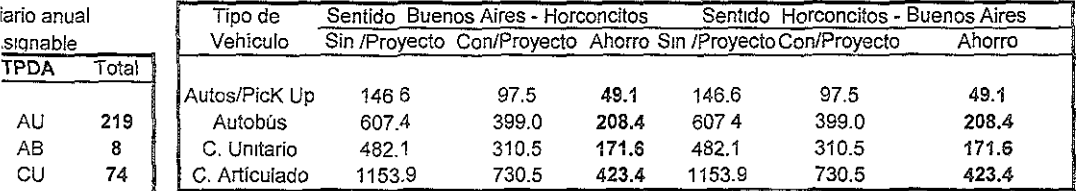

#### Cuadro G.77 Beneficios totales del Proyecto (\$/veh. de octubre de 2000)

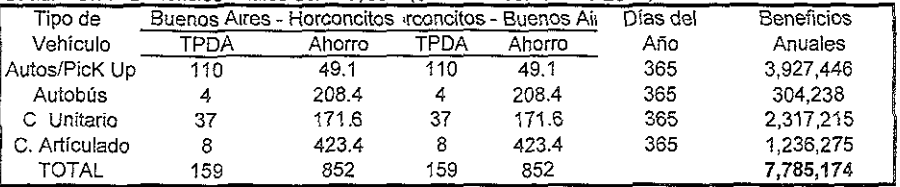

Cuadro G 78 Beneficios anuales

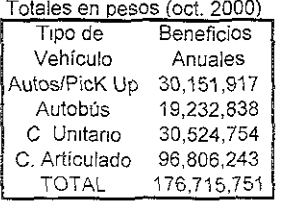

Fuente: Elaboración propia
#### Proyecto UNO

#### **Los GiI-Horconcitos**

**Cuadro G 78 Beneficios anuales** 

| Totales en pesos (oct. 2000) |                   |  |  |  |  |  |
|------------------------------|-------------------|--|--|--|--|--|
| Tipo de                      | <b>BENEFICIOS</b> |  |  |  |  |  |
| Vehículo                     | \$/año            |  |  |  |  |  |
| Auto/Pk                      | 30,151,917        |  |  |  |  |  |
| Autobús                      | 19,232,838        |  |  |  |  |  |
| Unitario                     | 30,524,754        |  |  |  |  |  |
| Trailer                      | 96,806,243        |  |  |  |  |  |
| Total                        | 176,715,751       |  |  |  |  |  |

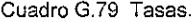

| Tipo de<br>Vehículo | Tasa de<br>crecimiento<br>% |
|---------------------|-----------------------------|
| Auto/Pk             | 3.5                         |
| Autobús             | 28                          |
| Unitario            | 24                          |
| Trailer             | 3.8                         |

**Cuadro G 80 Proyección de los beneficios por tipo de vehículo** 

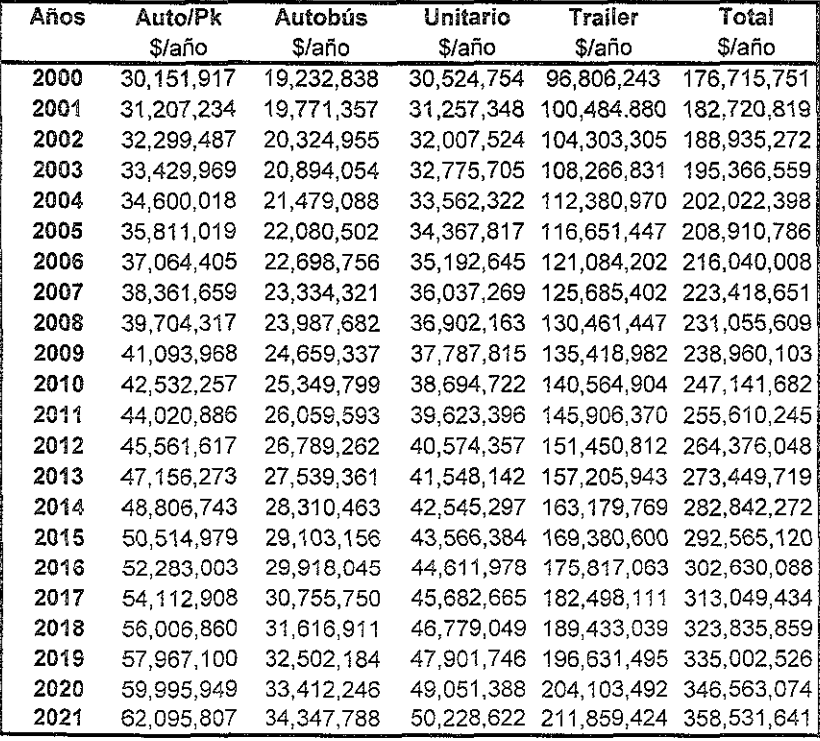

**Fuente: Elaboración propia** 

#### Proyecto UNO

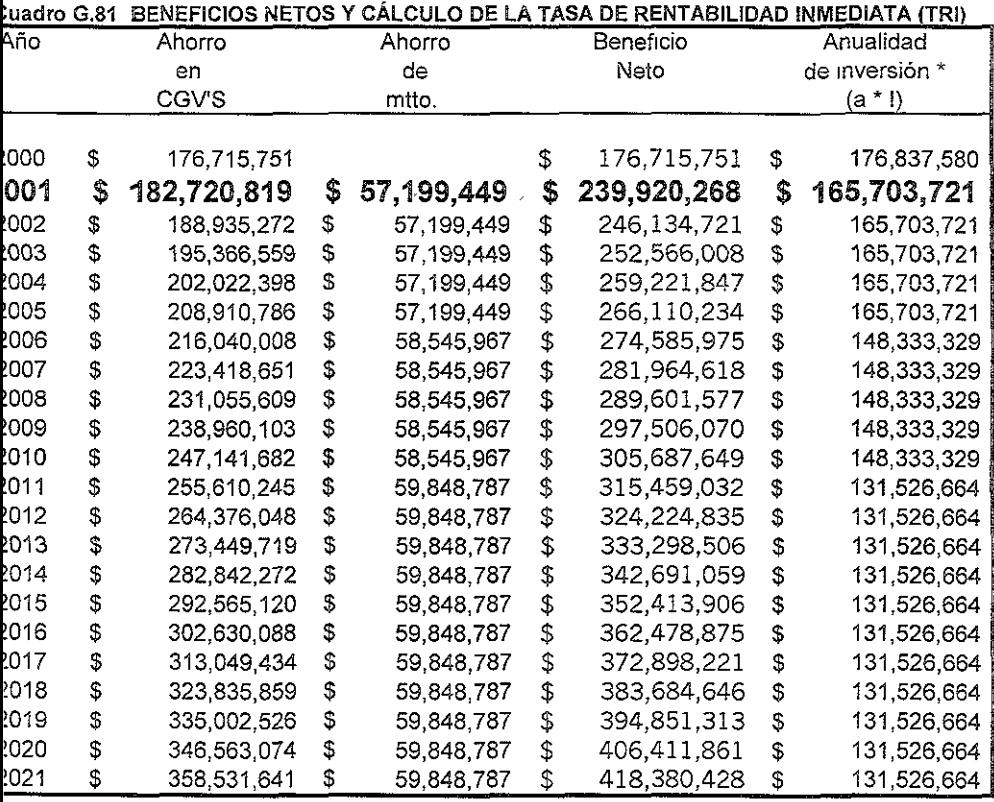

~as:

#### **ie consideran Inversión soc** \$ 982,431,000

**lesos de oct. 2000** 

**3dro G.82 Tasas de descuento.** 

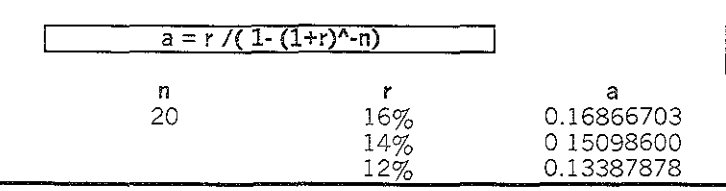

ente Elaboración propia

Tasa 16%

#### CÁLCULO DEL VANS PARA EL PROYECTO UNO

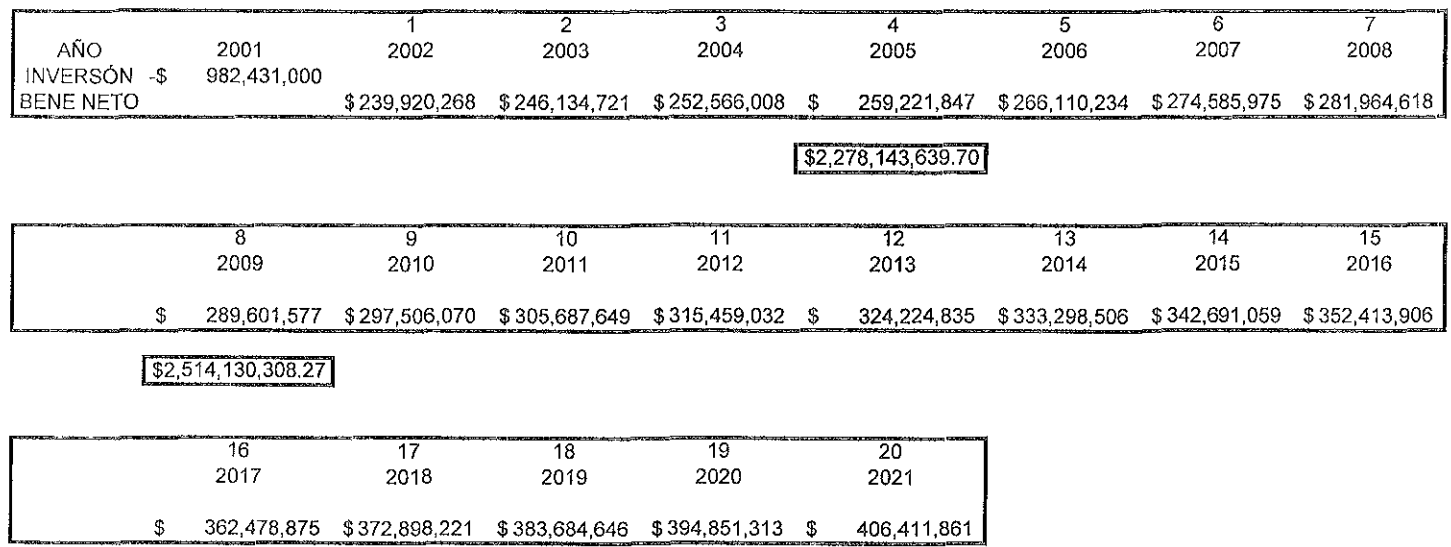

Cuadro G.83 Resultado del Valor Actual Neto Social

 $VANS =$  $\overline{\mathbb{S}}$ 827,321,813

#### **Proyecto DOS**

#### COSTOS

**Horconcitos - Villa Cuauhtémoc** 

#### 'dro G 84

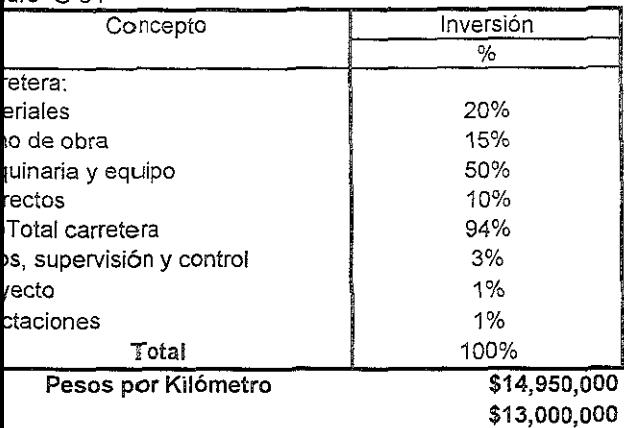

**Distancia**  Km

37

**De ampliación**  a **4 carriles** 

#### Idro G.85 INVERSiÓN

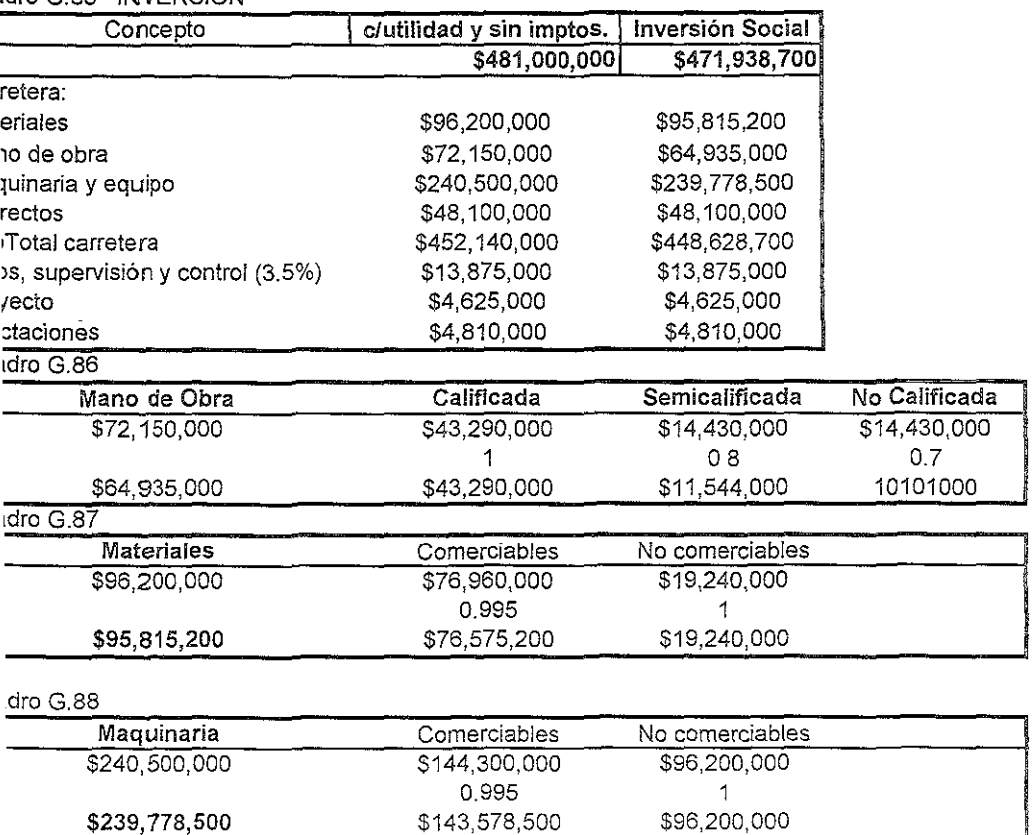

nte Eiaboración **propia** 

#### adro G.89

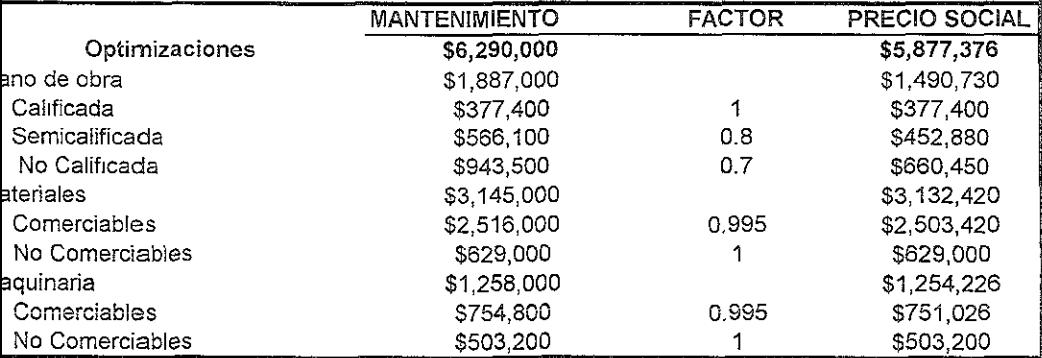

 $\begin{array}{c} \hline \end{array}$ 

#### ladro G.90

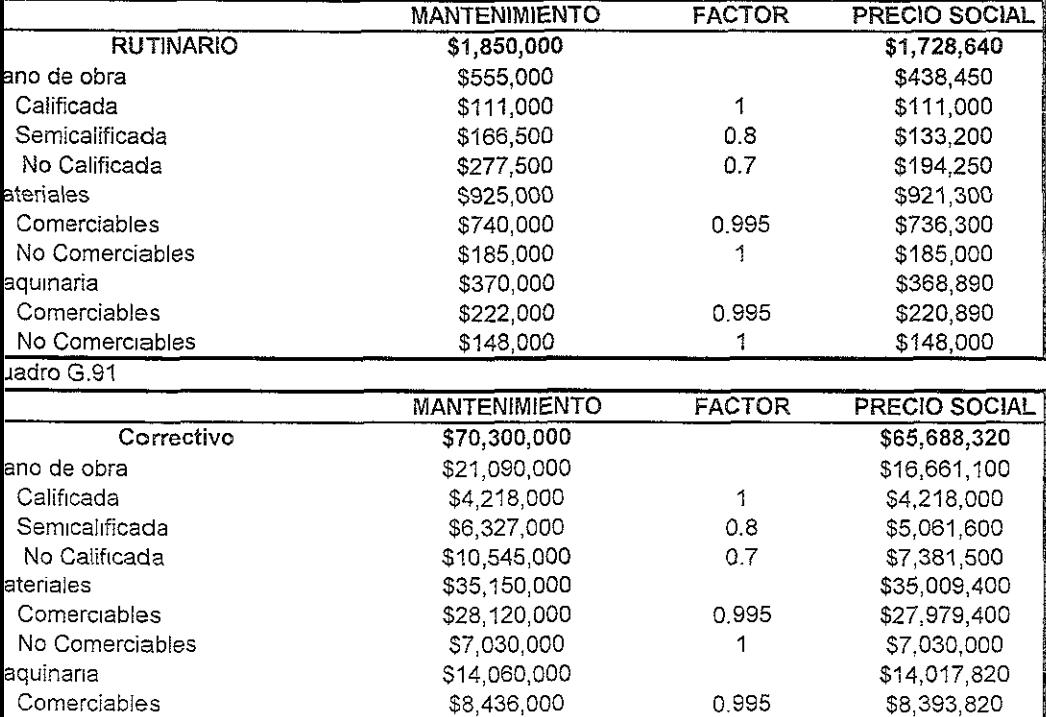

 $8$  Comerciables

**No Comerciables** \$5,624,000 1 000 \$5,624,000

**Jente. Elaboración propia** 

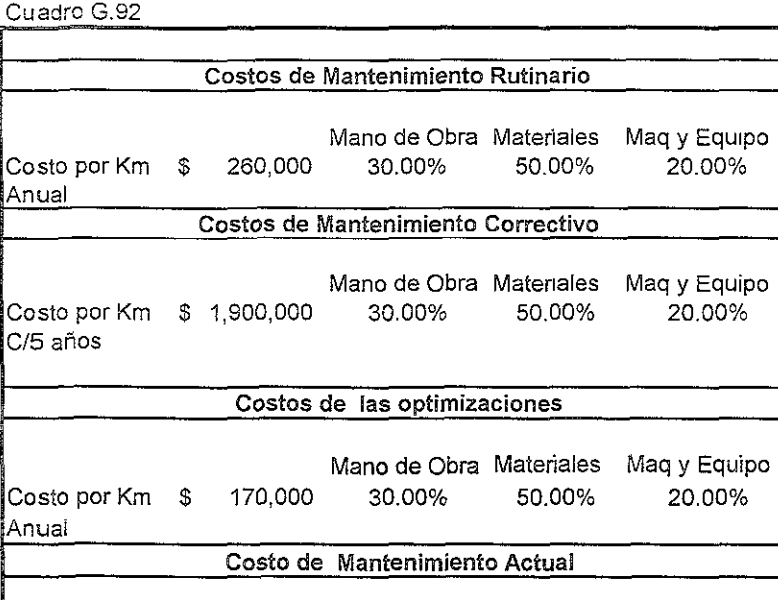

Mano de Obra **Materiales** Maq y Equipo **Costo por Km** \$ 210,000 30.00% 50.00% 20.00% ¡Anual

**Fuente' Elaboración propia** 

#### **Proyecto DOS**

**Horconcitos-Villa Cuauhtémoc** 

| Cuadro G.93 BENEFICIOS NETOS Y CÁLCULO DE LA TASA DE RENTABILIDAD INMEDIATA (TRI) |        |              |            |           |                |              |    |            |  |
|-----------------------------------------------------------------------------------|--------|--------------|------------|-----------|----------------|--------------|----|------------|--|
| Año                                                                               | Ahorro |              |            | Costos    |                | Beneficio    |    | Anualidad  |  |
| en                                                                                |        |              | Neto<br>de |           | de inversión * |              |    |            |  |
|                                                                                   |        | CGV'S        |            | mtto.     |                |              |    | $(1^*a)$   |  |
| 2000                                                                              | \$     | 20,613,180   |            |           |                |              |    |            |  |
| 2001                                                                              | \$     | 21,317,441   | \$         | 1,728,540 | \$             | 19,588,801   | Ş  | 78,609,180 |  |
| 2002                                                                              | \$     | 22,046,291   | \$         | 1,728,640 | \$             | 20,317,651   | \$ | 78,609,180 |  |
| 2003                                                                              | \$     | 22,800,602   | \$         | 1,728,640 | \$             | 21,071,962   | \$ | 78,609,180 |  |
| 2004                                                                              | \$     | 23,581,281   | \$         | 1,728,640 | \$             | 21,852,641   | \$ | 78,609,180 |  |
| 2005                                                                              | \$     | 24,389,263   | \$         | 1,728,640 | \$             | 22,660,623   | \$ | 78,609,180 |  |
| 2006                                                                              | \$     | 25,225,520   | \$         | 1,728,640 | \$             | 23,496,880   | \$ | 70,368,736 |  |
| 2007                                                                              | \$     | 26,091,059   | \$         | 1,728,640 | \$             | 24,362.419   | \$ | 70,368,736 |  |
| 2008                                                                              | \$     | 26,986,920   | \$         | 1,728,640 | \$             | 25,258,280   | \$ | 70,368,736 |  |
| 2009                                                                              | \$     | 27,914,185   | \$         | 1,728,640 | \$             | 26,185,545   | \$ | 70,368,736 |  |
| 2010                                                                              | \$     | 28,873,972   | \$         | 1,728,640 | \$             | 27, 145, 332 | \$ | 70,368,736 |  |
| 2011                                                                              | \$     | 29,867,441   | \$         | 1,728,640 | \$             | 28,138,801   | \$ | 62,395,721 |  |
| 2012                                                                              | \$     | 30,895,792   | \$         | 1,728,640 | \$             | 29,167.152   | \$ | 62,395,721 |  |
| 2013                                                                              | \$     | 31,960,269   | \$         | 1,728,640 | \$             | 30,231.629   | \$ | 62,395,721 |  |
| 2014                                                                              | \$     | 33.062,163   | \$         | 1,728,640 | \$             | 31,333,523   | \$ | 62,395,721 |  |
| 2015                                                                              | \$     | 34,202,809   | \$         | 1,728,640 | \$             | 32,474.169   | \$ | 62,395,721 |  |
| 2016                                                                              | \$     | 35, 383, 591 | \$         | 1,728,640 | \$             | 33,654.951   | \$ | 62,395,721 |  |
| 2017                                                                              | \$     | 36,605,944   | \$         | 1,728,640 | \$             | 34,877 304   | \$ | 62,395,721 |  |
| 2018                                                                              | \$     | 37,871,353   | \$         | 1,728,640 | \$             | 36,142,713   | \$ | 62,395,721 |  |
| 2019                                                                              | \$     | 39.181,359   | \$         | 1,728,640 | \$             | 37,452.719   | \$ | 62,395,721 |  |
| 2020                                                                              | \$     | 40.537,557   | \$         | 1,728,640 | \$             | 38,808,917   | \$ | 62,395,721 |  |
| 2021                                                                              | \$     | 41,941,600   | \$         | 1,728,640 | \$             | 40,212,960   | \$ | 62,395,721 |  |
| 2022                                                                              | \$     | 43,395,202   | \$         | 1,728,640 | \$             | 41,666,562   | \$ | 62,395,721 |  |
| 2023                                                                              | \$     | 44 900, 137  | \$         | 1,728,640 | \$             | 43,171,497   | \$ | 62,395,721 |  |
| 2024                                                                              | \$     | 46,458,246   | \$         | 1,728,640 | \$             | 44,729,606   | \$ | 62,395,721 |  |
| 2025                                                                              | \$     | 48 071 435   | \$         | 1,728,640 | \$             | 46,342.795   | \$ | 62,395,721 |  |
| 2026                                                                              | \$     | 49,741,678   | \$         | 1,728,640 | \$             | 48,013,038   | \$ | 62,395,721 |  |
| 2027                                                                              | \$     | 51 471,023   | \$         | 1,728,640 | \$             | 49,742,383   | \$ | 62,395,721 |  |
| 2028                                                                              | \$     | 53,261,591   | \$         | 1,728,640 | \$             | 51,532,951   | \$ | 62,395,721 |  |
| 2029                                                                              | \$     | 55,115,581   | \$         | 1,728,640 | \$             | 53,386,941   | \$ | 62,395,721 |  |
| 2030                                                                              | \$     | 57.035,269   | \$         | 1,728,640 | \$             | 55,306,629   | \$ | 62,395,721 |  |
| 2031                                                                              | \$     | 59,023,017   | \$         | 1,728,640 | \$             | 57,294,377   | \$ | 62,395,721 |  |
| 2032                                                                              | \$     | 61.081.271   | \$         | 1,728,640 | \$             | 59,352,631   | \$ | 62,395,721 |  |
| 2033                                                                              | \$     | 63.212,566   | \$         | 1,728,640 | \$             | 61,483,926   | S  | 62,395,721 |  |
| 2034                                                                              | \$     | 65,419,530   | \$         | 1,728.640 | \$             | 63.690.890   | \$ | 62,395,721 |  |

#### **Notas:**

**"'/ Se consideran InverSión sOCial por: Cuadro G.94** 

466,061,324

\$

 $a = r / (1 - (1+r)^{n} - n)$ n 20 r 16% 14% 12% a 0.168667032 0.150986002 **013387878** 

Fuente Elaboración propia

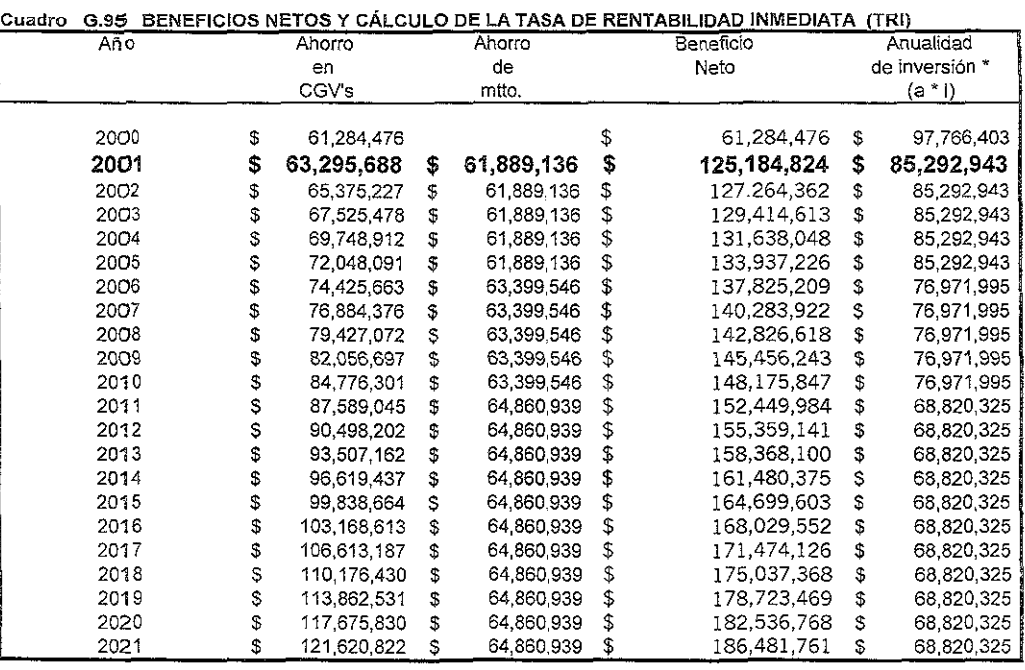

#### PROYECTO DE RECONSTRUCCIÓN

Notas:

\*/ Se consideran Inversión social por :

\*/ Pesos de oct De 2000

543,146,683  $$$ 

Cuadro G.96

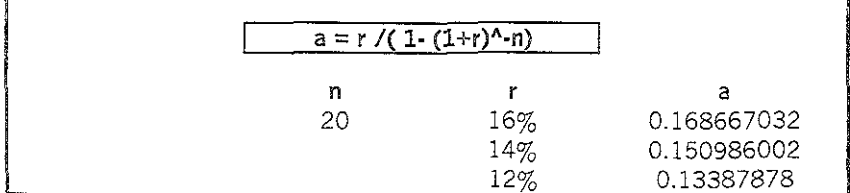

Fuente Elaboración propia

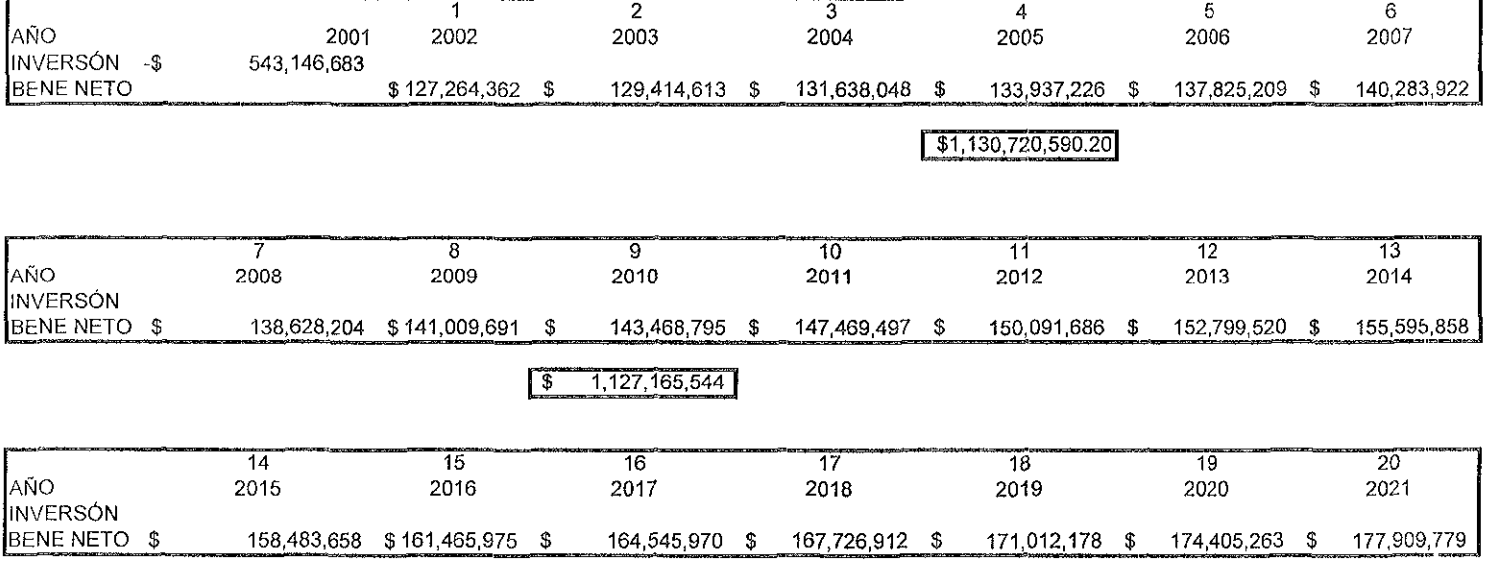

#### CÁLCULO DEL VANS PARA LA RECONSTRUCCIÓN

Cuadro G.97 Resultado del Valor Actual Neto Social

 $$371,561,955$ **VANS** 

#### PROYECTO DE RECONSTRUCCiÓN Y AMPLIACiÓN Potrero·Ozuluama

#### Cuadro G 98 BENEFICIOS NETOS Y CÁLCULO DE LA TASA **DE** RENTABILIDAD INMEDIATA (TRI)

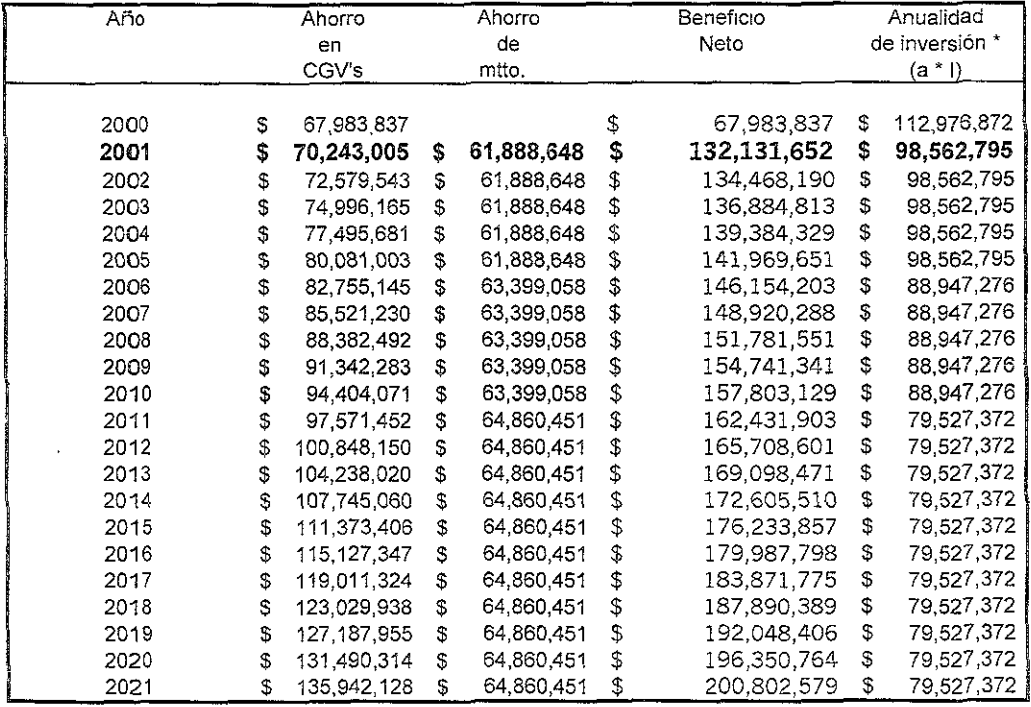

#### Notas

#### \*{ Se consideran Inversión social por:

\$ 627,649,288

\*j Pesos de oct, 2000

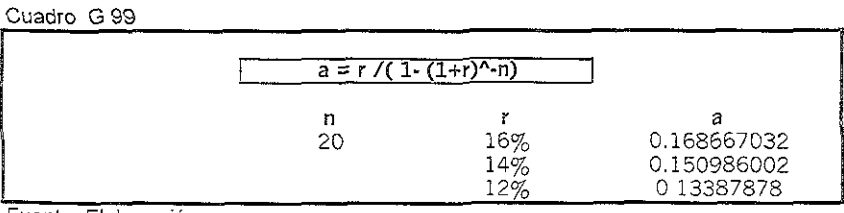

Fuente Elaboración propia

#### CÁLCULO DEL VANS PARA LA RECONSTRUCCiÓN Y AMPLIACiÓN

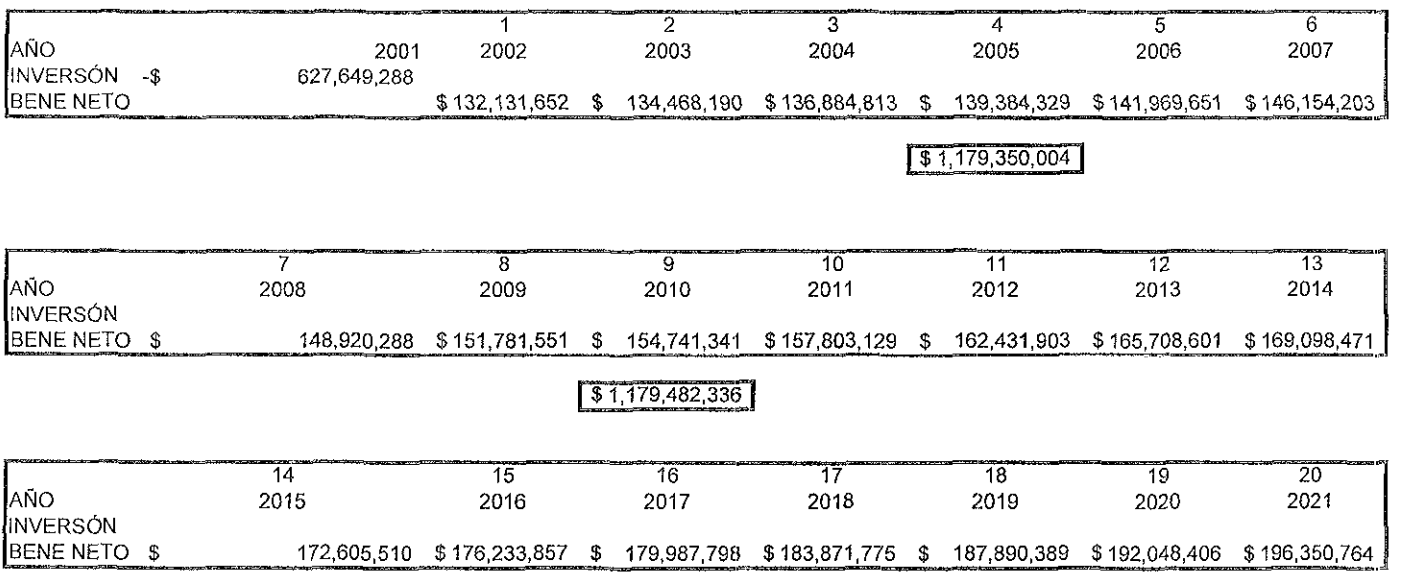

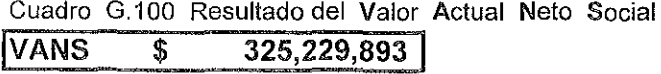

## ANEXO H

## TASAS DE CRECIMENTO

#### TASAS DE CRECIMIENTO VEHICULAR

|      | TPDA      | Caugus III Crovinionto Vollivalia Invionov.<br>professional and the control in general integration of the community of the control in the control of the control integration of the control of the control of the control of the control of the control of the control of the |       |  |
|------|-----------|----------------------------------------------------------------------------------------------------|-------|--|
| Año  | Histórico | Crecimiento Vehicular                                                                                                    | Tasa  |  |
| 1996 | 4171      |                                                                                                    |       |  |
| 1997 | 4326      | 155                                                                                                    | 1.037 |  |
| 1998 | 4469      | 143                                                                                                    | 1.033 |  |
| 1999 | 4604      | 135                                                                                                    | 1.030 |  |

Cuadro H.1 Crecimiento vehicular histórico.

Fuente: Elaboración propia con datos de SCT, Manual de datos viales.

Cuadro H.2 Composición vehicular y su crecimiento por tipo de vehículo.

| it and the second contract of the contract of the contract of the contract of the contract of the contract of the contract of the contract of the contract of the contract of the contract of the contract of the contract of<br>(%)<br>Composición |        |       |        |        | Crecimiento |     |     |     |
|----------------------------------------------------------------------------------------------------|--------|-------|--------|--------|-------------|-----|-----|-----|
| Año                                                                                                    | Au-Pk  | ۹b    |        | Cэ     | Au-Pk       |     | UΟ  | Са  |
| 1996                                                                                                    | 67.30% | 5.20% | 16.50% | 11.00% | 2807        | 217 | 688 | 459 |
| 1997                                                                                                    | 70.10% | 4.53% | 12.17% | 13.20% | 2916        | 224 | 707 | 479 |
| 1998                                                                                                    | 71.50% | 4.00% | 11.90% | 12.60% | 3018        | 230 | 724 | 497 |
| 1999                                                                                                    | 72.80% | 4.30% | 11 60% | 11.30% | 3116        | 235 | 740 | 513 |

Cuadro H.3 Tasas de crecimiento diferenciada por tipo de vehículo.

| Año  | Au-Pk  | Ab     | Cι     | Са     | Promedio                                                                                                    |
|------|--------|--------|--------|--------|----------------------------------------------------------------------------------------------------|
| 1997 | 1.0387 | 1.0324 | 1.0274 | 1.0446 |                                                                                                    |
| 1998 | 1.0351 | 1.0255 | 1.0241 | 1.0376 |                                                                                                    |
| 1999 | 1 0326 | 1.0253 | 1 0216 | 1 0307 |                                                                                                    |
| 2000 | 1.035  | 1.028  | 1.024  | 1.038  |                                                                                                    |
| 2000 | 3.5%   | 2.8%   | 2.4%   | 3.8%   | 3.13%<br><u>koma halan Battan da kama tinggalikan manggalikan na manggalikan ng pangkatan ng manggalon panggalong manggalong kang kang</u> |

Fuente: Elaboración propia.

## FORMATOS PARA LA VISITA DE CAMPO.

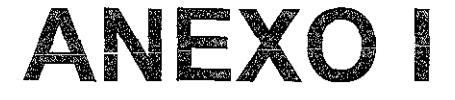

ANEXO I

#### ENCUESTA ORIGEN-DESTINO

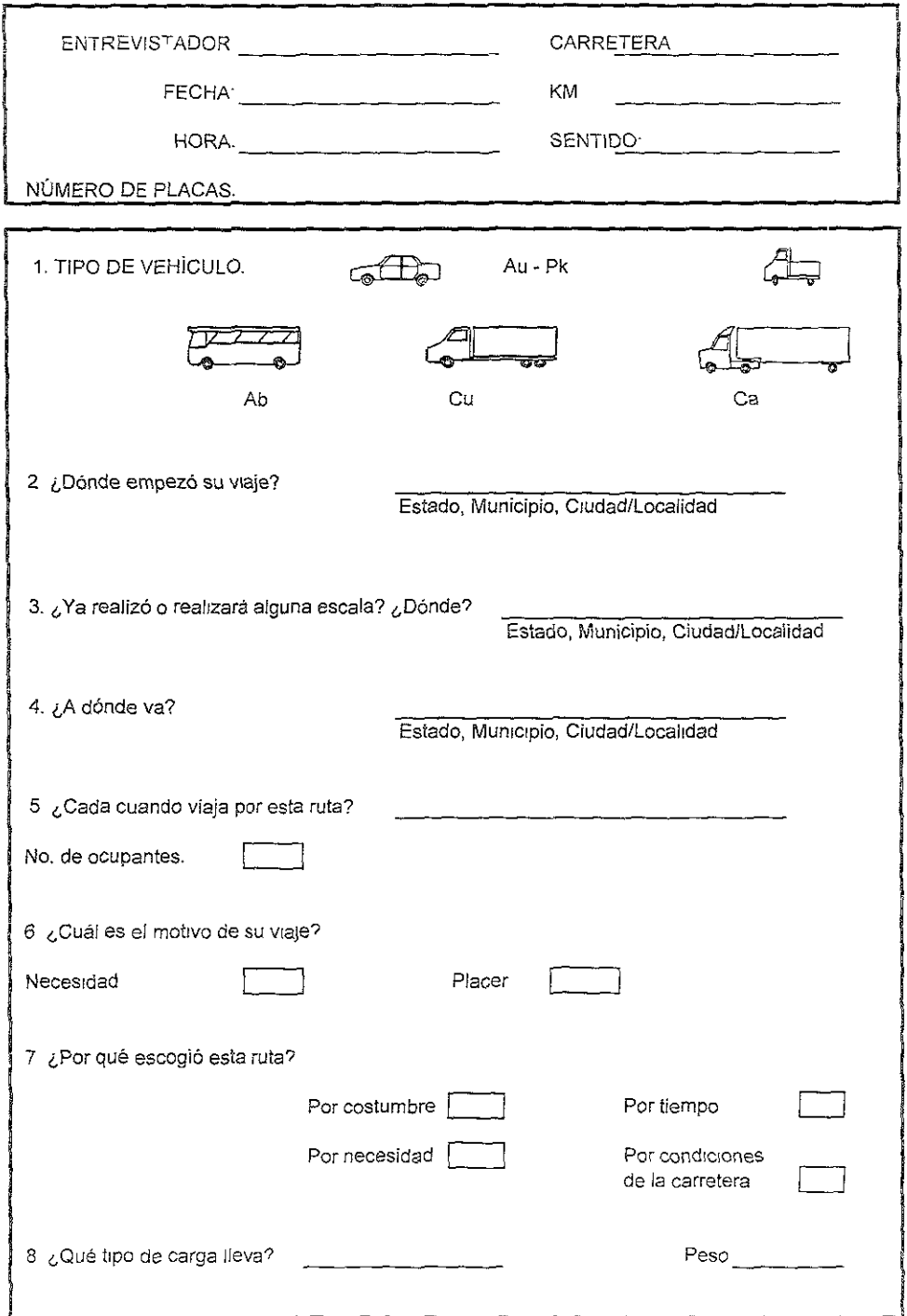

#### ANEXO I

#### **HOJA DE AFOROS**

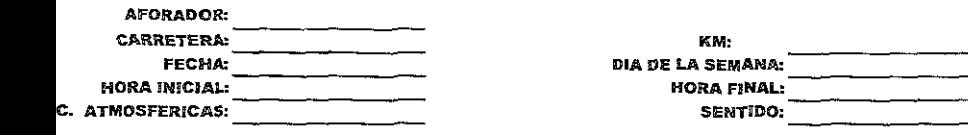

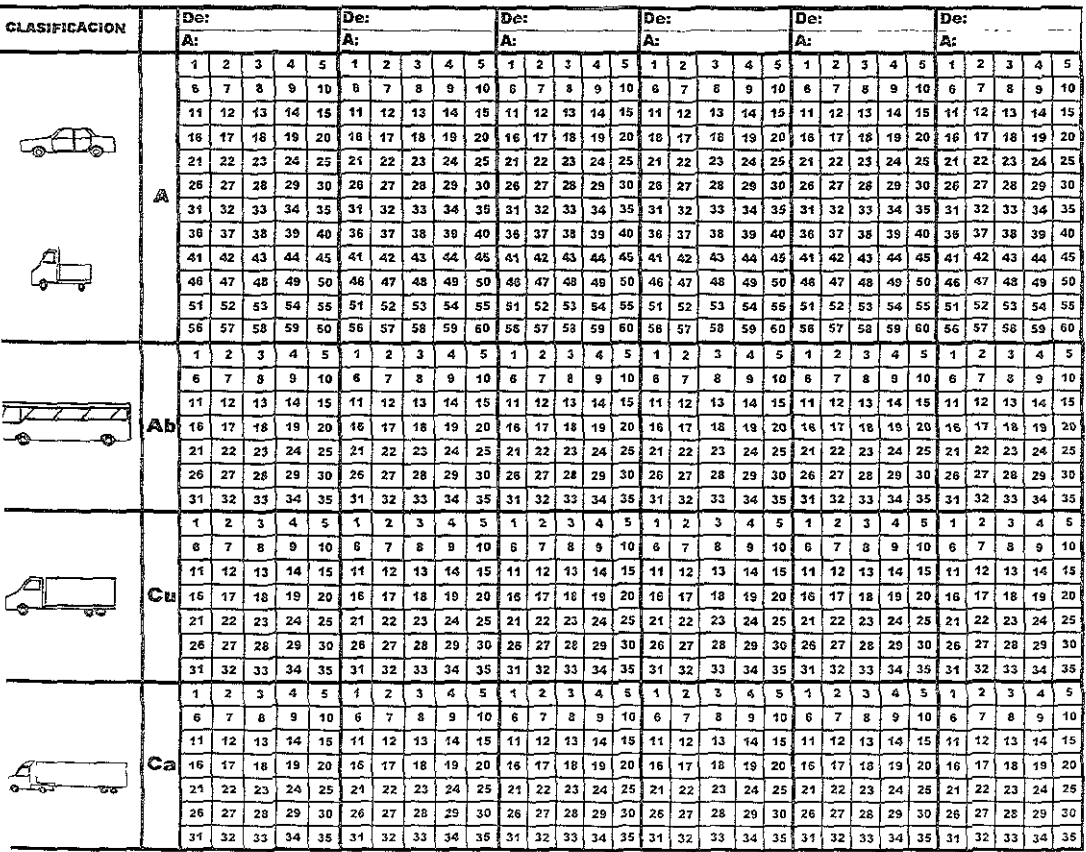

### ANEXO I<br>MEDICIÓN DE VELOCIDADES

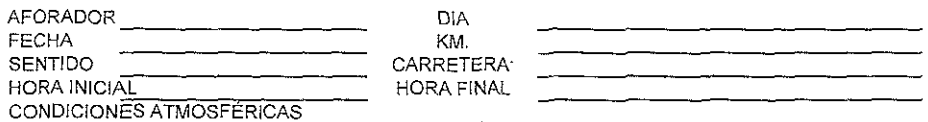

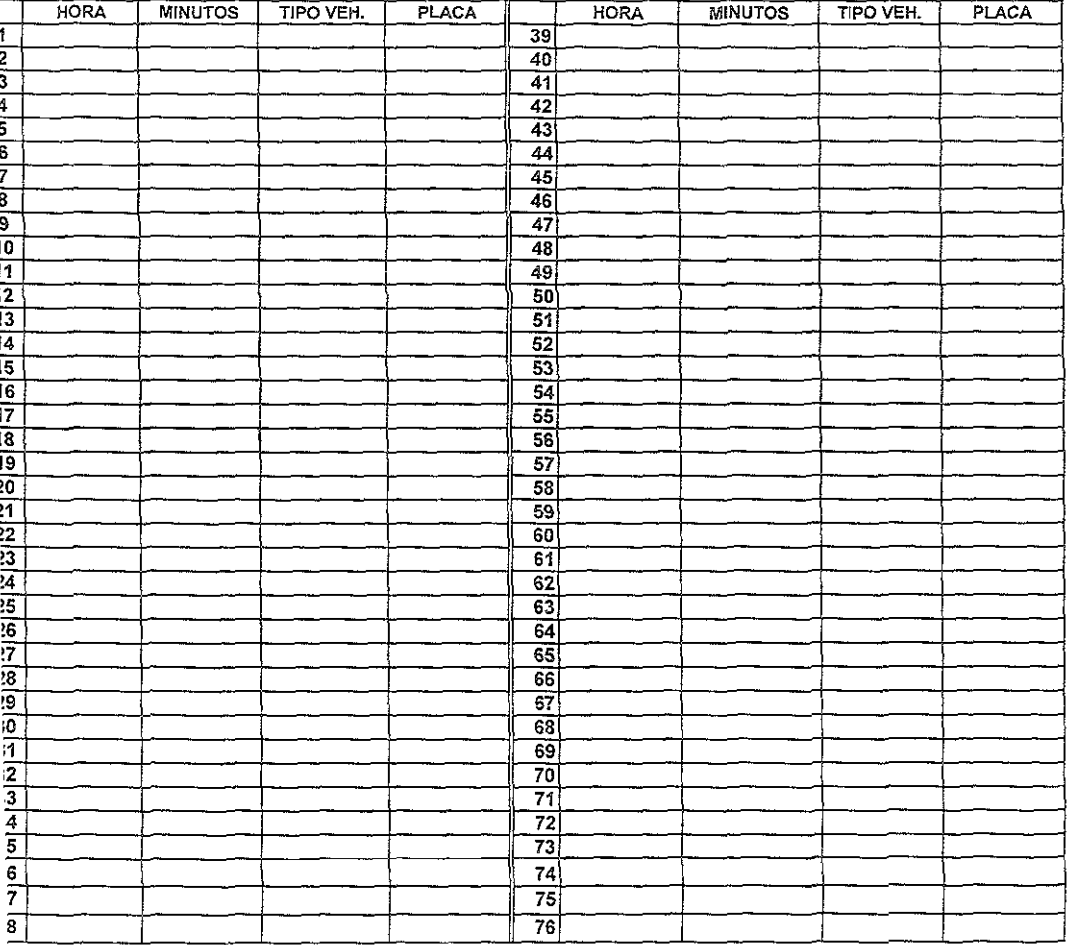

 $\overline{G}$ 

Au - Pk

 $\Rightarrow$  $\mathfrak{c}$ 

ಹನ

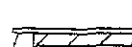

Cu

 $\mathbf{c}$ 

## ANEXO J

# SENSIBILIZACION PRIVADA Y SOCIAL

EVALUACIÓN PRIVADA.

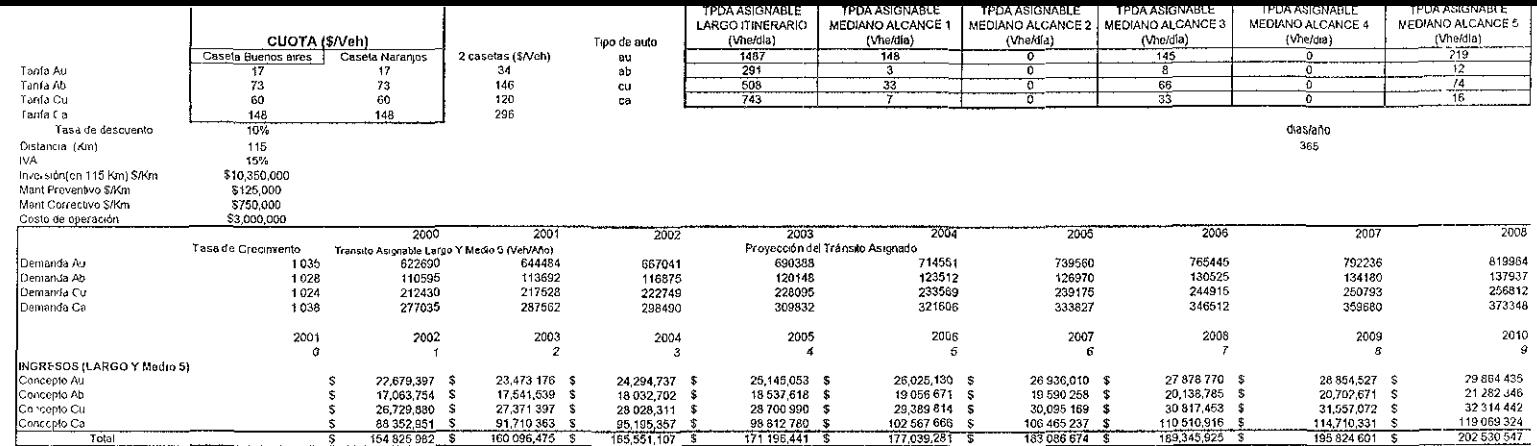

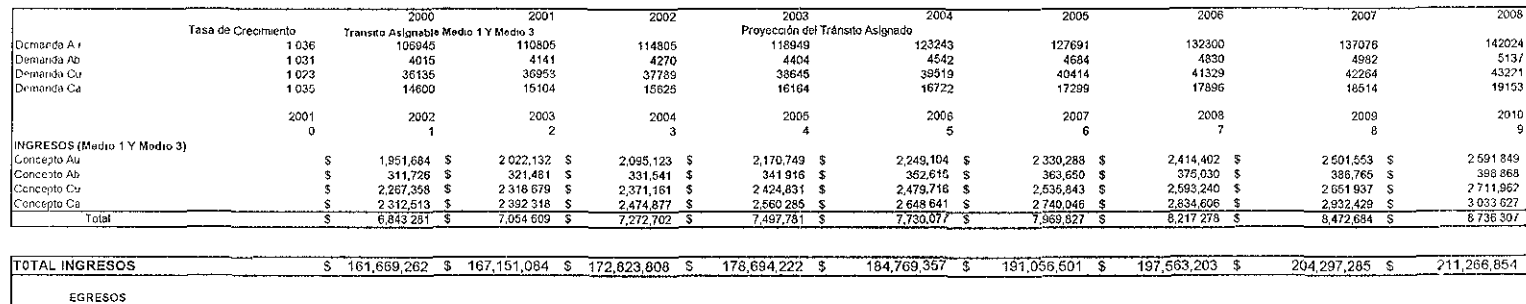

 $\frac{177.039.281}{177.039.281}$  \$

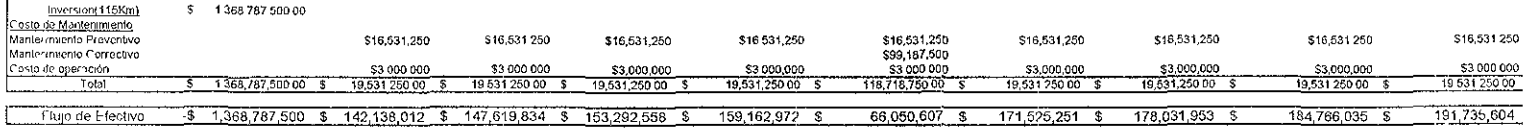

#### Cuadro J 1 Resultado Valor Actual Neto Privado

Total

 $VANP =$ \$66,329,491

 $\frac{6}{164825982}$  \$

 $\overline{s}$ 

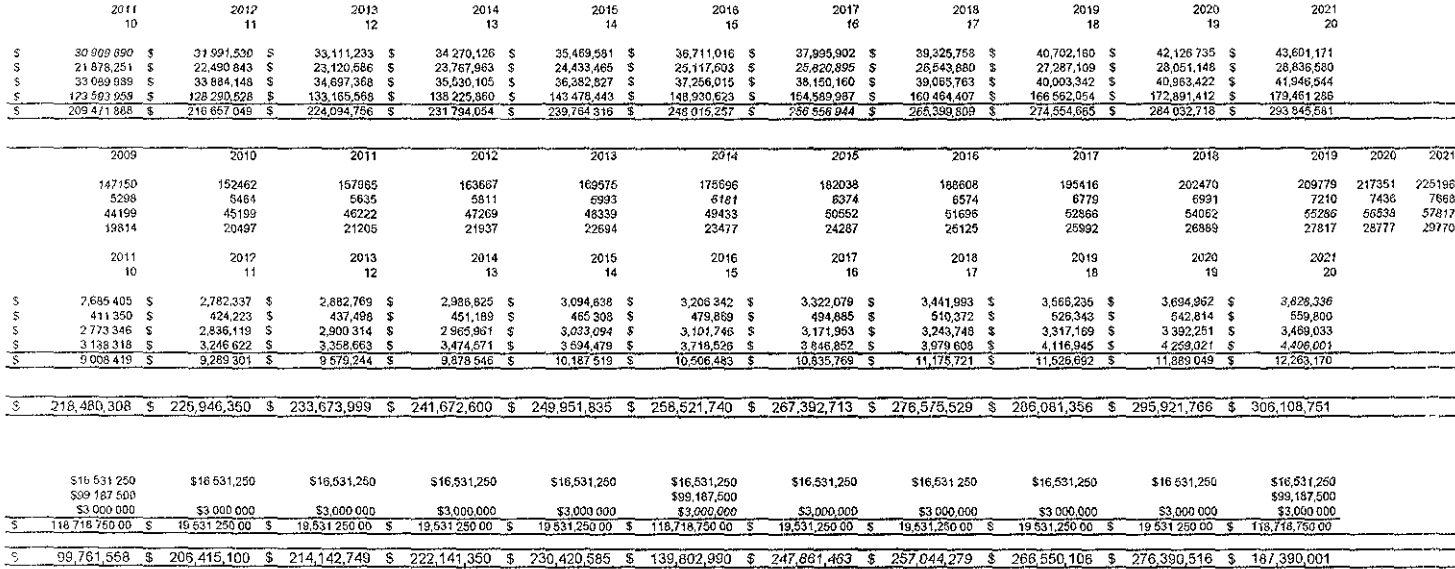

466979

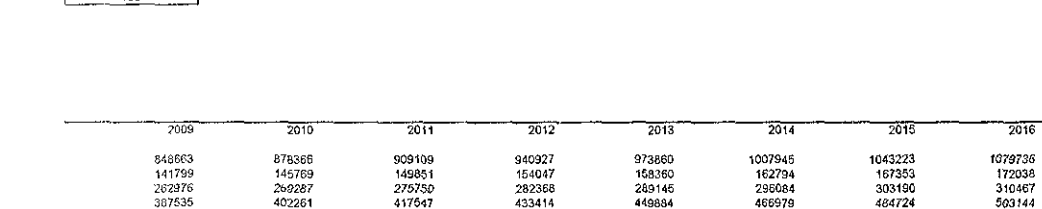

## $\begin{array}{|c|c|c|c|}\n\hline\n\text{IPDA TOTA (Vhe/dla)} & & & \\
\hline\n\text{1993} & & & \\
\hline\n\text{314} & & & \\
\hline\n\text{681} & & & \\
\hline\n\end{array}$

CONTINUACIÓN

ANEXO J

 $\frac{1}{2019}$ 

 $333361$ 

562710

2020

1197122 1239022 1282387<br>186898 192131 197511

 $341367$ 

 $7018$ 

1156640<br>181807

 $325548$ 

542109

 $-2017$ 

1117527<br>176855<br>317918<br>622263

 $503144$ 

 $-2021$ 

349555

584093 606288

#### ANEXO J

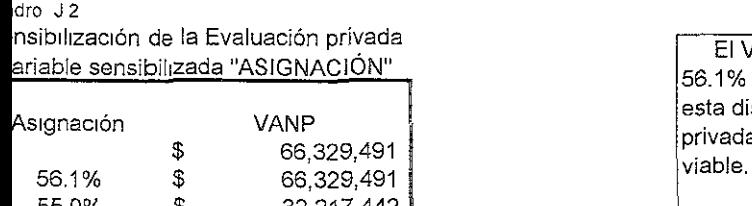

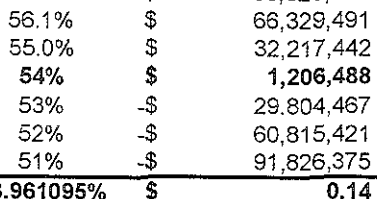

;nsibl!izaclón de la Evaluación privada El VANP es rentable para 'ariable sensibilizada "ASIGNACIÓN" 56.1 % de asignación, pero SI esta disminuye en 2.14%, privadamente dejará de ser<br>viable.

En este ejercicio, podemos ver que la variable de asignación vehicular es muy importante y que desde el punto ;3.961095% \$ 0.14 2.14% de vista privado, esta variable

#### ldro J.3

ensibilización de la Evaluación social

ente: Elaboración propia

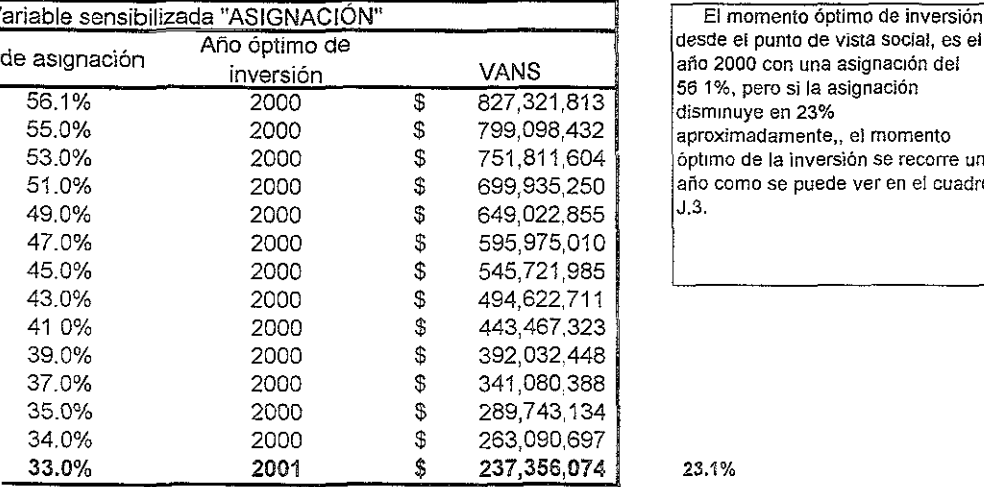

El momento óptimo de inversión,<br>desde el punto de vista social, es el 56 1%, pero si la asignación disminuye en 23% aproximadamente,, el momento óptimo de la inversión se recorre un año como se puede ver en el cuadro.<br>J,3,